$- \beta 29023018$  $INIS - BR - 1950$ 

## **INSTITUTO DE PESQUISAS ENERGÉTICAS E NUCLEARES** AUTARQUIA ASSOCIADA A UNIVERSIDADE DE SAO PAULO

# **MEDIDA E CALCULO DE PARÂMETROS DE REATIVIDADE NO REATOR IEA-R1**

PAULO SÉRGIO BRASKO FERREIRA

 $\mathbb{R}^2$ 

 $\mathbf{e}_i$ 

 $\bar{z}$ 

÷

Dissertação apresentada como parte des **raqubito» para obtancao do grau da "Martra na Araa da Concantraçfo am Raatoraa Nudaarw da Potência a Tacnologia do Comburtíval Nudaar".** 

Orlentador: Dr. José Rubans Maiorino

We regret that some of the pages in the microfiche copy of this report may not be up to the proper legibility standards, even though the best possible copy was used for preparing the master fiche.

#### **ERRATA**

# **PAULO SERGIO BRASKO FERREIRA MEDIDA E CALCULO DE PARÂMETROS DE REATIVIDADE NO REATOR IEA-R1**

### **ABSTRACT.**

**1- página,§l: em lugar de "isothermal" entenda-ce por "moderate ?".** 

**2- página,2- linha: em lugar de "reactivimeter-meter" entenda-se "reactivity-meter ".** 

### **CAPITULO 1.**

**pagina 4,§1: em lugar de "Métodos utilizados na determinação experimental na**  medida da reatividade<sup>n</sup> entenda—se "Fundamentos teóricos para a determinação da **reatividade".** 

#### **CAPITULO 2.**

**pagina 8,3<sup>a</sup> - linha: em lugar de "neutrons térmicos" entenda-se somente "neutrons".** 

**pagina 8,4\*- e 5^ linhas: em lugar de "grupo i de energia" entenda—se "grupo i de precursores".** 

**página 18,1- linha:em lugar de "excurçlo" entenda-se "excursão".** 

### **CAPITULO 3.**

**página 23, item 31 2 §1, £ linha: em lugar de "ssjara igualmente bem sucedidas" entenda-se "possam ser realisadas".** 

página 28, §4: Atualmente o nome oficial do Reator de Potêncie Zcra, denonimado neste trabalho de Unidade Crítica (UCRI), é IPEN-MB/01.

**página 33, \$3: em lugar de "consequemente" leia-se "consequentemente".** 

**página 34, \$2: Neste parágrafo quer mostrar que com chapas de ^.Iástk:\*** *6\** **«ráncc densidades pode-se simular a dilatação do moderador ou a fornu^ãc rt\* rwtjmt vasio neste.** 

#### **CAPITULO 4**

página 48, Título da Tabela: em lugar de "Grupos de energia" ate:.da~se "grupos **de precursor es".** 

**página 49, §1: Os desvios padrões das medidas experimentais foram ootiocs**  utilizando-se as incertezas nas grandezas dos parâmetros medidos e tartando-es pela **teoria de propagação de erros e mínimos quadrados.** 

#### **CAPITULO 5.**

**página 73, §1, em lugar de "tem que" leia-se "tem-te que".** 

#### **CAPITULO 7.**

**página 99, §3: em lugar de "retida" entenda-se "retirada".** 

**página 101: em lugar de "Interação" leia-se "Aquisição (ds 0.f> em Of s-gunJo)".** 

#### **CAPITULO 8.**

**página 112: em lugar de "Figura 81" entenda-se "Figura 81\*".** 

**página 115, §1. em lugar de "TB Fousler, D R. Voundy o O.M.CucinghamC!**  leia-se <sup>1</sup>T.B. Fowler, D.R. Vondy e G.W. Cunningham".

**página 116, \$3, linha 3: O elemento combustível de controle é form, ao** *yoí* **/» placas** combustíveis ocupando a posição central do elemento, sendo que a,  $\mathbb{A}$   $\in \mathbb{R}^{\mathbb{Z}}$ 

> COMISSÃO NACIONAL DE ENERGIA NUCLEAR/ SP WEN

**posições do estojo da aluiaírúo são reservadas para inserção de barras de controle/segurança a aa placas que antectdem a sucedem essas posiçõtc são constituídas somente de alumínio.** 

**página 118: em lugar de "Figura 81. PI».'» Matris do Reator IEA-Rl" leia-ee**  "Figura 8.1a. Placa Matris do Reator IEA-R1" (as figuras mostradas nas páginas 118 e **119 pertencem a uma única figura denominada de Figura 81. Placa Matris e Elementos Combustíveis Existentes no Núcleo do Reator IE A—Ri.** 

**página 121. A segunda célula unitária do lado direito da figura 8 3 tem o título: "Elemento Combustível Q2 129".** 

**página 122, \$2: em lugar de "HAMMER-TECHION" leia-se "HAMMER-TECHNION".** 

**página 123, §1: em lugar de "fig.3a" e "figura 3i" leúr-ae respectivamente "fig.8.3a" e "figura 8 3f** 

página 126, §1: em lugar de "fig.3a" e "fig.3f" leiar-se respectivamente "fig.8.3a" e **"fig.8.3P.** 

**página 127, §1: Os códigos HAMMER e CITATION superestimaram os valores de reatividade diferencial e integral da barra de segurança BS2.** 

#### **REFERENCIAS BIBLIOGRÁFICAS**

**página 133, referência33 em lugar de "Profiro, A.E." leia-se "Profio, A E".** 

#### **Ar-SNDICE 1**

**página 138, §4: em lugar de "multiplexer" leia-se "muitiplexador".** 

**página 139, \$2: em lugv de "multiplexer" leia-se "muitiplexador".** 

**V águia 142: a seqüência das páginas de 142 i 147 está errada. A ordem correta**  dessas <sub>)</sub> áginas é: 142, 145, 146, 144, 143 e 147.

página 1/16, §1: a derivada temporal da população de nêutrons, dn(t)/dt também *6* em relação **à** t<sub>h</sub>.

SOMICOAG NACIONAL DE ENERGIA NUCLEZO 252

### **APÊNDICE 2.**

 $\sqrt{2}$  .

 $\sim 100$  km  $^{-1}$ 

 $\omega_{\rm{eff}}$  ,  $\omega_{\rm{eff}}$ 

 $\sim$   $\sim$ 

**página 151,** *)l* **em lugar de "responsáveis pela potência e ...". Ieia-ee "responsáveis pelo controle da potência...".** 

À  $\mathbf{I}$ 

**página 159, §2, 10= linha era lugar de "aiinje" leia-se "atinge"; na 13= linha: em lugar de "atinjir" leia-se "atingir"; 6 na 15- linha em lugar de "um descontinuidade" leia-ce "uma descontinuidade".** 

 $\sim$ 

 $\mathcal{L}^{\text{max}}$ 

**, <sup>r</sup> -,:flw.:'-K!.Fr^ 9 r ' ' <sup>t</sup> MUCIE.'\*.--**

 $\frac{1}{\sqrt{2}}$ 

# **MEDIDA E CALCULO DE PARÂMETROS DE REATIVIDADE NO REATOR IEA-R1**

#### **PAULO SERGIO BRASKO FERREIRA**

#### **RESUMO**

**Neste trabalho são apresentadas técnicas e procedimentos experimentais usualmente utilizados em medidas de alguns parâmetros nucleares relacionados com reatividade. As medidas foram realizadas no reator IEA—Ri, tendo-se realizado a calibração das barras de controle e de segurança e medidas dos coeficientes de reatividade de potência, de temperatura do moderador e de vazio. As medidas foram realizadas utilizando-se técnicas como: i) período estável (calibração de barras de controle), ü) cinética inversa (reatímetro digital), iii) inserção de placas de alumínio nos canais de refrigeração dos elementos combustíveis (coeficiente de reatividade de vazio), iv) variações na temperatura do núcleo através de mudanças nos sistemas de refrigeração do núcleo (coeficiente de reatividade do moderador) e v) realizando perturbações no núcleo, através de movimentações de barras de controle (coeficiente de reatividade de potência e calibração de barra).** 

**Com a utilização dos códigos computacionais HAMMER, HAMMER - TECHNION e CITATION simulou-se os experimentos realizados no reator IEA-R1. A partir dessa simulação estimou-se e comparou-se os valores dos parâmetros de reatividade teóricos e experimentais.** 

 $\boldsymbol{j}$ 

**Ainda, com o objetivo de avaliar o desempenho do reatímetro digital** *ào*  **IPEN-CNEN/SP, utiliiou-se este equipamento em paralelo com o reatímetro analógico da Westinghouse nos testes físicos em baixa potência de ANGRA-I, realizadas no início de seu segundo ciclo combustível (1986). Entre os principais testes realizados , deu-se ênfase aos experimentos de ponto de adição de calor nuclear, concentração crítica de boro, calibração de bancos de controle e coeficientes de reatividade isotermico e do moderador. Neste trabalho, as técnicas experimentais e os resultados obtidos com o reatímetro digital são descritos. Estes resultados foram comparados com os obtidos pelo reatímetro analógico da Westinghouse, apresentando boa concordância.** 

Este trabalho colabora para um melbor contecimento dos sistemas de **controle de reatividade do reator IEA-Rl, além de apresentar metodologias experimentais existentes para obtenção de parâmetros de reatividade em rea' ^es nucleares e demonstrar a utilização do medidor de reatividade digital, o reatímetro , desenvolvido no IPEN-CNEN/SP.** 

# **MEASUREMENTS AND CALCULATION OF REACTIVITY IN THE 1EA-R1 NUCLEAR REACTOR**

# **PAULO SÉRGIO BRASKO FERREIRA**

### **ABSTRACT**

**In this work, techniques and experimentais procedures usually utilized in the measurement of some nuclear parameters related to reactivity are presented. Measurements of reactivity coefficients, such as void, temperature and power, and control rod worth were made in the IEA-R1 Research Reactor. The techniques used to perfonn the measurements were: i) stable period (control rod calibration), ii) inverse kinetics (digital reactivity meter), iii) aluminium slab insertion in the fuel element coolant channels (void reactivity), iv) nuclear reactor core temperature changes by means of the changes in the coolant systems of reactor core (isothermal reactivity coefficient) and v) by making perturbation in the core through the control rod motions (power reactivity coefficient and control rod calibration).** 

**By using the computer -codes HAMMER, HAMMER-TECHNION and CITATION, the experiments realized in the IEA-R1 reactor were simulated. From this simulation, the theoretical reactivity parameters were estimated and compared with the respective experimental results.** 

**Furthermore, in the second fuel load of Angra-I Nuclear Power Station, the IPEN-CNEN/SP digital reactivity-meter were used in the lower power test with** 

**the aim to assess the equipment performance. Among several tests, the reactivity-meter were used in parallel with a. Westinghouse analogic reativimeter-meter) to measure the heat addition point, critical boron concentration, control rod calibration, isothermal and moderator reactivity coefficient. This work describes these tests, and the results obtained by the digital reactivity-meter. The results were compared with those obtained by Westinghouse analogic reactivity meter, showing excellent agreement.** 

**This work contributes for a better understanding of the control reactivity systems of the IEA-R1 nuclear reactor. In addition to that, this work presents the usual experimental techniques for obtaining reactivity parameters in nuclear reactors, and also demonstrates the utilisation of the digital reactivity - meter developed at IPEN-CNEN/SP.** 

### **AGRADECIMENTOS**

- **A FUNDAÇÃO DE AMPARO A PESQUISA DO ESTADO DE SÂO PAULO - FAPESP — pelas valiosas afticas aos relatórios semestrais, e ao importante auxílio financeiro, referente à Bolsa de Mestrado I e II do contrato n^ 85/1339-0 do dia 15 dr julho de 1985;**
- À COMISSÃO NACIONAL DE ENERGIA NUCLEAR (IPEN-CNEN/SP) pelo apoio **material, sem o qual não teria sido possível a realização deste trabalho;**
- **A COPESP Coodenadoria para Projetos Especiais (Ministério da Marinha) pelo**  apoio material, sem o qual não teria sido possível a realização deste trabalho;. **A semia de semia de semia de s**
- **Ao Dr. José Rubens Maiorino pela valiosa orientação;**
- **Aos meus pais, Geraldo Ambra Ferreira e Annita Brasko Ferreira pelo carinho, incentivo e exemplos que sempre me proporcionaram a vida toda,**
- *-* **Ao Grupo de Operação do Reator IEA-Rl que tornou possível a realização das medidas;**
- **Aos colegas do Grupo Experimenta! de Medidas de Parâmetros Nucleares, Márcia AP. Alves, Aucyone A. Silva, Paulo R.P. Coelho e Ulysses D. Bitelli pelas valiosas críticas e sugestões;**

**- À todot os colegas da RTF que direta ou indiretamente participaram deste trabalho, os meus sinceros agradecimentos,** 

 $\bullet$ 

# **1KDICE**

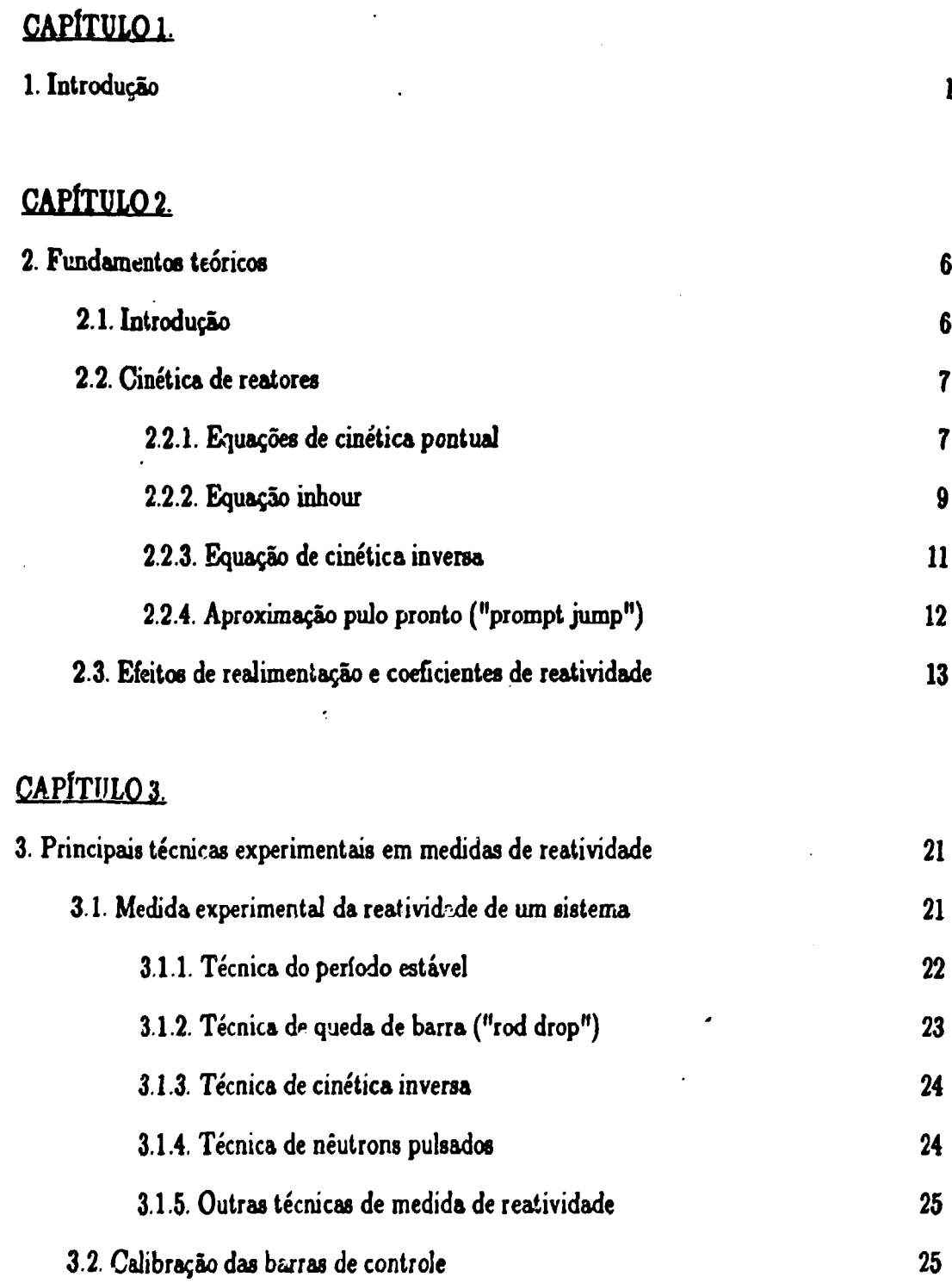

 $\frac{1}{2} \frac{1}{2} \frac{1}{2} \frac{1}{2}$ j.

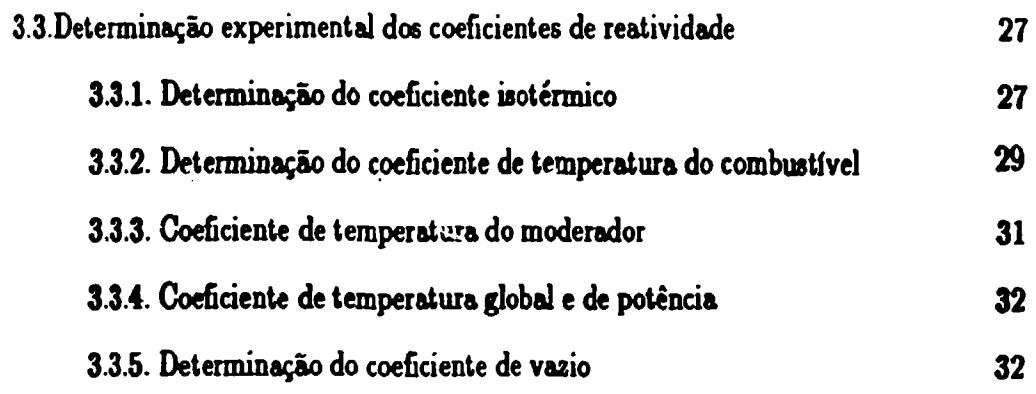

# **CAPÍTULO 4.**

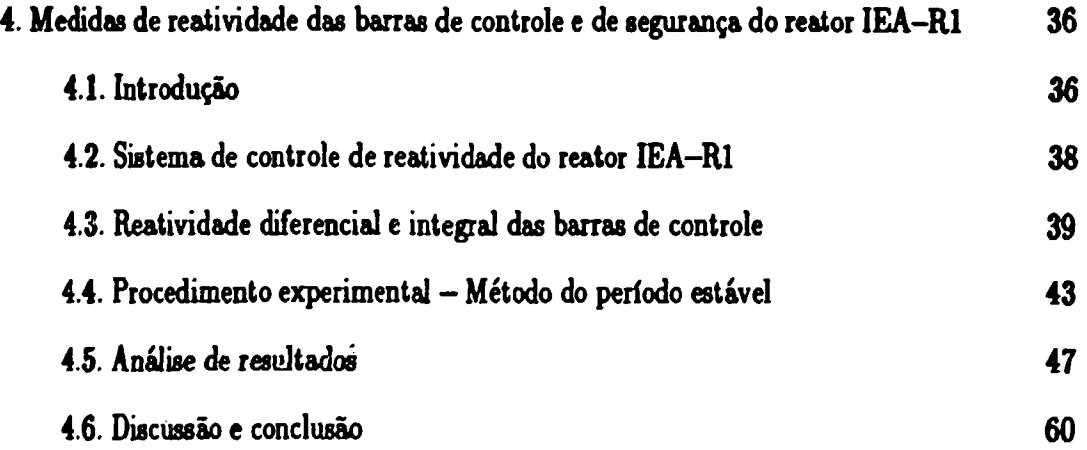

# **CAPÍTULO 5<sup>t</sup>**

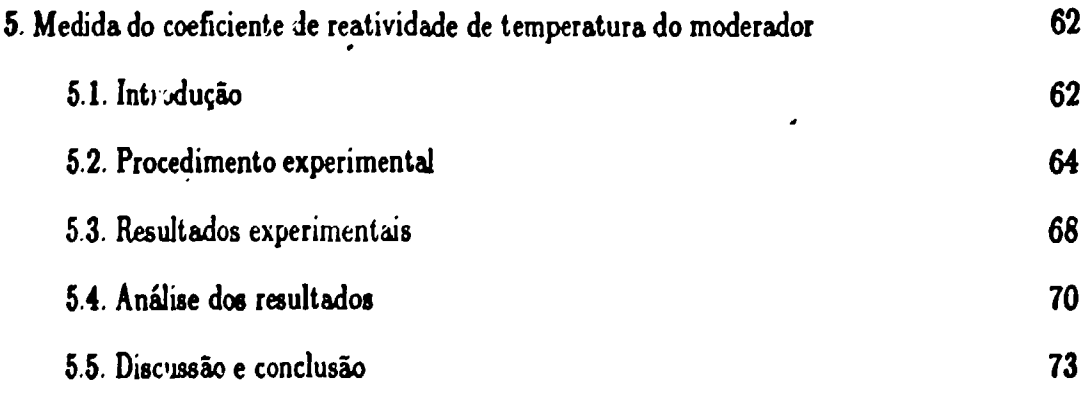

 $\frac{1}{2}$  $\sim$   $\frac{1}{2}$ 

# CAPÍTULO<sub>5</sub>

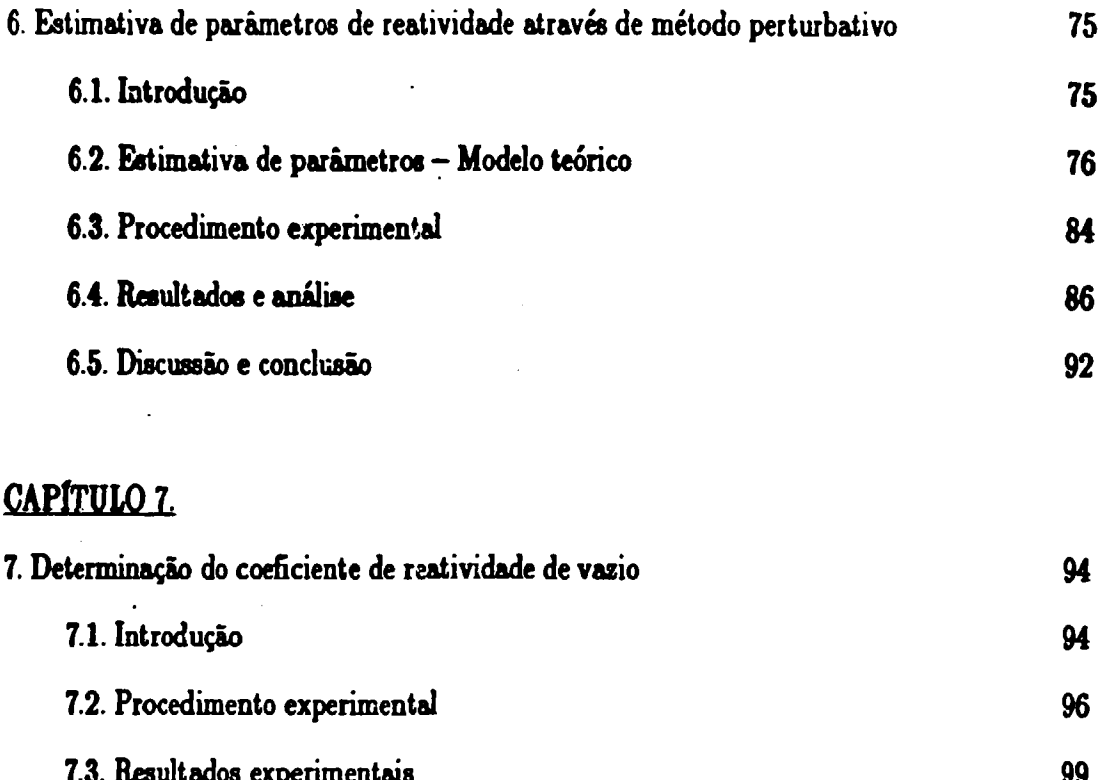

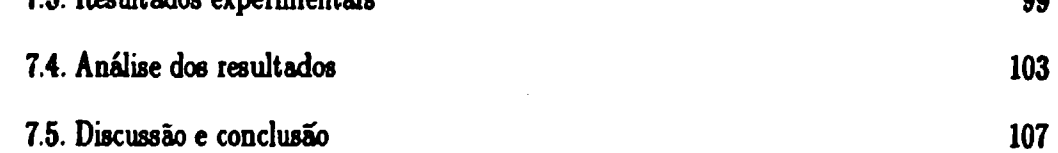

# CAPÍTULO 8.

 $\ddot{\phantom{a}}$ 

 $\blacksquare$ 

 $\bullet$ 

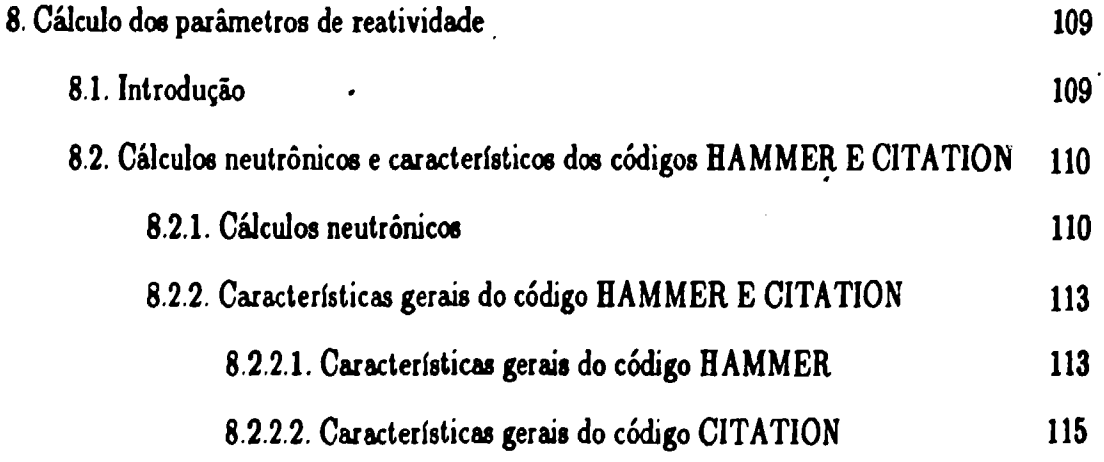

 $\mathcal{L}(\mathcal{A})$  and  $\mathcal{L}(\mathcal{A})$ 

l,

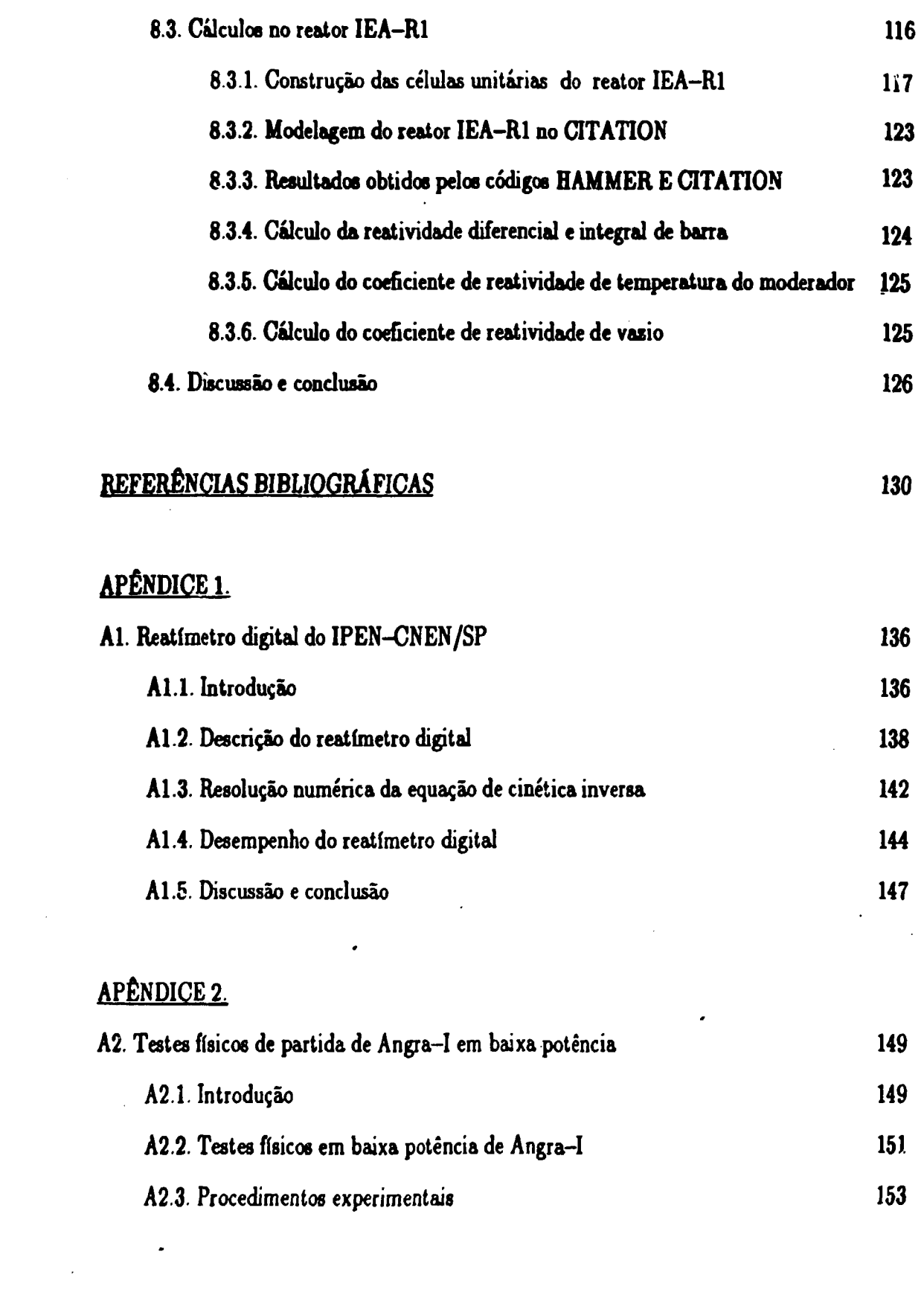

 $\rightarrow$ 

 $\bar{\mathcal{A}}$ 

 $\mathbf{v} = \mathbf{v}$ 

 $\bar{\phantom{a}}$ 

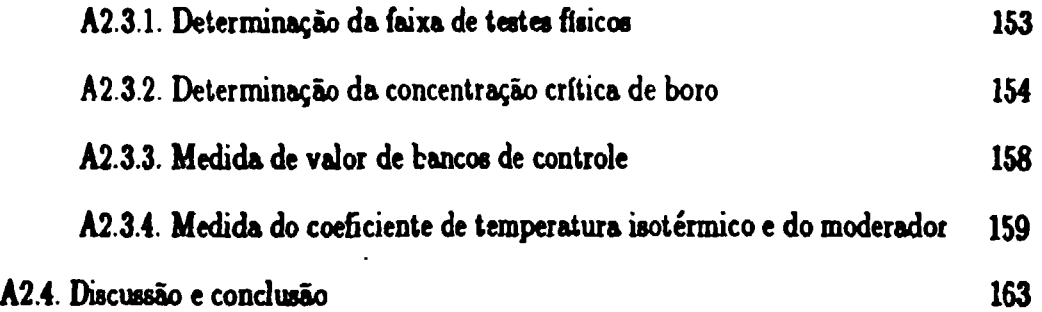

# **APÊNDICE 3.**

 $\sim 10^7$ 

 $\overline{a}$ 

**A3. Modelo de uma temperatura 164** 

 $\tilde{\mathcal{L}}$ 

#### **CAPÍTULO 1. INTRODUÇiO**

O objetivo de um projeto nuclear é o de calcaler os navanosites do reator, de modo a garantir que os critérios operacionais de seguraiça, definicios o baseados em normas /40,41/ sejam atendidos. Os cálculos são rexisados atraves da **uttlisação de códigos computacionais, oa quais slo baseadas em taodslac que expressam matematicamente o comportamento dei neutrons t-n um reator. A obtenção experimental desses parâmetros • feita através de experimentos em laboratórios a na própria instalação nuclear, ds modo a vwificaf eft ealèttlBs £» projeto e mesmo a verificação da validade dos modelos.** 

**Entre os principais parâmetros nucleares encontram-se o tamanho critico do núcleo, a distribuição de potência, o comportamento cinético, segurança, variações de reatividade ao longo do tempo e das condiçQes de operação, entre outros. Os valores desses parâmetros devem ser calculados anteriormente à construção do reator, respeitando-se uma série de normas de segurança vigentes**   $/40.41/$ 

**Dentre o» vários parâmetros nucleares, os relacionados com a reatividade são dos mais importantes, principalmente devido estes parâmetros serem relacionados com a segurança da instalação.** 

**Para possibilitar um maior e mais eficiente controle da reatividade do núcleo, mecanismos auxiliares são projetados Os principais mecanismos de controle** 

**de reatividada aão aqueloa que introduaem no núcleo do reator materiais altamente abaorvedorea de neutro w. Geralmente eaae controle é feito através de diluição de boro na água. moderadota a de barras de controla. Sistemas que possuen? refletores móveis, ou çue possibilitem variaçGcs no fluxo de material refrigerants também podem ser ut'lisados para controle de reatividade.** 

**A determinação teórica, e experimental da efetividade a do desempenho dos vários sistemas de controle de reatividade constitui um dos aspectos mais importantes de um projeto nuclear.** 

**A determinaçãc teórica é feita através da simulação do comportamento do reator, com a utilização de poderosos programas computacionais (códigos), os quais em resuno solucionam as equações que expressam o comportamento neutrãnico do núcleo do reator. Ewes códigos utilixam normalmente os modelos da teoria de transporte e de difusão de neutrons em um meio multiplicador.** 

**Esses códigos utilizam bibliotecas de secç&es de choque de vários materiais e para várias faixas de energias. Eles se utilizam de um estudo inicial em pequenas regiSea representativas do núcleo (células unitárias) para posteriormente realizarem análises tridimensionais.** 

**A determinação experimental do desempenho de sistemas de controle de reatividade e de vários parâmetros nucleares é feita através de um programa experimental, onde uma série de experimentos é realizada. Esse programa visa principalmente a verificação da segurança, estabilidade da instalação e a metodologia de cálculo empregada.** 

**O programa d» taataa inibais** *i* **desenvolvido am função daa normaa da segurança exiatentea. Todos oa requisitos contidos nnesse normaa devam ser verificados quando da realiaaçlo doa testes fiaicos, para garantir uma operação segura do reator.** 

**Além doa sistemas projetados para controle de rcatividade do núcleo, oa reatores são dimensionados para possuírem uma segurança inerente com relação à variaçSca da raatividade, o que garanta uma diminuição significativa da probabilidade de ocorrência da acidentes gravas.** 

**A estabilidade inerente de um reator nuclear a obtida na prática através de efeitos de realimentação. A variação de Rcatividade conseqüente de variaçSes de temperatura á considerada como o principal mecanismo de realimentação que determina a estabilidade de um reator. As variaçOca de rcatividade de um núcleo devido a esses «feitos de realimentação são quantificados através de grandesaa físicas denominadas de "Coeficientes de Rcatividade".** 

**0 objetivo deste trabalho consistiu em determinar-ee experimentalmente os valores de alguns parâmetros nucleares relacionados com rcatividade do reator IE A—RI, como valores de barras de controle e coeficientes de reativijade, e utilizando-oe os códigos computacionais HAMMER e CITATION, determinar e comparar os resultados previtos por esses códigos com os obtidos experimentalmente. Este trabalho visou também o aprendizado de técnicas experimentais comumente utilizadas na determinação de parâmetros nucleares para futura utilização em outras instalaçOes nucleares (ex. IPEN/MB—01) e a verificação da metodologia de cálculo empregada.** 

No capítulo 2 aborda-se os métodos utilizados na determinação **experimental na medida de reatividade do núcleo de um reator, bem come** *±J* **efeitos da realimantação existentes. Ainda nesse capítulo define-se oa divanoa coeficientes de reatividade encontrados na literatura.** 

**No capítulo 3 sfto descritas algumas das técnicas experimentais**  utilisadas atualmente na determinação de vários parâmetros de reatividade.

**No capítulo 4 encontrar-se o procedimento experimental utilisado para calibraçlo de Barras de Controle • de Segurança do Reator ÍEA-Rl, apresentando-ee aa curvaa de reatividade diferencial a integral dessas barraa, através da técnica do período estável.** 

**No capítulo 5 encontra—se o procedimento experimental utilisado para determinar-ae o coeficiente de reatividade de temperatura do moderador e oa resultados obtidos com a realisaç&o do experimento.** 

**No capítulo 6 a técnica de medida do coeficiente de reatividade de vazio, através da inserç&o de placas de alumínio noa canais de refxigeraç&o dos elementos combustíveis do reator IEA—Ri é descrita.** 

**No capítulo 7 derivou-se um modelo perturbativo desenvolvido para determinaç&o Joe seguintes parâmetros nucleares: reatividade diferencial de barra, coeficiente de potência e a constante de tempo do reator à perturbação 0 procedimento experimental realitado e os resultados obtidos a partir da utílitaç&o desse modelo desenvolvido s&o mostrados e analisados.** 

**No capítulo 8 encontra-ae descrito o procedimento utilizado para**  determinação computacional dos parâmetros obtidos experimentalmente. Os códigos **utiluadoa foram o HAMMER e o CITATION. As comparaçCes entre os reniltadoa experimentais e teóricos sio feitas nessa etapa do trabalho.** 

**No apêndice 1 descreve-se o funcionamento e as bases teóricas de um instrumento de medida de reatividade, o reatímetro digital, desenvolvido no IPEN-CNEN/SP, o qual foi amplamente utilisado noa experimentoa realisados neste trabalho, e no apêndice 2 relata-se sobre os testes fisicos de partida em baixa potência de Angra-I, utilisando-se o reatímetro digital. Finalmente, no Apêndice 3, encontra-se a derivação de uma das equações utilisadaa no modelo pertubativo apresentado no capítulo 7.** 

## **CAPÍTULO 2 FUNDAMENTOS TEÓRICOS**

### **2.1. INTRODUÇÃO**

Pode-se conhecer o estado que um reator se encontra simplesmente **observando-se a evolução da populacSo neutrônica ou o nível de potência do núcleo ao longo do tempo. 0 comportamento temporal de um reator depende fundamentalmente do balanço de neutrons que s&o absorvidos, que eacapam do sistema e que induzem novas reaçSes de fissio.** 

Para um reator nuclear operar à um nível constante de potência, a taxa **de produç&o de neutrons via reações de fissão e decaimentos radioativos deve ser exatamente contrabalanceada pela perda de neutrons via absorção e fuga de neutrons do sistema. Qualquer alteração dessa condiç&o de balanço resultará em uma dependência temporal da populaç&o de neutrons e, consequentemente, do nível de potência do reator.** 

**Nesta seção são resumidos os fundamentos teóricos que dâo o sustentáculo das técnicas experimentais utilizados neste trabalha** 

### **2.2. CINÉTICA DE REATORES**

**O conhecimento do comportamento temporal do fluxo de neutrons • da reatividade de um sistema nuclear é de vital importância para uma operação segura e controlada do reator. Os modelos qua descrevem eate comportamento alo denominadas "ánética de reatores", e os resultados deste\* modelos alo fundamentais na análise de tranrientes.** 

**0 comportamento espacial s temporal de neutrons no reator é descrito matematicamente pela Equaçio de Transporta, ou baseado em algumas aproximações pela Equação de Difusão. A soluçlo da Equaçio de Transporte, s/ou de Difusão com dependência eapacial-temporal nio** *í* **trivial, o que dificulta sua aplicação prática Entretanto, se for assumido que a forma espacial do fluxo de neutrons nio varia ao longo do tempo, o termo de dependência espacial pode eer omitido, obtendo-se com isso equaçSes mais simplificadas, que envolvem somente equaçSes diferenciais ordinárias temporais. Esse modelo ê conhecido como "Modelo de Cinética Pontual".** 

## **2.2.1. EQUAÇÕES DE CINÉTICA PONTUAL**

**As equações de cinética pontual são obtidas a partir da integração da equação de transporte de neutrons em todo o espaço de faaes (volume, ângulo e**  energia), tendo como função ponderação o fluxo adjunto  $\phi$ . A derivação destas

**equações é por demais conhecida /25/, sendo que o resultado final fornece seguintes equações** 

$$
\frac{dn(t)}{dt} = \frac{\rho(t) - \beta}{\Lambda} n(t) + \sum_{i=1}^{G} \lambda_i C_i(t) + S \qquad (2.1)
$$

$$
\frac{dC_i(t)}{dt} = \frac{\beta_i}{A} n(t) - \lambda_i C_i(t) \quad i=1,2,...,G
$$
 (2.2)

**onde n(t) é a população de neutrons térmicas existente no núcleo do reator, C-(t),**  a população de precursores do grupo i de energia,  $\rho(t)$ , reatividade do sistema,  $\beta$ <sub>i</sub>, **fraçlo de neutrons atrasados do grupo de energia i,** *B,* **a fração total de neutrons atrasados, A, tempo de geração de neutrons prontos, S, taxa de fonte de neutrons externa e,** *X-,* **constante de decaimento dos precursores do grupo i. Esse conjunto de (G-fl) equações nio lineares sio denominadas de "Equações de Cinética Pontual". 0 número de equações deste conjunto é fixado pelo número de grupas de precursores, sendo que usualmente para reatores térmicas nio refletidas por berÚio G assume o valor 6.** 

**Por outro lado, a reatividade** *p(t)* **é a soma da reatividade externa,**   $\rho_{ext}(t)$ , e da reatividade de realimentação,  $\rho_i(t)$ , que por sua vez é determinada **pelos efeitos de temperatura, vazio** *,* **etc. Desde que os efeitos de temperatura são descritos pelas equações termohidráulicas que regem o comportamento do reator, a solução geral do comportamento temporal do reator envolve nio apenas a solução**  das (G+1) equações de cinética pontual, mas também o acoplamento com as **equações de termohidráulica .** 

### **2 2 2 EQUAÇiO INHOUR**

**Para uma reatividade constante, « assumindo-se que o comportamento**  de nêutrons e de precursores seja da forma

$$
\mathbf{n}(t) = \mathbf{n}_0 e^{\mathbf{w}t} \qquad \qquad \mathbf{e}
$$
 (2.3)

$$
C_{i}(t) = C_{i0} e^{\mathbf{wt}}
$$
 (2.4)

onde n<sub>o</sub>, C<sub>io</sub> e w são constantes, pode-se a partir das equações de cinética pontual, **relacionar** *cm* **possíveis valores w (autovalorea) com a reatividade introdusida, i.e.** 

$$
\rho = \Lambda \omega + \sum_{i=1}^{6} \frac{\beta_i \omega}{\omega + \lambda_i}
$$
 (2.5)

**A equação acima é conhecida como Equação Inhoux. A origem desse nome deve-se ao fato de que as sete raízes w (assumindo-se G=6) da equação têm dimensão de inverso de tempo (INverse HOUR), como pode ser observado pelo gráfico da figura 2 1 e pelas equações (2 3) e (2 4).** 

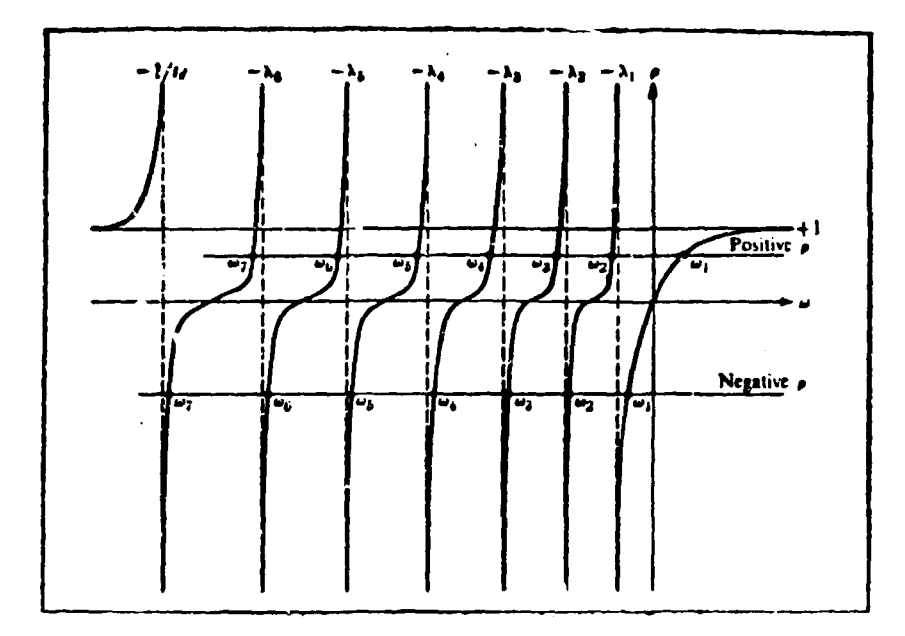

Figura 2.1. Raíses da Equação Inhour para uma c<sup>-</sup>da Reatividade.

Dada uma reatividade, positiva ou negativa, os auto-valores w<sub>1</sub>, w<sub>9</sub>, ... **,**  $\mathbf{w}_7$  podem ser iscilmente determinados. Ainda, observando-se que  $\mathbf{w}_1 > \mathbf{w}_2$ ... > w<sub>7</sub> e que w<sub>2</sub>, w<sub>3</sub>, ... , w<sub>7</sub> são sempre negativas, pode-se concluir que, após  $\mathbf{w}_0$ t  $\mathbf{w}_1$ t  $\mathbf{w}_2$ t **transcorrido um intervalo de tempo, as exponenciais e , e , ... , e decaem e o comportamento temporal do (luxo de neutrons é função apenas de w,. 0**  inverso de w<sub>1</sub> é usualmente denominado de "Período Estável".

**0 valor de w. pode ser determinado experimentalmente, para uma dada**  inserção de reatividade constante, pela expressã **w**<sub>1</sub>=ln2/T<sub>d</sub>, onde T<sub>d</sub> é o tempo necessário para que o *reator* dobre o nível de potência, após o decaimento dos **termos transientes, e a partir da equação "Inhour" pode-ee portanto determinar a reatividade introduzida. Esta técnica de medida de reatividade é denominada** 

**"Técnica do Período Estável". Outra técnica de medida de reatividade envolve a solução da Equação de Cinética Inversa, ou seja, da equação que exprime a reatividade em função da variação da população de neutrons.** 

## **2.2.3. EQUAÇÃO DS CINÉTICA INVERSA**

**A equação de cinética inversa é obtida integrando—se a equação de precursores, equaçSo (2.2), e subetituindo-se na equação (2.1). Explicitandc—se a reatividade da equaçio resultante tem-se** 

$$
\rho(\mathbf{t}) = \beta + \Lambda \cdot \frac{\dot{n}(\mathbf{t})}{n(\mathbf{t})} - \frac{1}{n(\mathbf{t})} \sum_{i=1}^{6} \lambda_i \beta_i \int n(\mathbf{t}^{\mathbf{t}}) e^{\lambda_i(\mathbf{t}^{\mathbf{t}} - \mathbf{t})} d\mathbf{t}^{\mathbf{t}} \qquad (2.6)
$$

**Desta forma, medindo-se a variação temporal da população de neutrons, n(t), pode-se através de métodos analógicos ou digitais, solucionar a equação (2.6) e, portanto, obter a reatividade do sistema em tempo real,** *p(t).* **Esta técnica é denominada "Cinética Inversa", e instrumentos construídos para realizar estas operaçSes são denominados de Reatdnetros. Os medidores de reatividade são importantes por possibilitarem a observação da reatividade instantânea do núcleo do reator, durante a operação deste.** 

#### **2 24 APROXIMAÇÃO PULO PRONTO (PROMPT JUMP)**

Um outro método de determinar-se a reatividade do sistema é através **da utilisaç&o da aproximação "Pulo Pronto". Essa aproximação é válida quando a inserção de reatividade no núcleo do reator é tio rápida que o nível de potência pula quase que instantaneamente para o seu comportamento assintótico. O nível de potência que o fluxo irá alcançar pode ser obtido assumindo-se que ae concentrações dos precursores de neutrons permaneçam constante imediatamente após a mudança de reatividade. Ainda, desde que os harmônicos decaem rapidamente, é necessário somente considerar-se o comportamento do estado fundamental.** 

Se o reator encontra—se inicialmente no estado de críticalidade,  $\frac{dn(t)}{dt}$  = 0, e portanto das equações de cinética pontual  $\frac{\beta}{\Lambda}$  n(0) =  $\Sigma \lambda_i C_i(0)$ . **Assumindo-se que essa condição n&o varia significativamente após a mudança na**  reatividade, pode-se derivar uma equação onde a população neutrônica é **representada pela soma de dois termos, onde o primeiro conesponde ao comportamento assintótico e o segundo aos termos transientes. A partir de considerações matemáticas pode-ee verificar que logo após a inserção de reatividade o nível de potência pula conforme equação abaixo:** 

$$
\frac{n_2}{n_1} = \frac{\beta(1-\rho)}{\beta-\rho}
$$
 (2.7)

onde n<sub>i</sub> e n<sub>o</sub> são respectivamente os níveis de potência antes e após a variação de **reatividada. A partir da equaçSo (2.7) pode-ae obtar a raatividade inserida no aistema.** 

#### **2.3 EFEITOS DE REALIMENTAÇlO E COEFICIENTES DE REATIVIDADE**

**Aa equaçZcc de ánética descrevem o comportamento dinâmico do reator para uma dada inserção de reatividada. Por outro lado, a reatividade inserida no reator nio é apenas funçSo de varíaçSea externas, mas também de efeitos de realimentaçao inerentes ao próprio reator, os quais dependem da variaçSo da composiçSo do núcleo, como aumento de produtoa de fiu&o; das varíaçSea na distribuiçSo de temperaturas de todos os materiais; de suas densidades e de algumas outras propriedades físicas e nucleares que aSo influenciadas por varíaçSea de potência do reator.** 

**Esses efeitos de realimentaçao introduzem uma reatividade interna no sistema nuclear, interferindo diretamente na dinâmica do reator. Na figura 2.2 encontra-ae um diagrama de blocos simplificado que mostra o comportamento dinâmico de ura reator, considerando-ee os efeitos de realimentaçao.** 

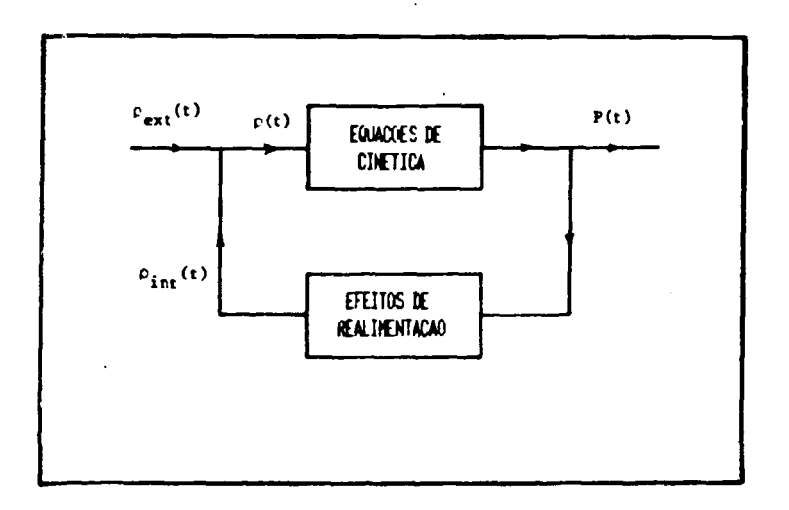

**Figura 2.2. Diagrama de Blocas do Dinamismo do Reator.** 

**Desta forma, a reatividade líquida inserida no reator é dada por** 

$$
\rho(t) = \rho_{ext}(t) + \rho_{int}(t) \qquad (2.8)
$$

A reatividade externa,  $\rho_{\text{ext}}(t)$ , é devida a inserção de materiais **abeorvedores de neutrons no núcleo. . Esta inserção pode ser em forma de rampa, i.e**  ,

$$
\rho_{ext}(\mathbf{t}) = \mathbf{X}.\mathbf{t}
$$

 $\mathbf{I}$ 

como por exemplo atro és da movimentação de uma barra de controle, ou em forma **de degrau** 

$$
\rho_{\text{ext}}(t) = \rho_0, t > t_0
$$
  
= 0, t < t\_0,

**como por exemplo através de uma queda súbita de um absorvedor.** 

**A reatividade interna, ou de realimentaçlo, depende dos fenômenos físicos que alteram as propriedades nucleares. Assim por exemplo, o aumento de potência, devido a introduç&o de uma reatividade positiva externa, acarreta um**  aumento de temperatura do moderador e do combustível, este aumento fas com que i diminua a densidade do moderador e aumente a absorção de nêutrons no **combustível, que terá como conseqüência diminuição da taxa de fissão e consequentemente da potência. Desta forma, para te determinar a reatividade de realimentaçlo é necessário acoplar as equaçSes que descrevem os fenômenos fisicoa que alteram as propriedades nucleares, principalmente as equações termohidráulicas. Desta forma, dado um parâmetro x, por exemplo temperatura, densidade, etc, a reatividade de realimentaçlo devido a este parâmetro é** 

$$
\rho = \int_{\mathbf{x}} \alpha_{\mathbf{x}} \, \mathrm{d}\mathbf{x} \tag{2.9}
$$

acoplada as equações que descrevem a evolução do parâmetro x. O parâmetro  $\alpha_x$  é **denominado "Coeficiente de Reatividade" relacionado com a variação do parâmetro x, ou seja,** 

$$
\alpha_{\mathbf{x}} = \frac{\partial \rho}{\partial \mathbf{x}} \tag{2.10}
$$

**Assim, w x eqüivale à temperatura do moderador, T\_, entio** 

$$
\alpha_{\Gamma_{\rm m}} = \frac{\partial \rho}{\partial \Gamma_{\rm m}} \tag{2.11}
$$

 $\frac{1}{2}$ 

 $\frac{1}{2}$ 

 $\acute{\text{o}}$  o coeficiente de reatividade de temperatura do moderador; se x equivale à um **volume vazio existente no moderador, causado por evaporaçSo deste por exemplo, entlo** 

$$
\sigma_{\mathbf{v}} = -\frac{\partial \rho}{\partial \mathbf{v}} \tag{2.12}
$$

é **o** coeficiente **de reatividade de vazio de** moderador, **e assim por diante.** 

**Os** coeficientes **de** Reatividade podem também ser expressos em funç&o da variação no fator de multiplicação efetivo do reator. Assim, lembrando que

$$
\rho = \frac{K - K_{\text{ref}}}{K} \tag{2.13}
$$

**com K •** *K\_,* **respectivamente o fator de multtplicaçio do sistema perturbado e do sistema no estado referência, pode-te definir o coeficiente de reatividade,** *a,* **como** 

$$
\alpha = \frac{\partial \rho}{\partial x} = \frac{K_{\text{ref}}}{K^2} \frac{dK}{dx} \approx \frac{1}{K} \frac{dK}{dx}
$$
 (2.14)

**Desta forma, o comportamento do reator devido a mudança do parâmetro x, depende do sinal de** *a• .* **Por exemplo, se o coeficiente de ;**  temperatura,  $a_T$ , é positivo, e há um aumento de potência, as temperaturas dos i **componentes do núcleo aumentam, aumentando o fator de multiplicação e, como resultado, a potência do sistema se eleva. Com isso, as temperaturas dos componentes continuam a crescer, aumentando o fator de nvdtiplicaç&o, e aasim por diante. 0 processo continua até que ou haja uma intervenç&o externa de controle ou até fusio do núcleo do reator. Analogamente, se houver uma diminuição na temperatura de um componente, acarretará em uma diminuição de K e da potência, diminuindo ainda mais a temperatura do material e, assim, diminuindo a potência do reator até o eeu total desligamento. Dessa breve análise, pode-se perceber que reatores que possuem coeficientes de reatividade positivos são inerentemente instáveis.** 

**Inversamente, seguindo-se a mesma linha de raciocínio acima, pode-se concluir que reatores que possuem coeficientes de reatividade negativos sio estáveis com relação as alterações no interior de seu sistema A estabilidade de um reator é muito importante no que dit respeito à segurança deste, pois em caso de acidentes,** 

**onde haja uma excurçio de potência, oa efeito\* de realimentaçio atuam no sentido de compensar o exceaao de reatividade do núcleo e retornar o reator a um eatado de críticalidade, ceaaando o trannente de potência. Coeficientee negativos de reatividade tio t&o importantes para a aeg.irança e estabilidade de reatores que a nível da projeto aa normas de segurança exigem que a maioria doa coeficientes de reatividade lejam negativos para garantir um efeito de realimentaçio global também negativo.** 

**Na figura 2.3 pode-se observar a evolução do nível da potência da reatores com coeficientes de reatividade positivo e negativo, após uma inserçlo xwitiva de reatividade.** 

医子宫

あいこく ううるい ファイ

Á,

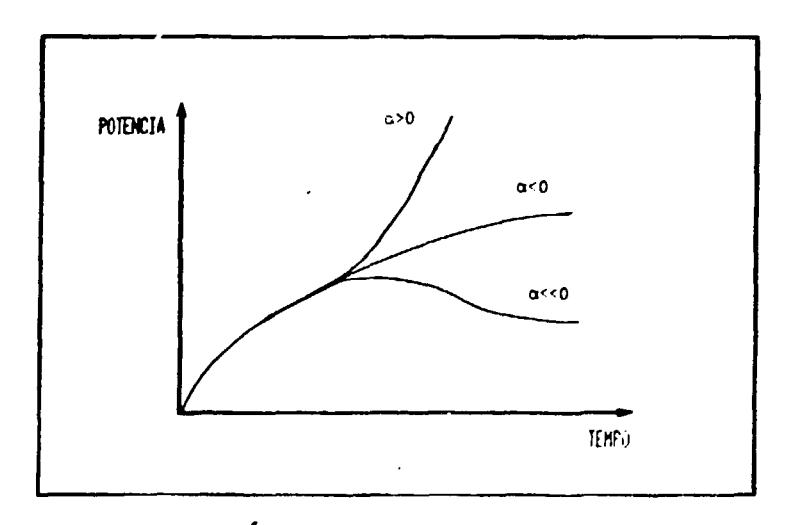

**Figura 2.3 Excursões de Potência para Reatores com Coeficientes de Reatividade Negativos e Positivos.** 

**Os principais coeficientes de reatividade sao:** 

**i) Coeficiente de Reatividade de Potência, ap:** 

Definido como  $\alpha_{\rm P}(P_o) = -\frac{\partial \rho}{\partial P} \Big|_P$ , quantifica a variação de reatividade **o do reator devido a variacSes no nível de potência, em torno da potência referência (PJ. Esse coeficiente ingloba todos oa «feitos de realimentacSo causados por variaçSes de temperatura** 

 $\frac{1}{2}$ 

ì,

**ii) Coeficiente de Reatividade de Temperatura do Combustível:** 

**Definido** como  $\alpha_{Tc}(T_o) = -\frac{\partial \rho}{\partial T_c} \Big|_{T_o}$  é considerado um dos mais **importantes coeficientes de realimentaçao, principalmente por responder quase que imediatamente à perturbações externas inseridas no núcleo e frear significativamente uma excursão positiva ou negativa de reatividade. 0 coeficiente de temperatura do combustível é uma característica predominante de dependência das ressonâncias de captura do U em função da temperatura do combustível. Com o aumento da temperatura há um aumento na taxa de absorção de neutrons devido ao alargamento das secç5es>de choque de absorção na região de ressonâncias (fenômeno conhecido como Efeito Doppler)** 

**iii) Coeficiente de Reatividade de Temperatura do Moderador:** 

Dado por 
$$
\alpha_{T_m}(T_o) = \frac{\partial \rho}{\partial T_m}\Big|_{T_o}
$$
 é causado principalmente pelas
**variaçSea na denndade do moderador, acarretando em mudança» no poder e ratio de moderação deate.** 

#### **iv) Coeficiente de Reatividade Ieotérmico:**

Definido como  $a_{\text{in}}(T_{\text{in}}) = -\frac{1}{H}$  corresponde a sobreposição dos **iso'T\* o efeitos de realimentaçío de temperatura do combustível • do moderador a uma mesma temperatura. Com isso, pode-se** redefinir *a-* como

$$
\alpha_{\text{iso}}(T) = \alpha_{\text{T}_{\text{m}}} (T) + \alpha_{\text{T}_{\text{c}}} (T) \qquad .
$$

ţ

ă

v) Coeficiente **de** Reatividade **de** Vazio:

**o**  Dado por  $\alpha_V = \frac{1}{2\Delta V}$  onde  $\Delta V$ , equivale a fração de volume vasio £r **v<sup>v</sup>** no moderador, AV» = —y onde V **é** o volume vasio inserido no núcleo do reator e V **é** o volume total de moderador existente no interior do núcleo. **Esse**  m coeficiente **é** importante para estudos de acidentes e transientes de potência onde haja a formação de volumes vazios no moderador do núcleo, causados por evaporação de água m **ode** radora Em operações normais este coeficiente pode ser observado caso haja a inserção de objetos no núcleo do reator, que venham a deslocar um volume significativo de água (detectores ou dispositivos experimentais).

No próximo capítulo encontram-se algumas técnicas experimentais, utilizadas na determinação de coeficientes de reatividade em reatores de potência.

#### **CAPÍTULO 3 PRINCIPAIS TÉCNICAS EXPERIMENTAIS EM MEDIDAS DE REATIVIDADE**

**Neste capítulo encontram-se algumas** das **técnicas geralmente utilisadas em experimentos em reatores nucleares de pesquisa e de** potência **para obtenção de reatividade, ou de** sua **variação com determinado parâmetro (coeficientea de reatividade).** 

**Algumas** das **técnicas citada» a seguir foram utilisadas noa experimentos realizados neste trabalho e, por isso, essas técnicas serio mais detalhadas nos capítulos** onde **foram utilisadas.** 

#### **31 MEDIDA EXPERIMENTAL DA REATIVIDADE DE UM SISTEMA**

Existem várias técnicas experimentais usualmente utilizadas **para**  determinação da reatividade de um sistema. As mais difundidas sào aquelas que utilizam a Queda de Barra, Período Estável e Neutrons Pulsados. Técnicas baseadas em Análise de Ruídos e Métodos Perturbativos também vêem sendo utilizadas para medidas de Reatividade /6,25/.

#### **31.1 TÉCNICA DO PERÍODO ESTÁVEL**

Uma das técnicas mais difundidas para a determinação experimental da **raatividade de um núcleo é baieada no Período Estável do Reator. Eata técnica**  utilisa-se da equação Inhour (Equação 2.5) para obtenção da reatividade.

**Como já abordado no capítulo 2, para uma dada inserção de reatividade constante, positiva ou negativa, no núcleo de um reator, a populaçio neutrônica n(t), apóa decaimento dos termos transientes, evolui como uma cxponencial pura da forma** 

$$
n(t) = n_e e^{wt}
$$

**Desta forma, esperando-ee um tempo T,, tal que o nível de potência dobre, i.e., n = 2n , o parâmetro w (inverso do período estável) pode ser determinado como** 

$$
\mathbf{w} = \frac{\ln 2}{T_d}
$$

**e portanto, da equaçio inhour pode-ee determinai a reatividade, i e.** 

 $\mathbf{I}$ 

$$
\rho = \mathbf{w} \cdot \mathbf{\Lambda} + \sum_{i=1}^{G} \frac{\beta_i \cdot \mathbf{w}}{\mathbf{w} + \lambda_i}
$$

onde  $\beta_i$ ,  $\lambda_i$  e  $\Lambda$  são parâmetros nucleares característicos do reator.

#### 3.1.2. TÉCNICA DE QUEDA DE BARRA (ROD DROP)

Uma medida direta da reatividade pode ser feita sem a medição do período do reator caso a mudança na reatividade seja tão rápida que possa ser considerada instantânea. Já que essas medidas são geralmente efetuadas por inserção de barra por queda livre, essa técnica é conhecida como Queda de Barra, embora experimentos que introdusam rapidamente uma quantidade de reatividade positiva no núcleo sejam igualmente bem sucedidas. Entretanto, experimentos que introduzem rapidamente reatividades positivas não são obviamente interessantes no que dis respeito à segurança do reator.

A técnica de Queda de Barra se utiliza da Aproximação Pulo Pronto. Nessa aproximação, como já visto no capítulo 2, o pulo no nível de potência é dado por:

$$
\frac{n_2}{n_1}=\frac{\beta\cdot(1-\rho)}{\beta-\rho}
$$

Supondo que o reator esteja inicialmente no estado de criticalidade,  $\rho_0 =$ **0 e assumindo-se que o termo** *(p'0)* **seja pequeno em comparaçlo com oa outros termos, a reatívidade do sistema após a queda de barra será dada por** 

$$
\rho = \beta \cdot (1 - \frac{n_1}{n_2})
$$

#### **3.1.5. TÉCNICA DE CINÉTICA INVERSA**

**Basicamente, essa técnica consiste em integrar-se a equação de precursores no tempo e oubetitur a equação resultante na equação que descreve o comportamento temporal da população neutrônica, n(t) C equações d\* cinética pontual). A equaçlo final fornece a reatívidade do núcleo** *p(i)* **instantânea. Essa técnica de medida é abordada com maior ênfase no apêndice 1 deste trabalho.** 

#### **314. TÉCNICA DE NEUTRONS PULSADOS**

**Outro método de medição de reatívidade, particularmente para valores grandes e negativos de** *p,* **é a que utiliza a técnica de neutrons pulsados. Nesse método, uma quantidade de neutrons é injetada no reator no tempo t=0 e o subsequente decaimento é observado para tempos longos o suficiente para que os** 

termos transientes tenham decaído, mas curtos comparados com os tempos de **geração d« neutrons atrasados (tempos da ordem de milisegundos).** 

**Essa técnica • freqüentemente utiliaada para determinação da margem de desligamento das barras da controle em um reator. Na referência /42/ B.E.Simmons e J.S.King descrevem experimentos utilisando essa técnica.** 

#### **3.1.6. OUTRAS TÉCNICAS DE MEDIDA DE REATIVIDADE**

**Outros métodos sio utilise 4< para a determinação do fator de multiplicação e, consequentemente, dar\* ti idade de um sistema, tais como métodos perturbativos, onde um material abscu***, Aar* **de neutrons realisa perturbações no**  sistema, através de movimentações oscilatórias e métodos de análise de ruídos, **através de correlações de sinais provenientes da instrumentação do núcleo. No capítulo 7 utili»ou-ee um método perturbativo para obtenção do coeficiente de reatividade de potência e outros doii parâmetros característicos do reator IE A—Ri.**  Os métodos de análise de ruídos e nêutrons pulsados não foram utilizados nos **experimentos realizados neste trabalho.** 

#### **32. CALIBRAÇÍO DAS BARRAS DE CONTROLE**

**«** 

**A calíbraç&o de barrai de controle de um reator nuclear é feita construindo-se as curvas de reatividade diferencial e integral destas banas. Eeeas curvas sio obtidas através do cõrnputo da reatividade inserida no núcleo do reator**  devido à movimentação da barra no interior deste.

**A reatividade diferencial de barra é obtida através da rasio entre a variação de reatividade observada • a variaçlo de posicionamento vertical da barra. A reatividade integral é\* obtida através da integração da reatividade diferencial desde a posiçlo de barra totalmente inserida até a atual poaicio em que se encontra.** 

**0 procedimento usual para obtençlo experimental da reatividade diferencial é critica!isar-ee inicialmente o reator com todas as barras de controle retiradas e a ser calibrada inserida o máximo possível no núcleo do reator. A**  seguir retira-se alguns passos de barra e após obtenção da reatividade inserida, que **pode ser feita através da utilização de um dos métodos mencionados anteriormente, retorna-ee o reator ao estado de críticalidade, compensando-ee o excesso de reatividade. Essa compensação pode ser feita através da inserção de uma outra barra de controle ou também pela diluiç&o de boro na água moder&dora. Esse procedimento é repetido até total retirada da barra do núcleo. Assim obtém-se**  *dp/õi* **para várias posições verticais do núcleo.** 

**No capítulo 4 e no apêndice 2 encontra-ee a calibraç&o de barras do reator IEA-Rl e de Angra—I, onde utilitou-ee barra de controle e diluição de boro respectivamente para compensação da reatividade positiva inserida no núcleo devido a retirada da barra que estava sendo calibrada.** 

#### **33 DETERMINAÇÃO EXPERIMENTAL DOS COEFICIENTES DE REATIVIDADE**

**Os coeficientes de temperatura quantificam as variações na reatividade, resultantes de mudanças em alguns parâmetros do núcleo, como temperatura do moderador • potência. Os coeficientes de temperatura s&o calculados para assegurar que o reator seja capas de responder seguramente a possíveis perturbaçSee nas condiçSea do núcleo durante operaçSes normais da instalação.** 

**Os coeficientes de temperatura s&o medidos para temperaturas do moderador e para vários níveis de potência. A determinação de alguns coeficientes de temperatura fas parte de Programa de Testes Iniciais de Partida, realisados em baixa potência durante o Iigamento da usina, após a recarga do núcleo.** 

#### **3 3 1. DETERMINAÇÃO DO COEFICIENTE ISOTÉRMICO**

Como visto no capítulo 2, o coeficiente de reatividade isotérmico é dado **pela variação de reatividade do núcleo por unidade de variação de temperatura média deste, i.e.** 

$$
a_{\text{iso}} = \frac{\partial \rho}{\partial \Gamma_{\text{iso}}}
$$

**J. J. Woods e T. L. Wilson / 43 / descrevem como o coeficiente**  isotérmico,  $a_{\text{ion}}$ , é obtido experimentalmente em reatores nucleares do tipo PWR.

**Nesse artigo, o coeficiente isotérmico é obtido na potência sero, pois assim todas as partes do núcleo podem ficar à mesma temperatura. A**  determinação de  $\alpha_{i,m}$  para vários níveis de temperatura é feita através da **realisaç&ò de uma rampa de temperatura (positiva e negativa) de " 30 °F/b, causada por alterações nas condições de pressio de uma turbina do reator. A cada, 5 °F a temperatura é estabilisada, para possibilitar que todas as partes do núcleo cheguem a uma temperatura uniforme, A temperatura, a reatividade e outros dados eão gravados por um reatímetro, que fas posteriormente o cômputo de**  $\alpha_{\text{ion}}$ **.** 

**Qualquer que seja o procedimento experimental utilizado para**  determinação de  $\alpha_{\rm iso}$ , este deve ser sempre realizado em níveis baixos de potência, **de preferência potência lero, para que nio haja o aparecimento de regiões com diferentes temperaturas. O aquecimento ou resfriamento do sistema deve ser externo, com o auxílio da água do circuito primário de refrigeração.** 

**No reator de Potência Angra—I o aquecimento e resfriamento da água do circuito primário é realizado como citado por J. J. Woods e T. L. Wilson. No reator de Potência Zero do IPEN-CNEN/SP, UCR!, as variações de temperatura serão realizadas através da utilização de sistemas aquecedores e resfriadores externos. No reator de Pesquisa IEA-Rl, o aquecimento do reator é feito utilizando—se o calor gerado pelo núcleo e o resfriamento através das torres de refrigeração (com\*cap 5).** 

# **3 3.2 DETERMINAÇÃO DO COEFICIENTE op**

**Também como visto no capítulo 2, o coeficiente de reatividade de temperatura do combustível é dado pela variação de reatividade do núcleo por unidade de variação de temperatura do combustível, i.e.** 

$$
\alpha_{\Gamma_c} = -\frac{\partial \rho}{\partial \Gamma_c} \qquad .
$$

**0 coeficiente de temperatura do combustível é característica 238 dominante das ressonâncias de captura do U dependentes da temperatura do combustível. Essa forte dependência se deve ao efeito de alargamento das**  ressonâncias com o aumento da temperatura do <sup>238</sup>U, efeito este conhecido como **Efeito Doppler.** 

 $\mathbf{i}$ 

**Em reatores de potência, geralmente é difícil a obtenção de dados referentes ao coeficiente de temperatura do combustível devido a duas razSes principais: i) mudanças na reatividade são medidasem termos do coeficiente de potência, o qual inclui outros coeficientes de reatividade e ii) ambigüidade é inevitavelmente grande no cálculo da variação na real temperatura do combustível.** 

**Em conseqüência desses fatos, métodos experimentais de medida indireta**  *tio* **geralmente utilizados para determinação desse coeficiente. Mudanças em vários** 

**tipos de distribuições de taxas de reação slo medidas para diferentes temperaturas do combustível pelo método de ativaç&o de folhas • então as mudanças resultantes na reatividade slo derivadas utilizando-se «sses dados através de cálculos computacionais /I7/ .** 

**Entretanto, métodos de medida diretos também alo empregadas. Métodos Perturbativos e Técnicas de variação de potência mantendo-se o máximo possível os outros parâmetros constantes slo utilisados.** 

**O procedimento utilisado para a obtenção experimental direta do coeficiente de temperatura do combustível, Op , para reatores tipo PWR realisado c pela referência / 43 / é de estabilixar o reator em um determinado nível de potência**  e epós isso iniciar variações de potência, mantendo-e<sub>"</sub> a temperatura da água **moderado» constante. A temperatura da água moderador» é mantida constante através de variações no fluxo de circulação desta no núcleo do reator. 0 coeficiente de temperatura do combustível é obtido facendo-se um balanço de reatividade nos vários níveis de potência realizados. A temperatura do combustível é obtida ou através de sensores localizados no interior dos elementos combustíveis ou através de cálculos termohidráulico\*. Entretanto, esse tipo de medida apresenta resultados com incertezas relativamente grandes.** 

有一定是很多

#### **3 3 3 COEFICIENTE DE TEMPERATURA DO MODERADOR**

**Analogamente ao coeficiente de reatividade de temperatura do**  combustível, o coeficiente  $a_{\rm T}$  apresenta dificuldades práticas em sua determinação **m experimental em conseqüência da ocorrência de outros efeitos de realimentaçlo em paralelo.** 

**0 mais importante efeito de realimentaç&o que atua no moderador • o causado pela redistribuiç&o na densidade do moderador. As maiores variaçSes na densidade do moderador são em regiões onde encontram-se os maiores fluxos de** *\*  **neutrons. As principais propriedades nucleares da água que são alteradas significativamente com a mudança na densidade sSo o poder e a ras&o de moderação de neutrons de altas energias.** 

**A Técnica de obtenção experimental de Op apresentada na referência m / 44 / utiliza-ee basicamente do mesmo princípio utilizado pela referência /43/, onde varia-se a temperatura do moderador mantendo-se o máximo possível o nível de potência do reator constante. Essa técnica basicamente envolve decréscimo da temperatura média no sistema de refrigeração do reator, através de inserção de barras de controle, enquanto mantém-ee o nível de potência do reator tão constante quanto possível com o controle da turbina.** 

Entretanto, medidas indiretas para determinação de  $a_{\rm T}$  também são **m igualmente utilizadas como no caso de a™ . Em reatores tipo PWR, geralmente c obtém-ee experimentalmente o coeficiente de reatividade de temperatura isotérmico** 

**• utilisando-ee do valor de o\*, determinado computacionalmente obtém-ee o valor do coeficiente Op . Nos testas fisicoa em Baixa Potência, de Angra—I determina-se m**  *Okn* **utiliiando-se ease tipo de procedimento, m** 

#### **33 4 COEFICIENTES DE TEMPERATURA GLOBAL E DE POTÊNCIA**

**A determinação experimental dos coeficientes de temperatura global • da potência n&o apresentam problemas de ordem pratica, devido a esses coeficientes computarem todos os efeitos de realimentação causados por variação** *ào* **nível de**  potência. A diferença entre  $\alpha_T$  e  $\alpha_p$  unicamente é que o primeiro relaciona a **variação de reatividade em funçlo da temperatura média do núcleo e o outro em funçio da potência do reator.** 

 $\ddot{\cdot}$ 

**Basicamente, a técnica para obtenção desses dois coeficientes consiste em realizar variações de potência em vários níveis de potência, e observar as variações de reatividade do sistema conseqüentes / 43 /.** 

#### **3 3 6 DETERMINAÇÃO DO COEFICIENTE DE VAZIO**

**0 coeficiente de reatividade de vazio é dado pela variação de reatividade do núcleo por unidade de volume vazio introduzido no moderador, i.e.** 

$$
\alpha_{\mathbf{v}} = \frac{\partial \rho}{\partial \mathbf{v}}
$$

**A introdução de um vazio dentro do núcleo de um reator crítico levará o reator a um estado de subcriticalidade ou supercríticalidade. A alteração na reatividade por unidade de volume de vasio é chamada de coeficiente de reatividade de vasio.** 

**0 coeficiente de vasio é importante não só no aspecto de segurança do reator, mas também na elaboraç&o de certos tipos de experimentos onde há a introduç&o de materiais e objetos que desloquem um volume significativo de moderador. 0 coeficiente de vasio também é importante na operação de reatores tipo BWR** 

**Se um vasio é introduzido no moderador, uma menor quantidade de neutrons são moderados e consequemente ocorre a diminuição da taxa de reaçSes de fissão. Em conseqüência disso, o vazio reduz a reatividade e, portanto, o coeficiente de vazio é negativo. Por outro lado, se o volume vasio é introduzido perto de uma barra de controle ocorre uma diminuição da absorção de neutrons térmicos pela barra, e consequentemente uma diminuição na eficiência desta, implicando em um aumento de potência; também, para reatores onde a moderação é superestimada pode-se encontrar coeficientes de vazio positivos.** 

**Um coeficiente de vazio negativo é desejável por razões de segurança Em caso de um acidente causar um transiente no nível de potência do reator tão elevado a ponto do núcleo ficar em perigo de fundir-se, o coeficiente de vazio**  **negativo iri redusir a reatividade quando a temperatura alcançar o ponto de ebulição da água e ocorrer a introdução de bolhas (vários)** 

Há várias maneiras de introdusir-se um volume vasio no núcleo de um **reator nuclear. As formas mais usuais slo aquelas que utilisam-se de materiais plásticos ou alumínio ou, ainda, por pequenas tubulações que inserem gases inertes.** 

**No Laboratório Nuclear de Georgia—Lookheed, a determinação experimental do coeficiente de vasio no reator de Pesquisa e Treinamento de 10 kW, que lá se encontra, é feita através da inserção de chapas de plástico entre as placas combustíveis do elemento do reator / '13 /• Materiais plásticos e a água possuem praticamente as mesmas propriedades nucleares, devido a eles terem aproximadamente o mesmo número de átomos de hidrogênio por cm (principal elemento responsável pela moderação). O volume V de vazio é facilmente calculado.** 

**A utilização de Placas de Alumínio também é interessante devido a esse material ser praticamente "transparente\*\* ao neutron em conseqüência de sua baixa secção de choque de reação. Com isso, consegue-se simular um volume vazio no meio moderador sem que o material altere a distribuição espacial de neutrons devido à reações nucleares e sim somente pelo deslocamento de água raoderadora local.** 

**A utilização de pequena» tubulações para inserção de um volume controlado de gás inerte no interior do núcleo de um reator possui problemas tanto de ordem prática como de segurança. Para a maioria dos reatores, a introdução de pequenas tubulações é de difícil acesso, principalmente nas regiões centrais do** 

núcleo. Outro problema sério principalmente para reatores tipo piscina aberta é **possibilidade de através de um processo de arraste levar materiais radioativos à superfície da piscina, pondo em risco a segurança do reator em relação à contaminações radioativas.** 

**0 coeficiente de vasio é calculado a partir da fórmula** 

$$
\frac{\Delta \phi}{\Delta V} = (\rho_{\text{vacio}} - \rho_{\text{H}_2\text{O}})/V
$$

onde  $\rho_{\text{vacio}}$  é a reatividade do sistema com o vasio presente e  $\rho_{\text{H}_{2}^{\text{}}^{\text{}}O}$  é **reatividade sem o vasio, ou o vario preenchido de água.** 

**Deve-se notar que a grandeza Ap/AV depende da localiç&o do vasio no reator. Quanto maior o fluxo de neutrons existente na região de inserção do volume vazio, maior será a variação de reatividade devido a introdução do vazio. 0 fluxo é maior próximo ao centro do reator, e nessa região é onde encontra-se os maiores valores para o coeficiente de vasio.** 

# **CAPÍTULO 4 MEDIDAS DE REATIVIDADE DAS BARRAS DE CONTROLE E DE SEGURANÇA DO REATOR IEA - RI**

#### **4 1. INTRODUÇÃO**

**Em um reator nuclear, vários sistemas são projetados e utilizados no controle do nível de potência e de segurança da instalação. Os principais sistemas utilizados para estes fins são os sistemas de controle de reatividade por barras de** controle **e por** diluição **de** boro **na água moderadora de neutrons. Outros** sistemas incluem drenagem do fluído moderador, movimentação de refletor, **etc.** 

 $\ddot{i}$ 

0 sistema de diluição de boro geralmente é utilizado como um "ajuste grosso" do nível de potência, enquanto o sistema de **barras** de controle é utilizado como "ajuste fino". A vantagem do sistema de diluição de boro é que a diluição uniforme do boro n&o altera significativamente o formato, do fluxo de neutrons.

Para desligamento ou controle fino, o sistema de barras de controle é mais conveniente devido a rapider que este introduz reatividade no núcleo As barras utilizadas para o desligamento do realor são denominadas de segurança e devem estar fora do núcleo, quando em operação, para que, em 'caso de necessidade, Possam introduzir rapidamente uma grande quantidade de material absorvedor

**Atualmente, as normas de segurança / 20,40,41 / exigem que os reatores nucleares de potência possuam dois sistemas de controle de reatividade externos independentes e de diferentes princípios de projeto, que sejam capazes de desligar individualmente o reator com margens de segurança apropriadas, em caso de um doe sistemas venha a apresentar problemas.** 

**Entretanto, os reatores de pesquisa, tipo piscina aberta, como o reator IEA—Ri, nfto possuem dois sistemas distintos de controle de reatividade como exigido pelas normas de segurança. Tal desvio das normas de segurança pode ser explicado em vista destes reatores terem sido projetadas e construídos na década de 50, quando tais normas ainda n&o existiam e também pelas características de segurança inerentes que estes reatores possuem. Desta forma, com o objetivo de garantir uma operaç&o segura, é necessário conhecer e quantificar os sistemas de controle de reatividade externos e internos (inerentes) desses reatores.** 

**Neste capítulo são descritas as medidas de reatividade (diferencial e integral) do sistema de controle de reatividade do reator IEA—Ri, através da técnica do período estável. 0 objetivo principal é obter as curvas de reatividade das barras, para um melhor conhecimento do reator, bem como para o estabelecimento da técnica de medida.** 

# **4 2 . SISTEMA PE ÇQNTRQEE PE REATIVIPAPE PO REATOR IEA-R1**

**O IEA—Ri é um reator tipo piscina aberta, moderado e refrigerado a água leve operando atualmente com potência nominal de 2 MW. Para controle de**  reatividade possui apenas o sistema de barras de controle e de segurança, **composto por quatro barras: uma de controle e três de segurança. Cada barra é formada por duas placas de cumensões aproximadas de 60 cm x 0,15 cm x 66 5 cm, compostas em seu interior por 80% de Prata, 15% de índio e 5% de**  Cádmio, combinação de materiais que peemite a absorção de nêutrons em quase **todo o intervalo de energia. Estas placas s&o inseridas no núcleo do reator em elementos combustíveis especiais, denominados de elementos combustíveis de controle (fig 8 lc) Estas placas percorrem os 60** *cm* **da parte ativa do núcleo (região onde existe material combustível) em passos de 0,06 cm. A posição de cada barra é dada em unidade de passos, variando de 0 (totalmente inserida) à 1000 passos (totalmente retirada do núcleo).** 

**O sistema de barras de controle de reatividade de um reator é projetado para ter as seguintes características, especificadas em normas de segurança / 20,40,41/:** 

**») A reatividade total das barras de controle deve ser menor que a reatividade total das barras de segurança;** 

**li) A reatividade positiva inserida pela movimentação normal das barrns de controle deve ser menor que o limite de segurança de inserção de reatividade positiva no**   $s$  istema, que  $\epsilon$  de 0,02  $\%$   $\Delta K/K/s$ eg;

**iü) O sistema de barras deve ser capaz de absorver 1,25 vezes a máxima reatividade existente no núcleo;** 

**iv) O tempo de operação dos mecanismos de segurança deve ser 50% menor que o período de desligamento do reator;** 

**v) Caso a barra mais reativa ficar emperrada, quando totalmente retirada do núcleo, as barras restantes devem possuir reatividade suficiente para desligar o reator.** 

**A verificação dessas condições de segurança é feita através da determinação dos valores de reatividade diferencial e integral das barras de controle e segurança, bem como dos valores máximos de taxas de inserção de reatividade positiva, devido a movimentações dessas barras na região mais ativa do núcleo do reator.** 

# **4.3. REATIVIDADE DIFERENCIAL E INTEGRAL DAS BARRAS DE** CONTROLE

**A** presença da barra no interior do núcleo afeta substancialmente **a**  criticalidade do reator. O efeito de uma barra é medido em termos da reatividade que esta introduz no sistema Embora a barra seja constituída de uma mistura uniforme, o *e*, ito desta na reatividade do sistema depende fortemente de sua posição no núcleo. Isto 6e deve ao fato de que a taxa de absorção de neutrons térmicos depende do produto da secção de choque macroscópica,  $\Sigma_{\mathbf{a}^*}$  e do fluxo de nêutrons térmicos,  $\phi$ , que são dependentes da posição.

**A reatividade diferencial de uma barra é definida como a raz&o da variaç&o de reatividade inserida no núcleo, por unidade de deslocamento da barra**  *(dpfdt)* **e, desde que a variação da reatividade é funç&o da posição, esta o grandeza também o é. Qualitativamente, o comportamento da reatividade diferencial, em funç&o da posição de inserção da barra de controle, pode** ser **descrita analisando a variaç&o axial do fluxo de neutrons, quando da inserção da barra. E** conhecido **que, para um reator sem barras, a variaç&o axial do fluxo tem um comportamento aproximadamente senoidal, considerando a origem do**  sistema de coordenadas no topo do reator (fig.4.1), i.e.,

$$
\phi(z) \quad \text{sm} \quad \pi z \quad / \quad H \tag{4.1}
$$

**onde H é a altura** do reator. **Quando da** introdução **da barra** de controle a **uma**  distância axial x, introduz-se uma perturbação  $\delta \Sigma_{\rm g}$ , que assume valores da secção de choque de absorção da barra para valores de 0 < **z** < **x e** zero **para**  valores fora deste intervalo Através da teoria de perturbação /25/ é possível demonstrar que a inserção de reatividade integral, até a altura de inserção *x. é*  expressa por

$$
\rho(x) = \int_0^x \delta \Sigma_a \phi^2(z) dz
$$
 (4.2)

**40** 

A.

e, portanto, a reatividade diferencial é

$$
\frac{\partial \rho(x)}{\partial z} - \phi^2(z) \qquad , \qquad (4.3)
$$

ou

$$
\frac{\partial \rho(\mathbf{x})}{\partial z} - \operatorname{sen}^2(-\frac{\pi \mathbf{x}}{H}) = 1 - \cos \left(-\frac{2\pi \mathbf{x}}{H}\right).
$$
 (4.4)

Da equação (4.4) é fácil verificar que a máxima taxa de inserção de reatividade ocorre para valores de  $x = H/2$ , ou seja, quando a barra está inserida até aproximadamente à metade da altura ativa do núcleo. .. forma da curva. diferencial versus a altura de inserção é ilustrada esquematicamente na figura 4.2.

A reatividade intégral de uma barra é obtida integrando-se a reatividade diferencial, ao longo da altura axial do núcleo, ou seja

$$
\rho_{int}(\mathbf{x}) = \int_0^{\mathbf{x}} \frac{\partial \rho}{\partial z} dz
$$
 (4.5)

Qualitativamente, o comportamento da reatividade integral pode ser obtido a partir da equação (42). Desta equação, verifica-se que

$$
\rho(\mathbf{x}) = \frac{\mathbf{x}}{H} = \frac{1}{2\pi} \text{ sen } (-\frac{2\pi\mathbf{x}}{H})
$$
 (4.6)

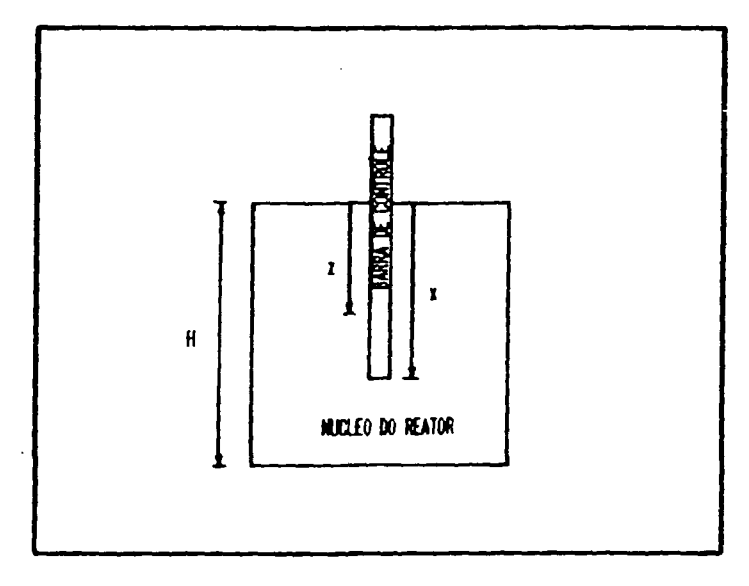

Figura 4.1. Barra de Controle Parcialmente Inserida no Nucleo de um Reator.

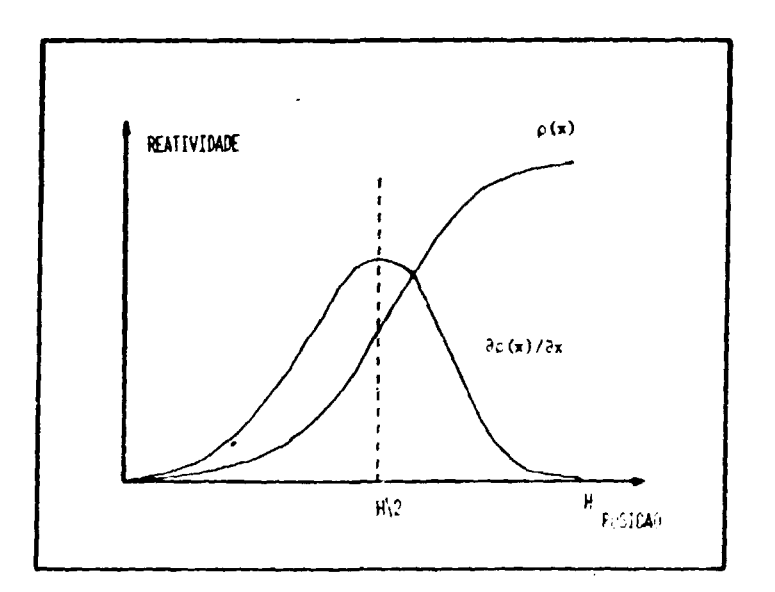

Figura 4.2. Curvas de Reatividade Diferencial<br>e Integral de Barra.  $\hat{\boldsymbol{\cdot}$ 

**e, portanto, a variação da reatividade integral introdusida com a distância de inserção ponue um comportamento semelhante a um <sup>N</sup>S H (esta curva é conhecida como curva S), conforme ilustrado na figura 4.2 .** 

**Neste capítulo descreve—se a obtenção experimenta] das curvas de reatividade diferencial e integral, através da técnica do período estável, das quatro barras do reator IEA—Ri para a configuração de elementos combustíveis n<sup>B</sup> 164—A. Os resultados experimentais permitem avaliar se as barras de controle e de segurança satisfazem os requisitos exigidos pelas normas de segurança, além do que, no capítulo 8, estes resultados experimentais serão comparados com os calculados para avaliaç&o da metodologia de calculo.** 

# **4.4. PROCEDIMENTO EXPERIMENTAL** - **MÉTODO DO PERÍODO ESTÁVEL**

**0** método utilizado na determinação **das** reatividades diferenciais **das barras de** controle **e** de segurança do reator IEA—RI, foi a técnica do período estável. Fita técnica, descrita no capítulo 2, é baseada no fato de que a população *ài* ,-é *Xioiis, >u* a potência, evoluí como uma exponencial pura, após uma inserção de *ier.t ivid-ule* **e** após um tempo suficiente para que os transientes tenham desaparecidos.

Para a determinação experimental das reatividades diferencial e integral **das baiTas de controle e de segurança do reator IEA—RI, é necessário que o nível de potência seja baixo, para que outros efeitos paralelos nfto venham a afetar a criticalidade do reator, como a produção de Xenônio e efeitos de temperatura 0 procedimento experimental para a realizaç&o da experiência foi.** 

**i) Deixar o reator crítico a um nível de potência baixo, da ordem de 20 W, ii) retirar todas as outras barras do núcleo e inserir a barra a ser calibrada o máximo possível, mantendo o conjunto crítico;** 

**iii) Retirar, algumas posições, a barra a ser calibrada e, apóe um tempo de espera / '28 /, necessário para que o reator atinja o período estável e, ent&o, cronometrar o tempo necessário para que a populaç&o de neutrons dobre o seu nível (tempo de dobramento). Anotar em tabelas as poeiç&es inicial e final da barra (obtidos através da instrumentação da mesa de controle do reator) e o tempo de dobramento do fluxo;** 

**iv) Inserir uma das barras. que inicialmente está completamente retirada, compensando o** excesso **de reatividade, para retornar o reator a criticalidade; v) Repetir os procedimentos de (ii) à (iv) até retirar totalmente a barra a ser**  calibrada do núcleo.

Os resultados experimentais obtidos encontram-se nas tabelas 4 1 **e** 4 2, onde tem-se os valores das posições iniciais **e** finais das barras BC, BSl, BS2 **e BS3 e** os respectivos períodos de dobramento. Deve—se observar que. em conseqüência da utilização de uma segunda barra, para compensação do excesso **de**  reatividade, obtém-se as curvas de reatividade diferencial não só da barra que está sendo retirada, mas também da que está sendo introduzida

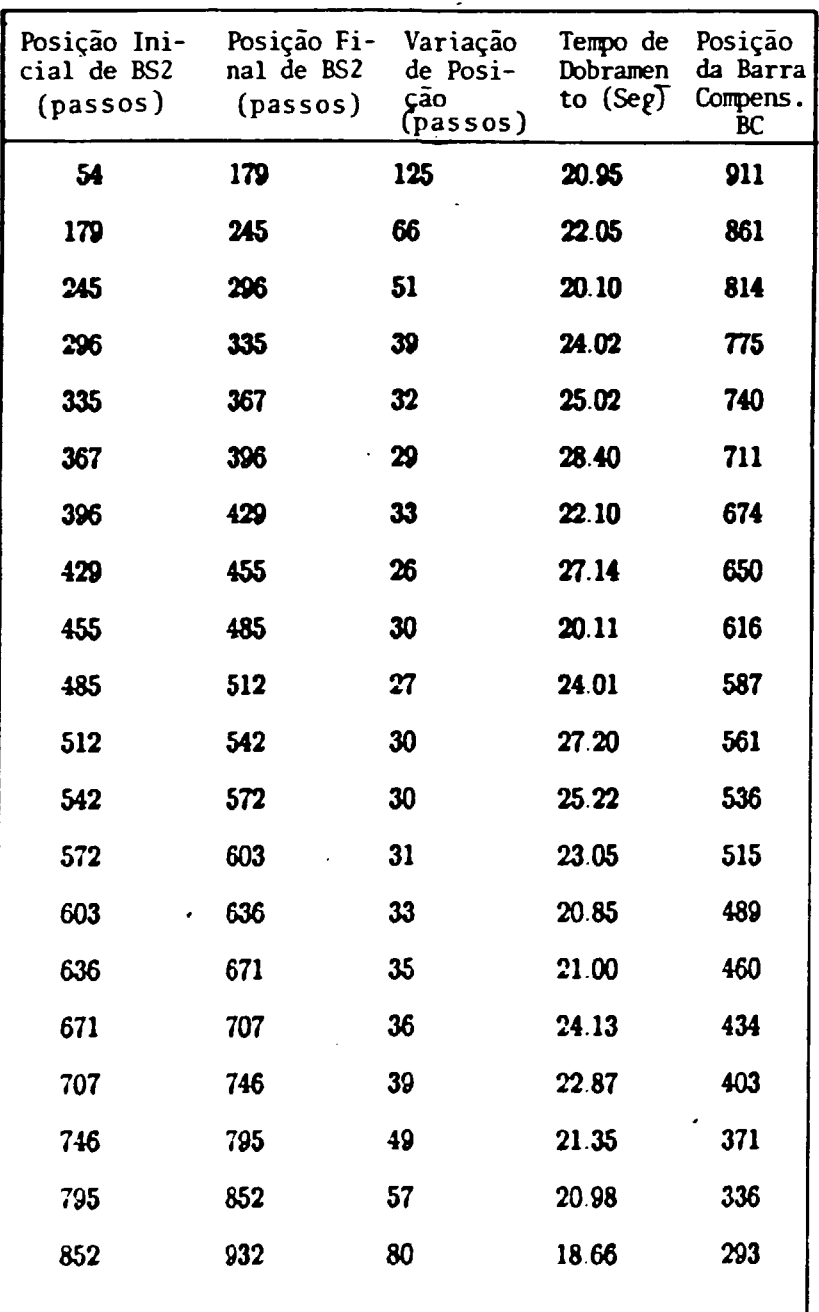

### TABELA 4.1. RESULTADOS OBTIDOS PARA A BARRA DE CONTROLE BC E DE SEGURANÇA BS2.

ROWS IS STOCKED FOR DRIP GON TUBELOON OP THE

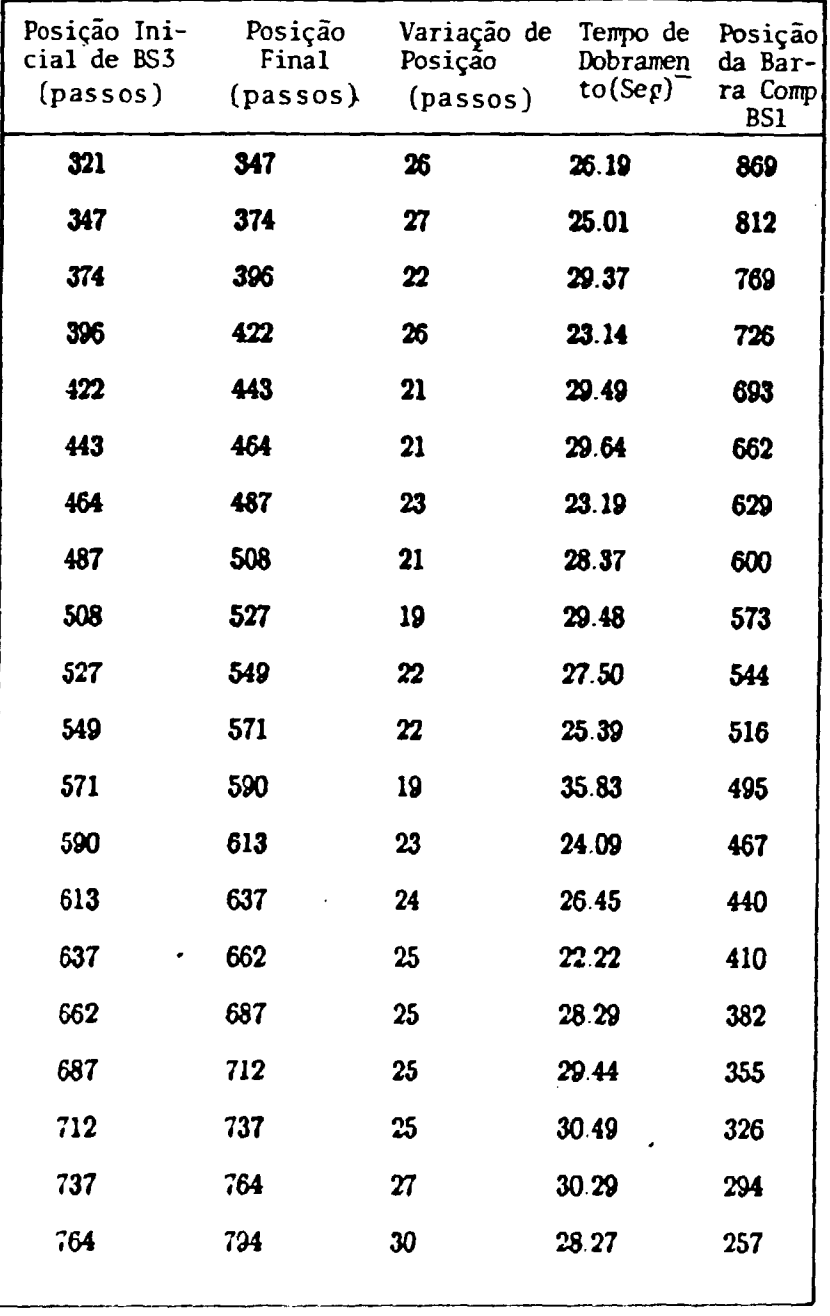

### TABELA 4.2 . RESULTADOS OBTIDOS PARA AS BARRAS DE SEGURANÇA BS1 e BS3.

 $\sim$   $\sim$ 

<u>к.</u>

#### **4.6. ANÁLISE DE RESULTADOS**

**Apesar de possuir um procedimento experimental relativamente simples, a analise de dados, através da equação "inhour", envolve uma quantidade significativa de cálculos. Para tal, desenvolveu-se uma série de programas computacionais, que auxiliam nos cálculos necessários para a obtenção das curvas de reatividade diferencial e integral de cada barra.** 

**Basicamente, os programas desenvolvidos resolvem a equaç&o (4.7), onde substituiu—se a equação inhour (equação 2.5) na definição de reatividade**  diferencial,  $\partial \rho / \partial z$ . Os valores utilizados para os parâmetros cinéticos  $\beta_i$ 's,  $\lambda_i$ 's e A **encontram-se na tabela 4.2a /25/, com exceç&o de w,, que foi obtido a partir do**  tempo de dobramento T<sub>d</sub> do fluxo de nêutrons térmicos (cf.cap.2 sec.2.2.2).

Desta forma, conhecendo-se o tempo de dobramento T<sub>d</sub>, a reatividade **diferencial,** *(dp/di)* **, pode ser obtida por \*m** 

$$
\frac{\partial \rho}{\partial z} = \frac{1}{\Delta z} \cdot \left( \frac{\Lambda \ln 2}{T_d} + \sum_{i=1}^{6} \frac{\beta_i}{1 + \frac{\lambda_i}{T_d}} \right), \qquad (4.7)
$$

onde  $\Delta z = z_f - z_i$  e  $z_m = (z_f + z_i)/2$ , com  $z_f$  e  $z_i$  as posições finais e iniciais das barras.

TABELA 4.2A. VALORES DE  $\beta_i$ 's e  $\lambda_i$ 's PARA OS VÁRIOS<br>GRUPOS DE ENERGIA.

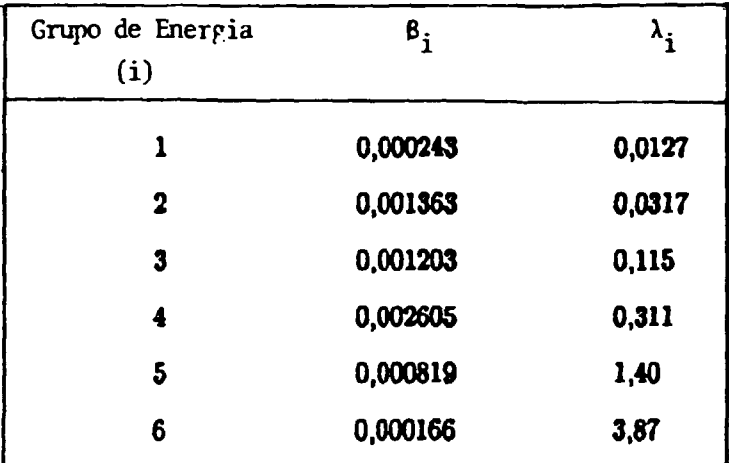

 $\mathcal{L}$ 

**Após o cálculo das reatividades diferenciais, em função da posiç&o média,** *%* **, e dos respectivos desvios padrões, ajustou-se um polinõmio aos resultados / lfl/, para obter-se, através da integração da curva ajustada, a reatividade integral da barra.** 

**Nas tabelas 4.3, 4.4, 4 5 e 4.6 s&o mostrados os resultados obtidos para as reatividades diferenciais e integrais, com os respectivos desvios padrões, em função da posiç&o média, para as barras BC, BSl, BS2 e BS3** 

**Os coeficientes do polinômio** 

$$
y = A x + B x2 + C x3 + D x4 + E x5
$$
 (4.8)

**ajustado aos valores dos pares de pontos** *(z,dp/Õi)* **s&o ilustrados na tabela 4 7.** 

**Nas figuras 4.3, 44, 4 5 e 46 ilustra—se graficamente os resultados obtidos para as reatividades diferenciais e na figura 4 7 as reatividades integrais das barras BC, BSl, BS2 e BS3** 

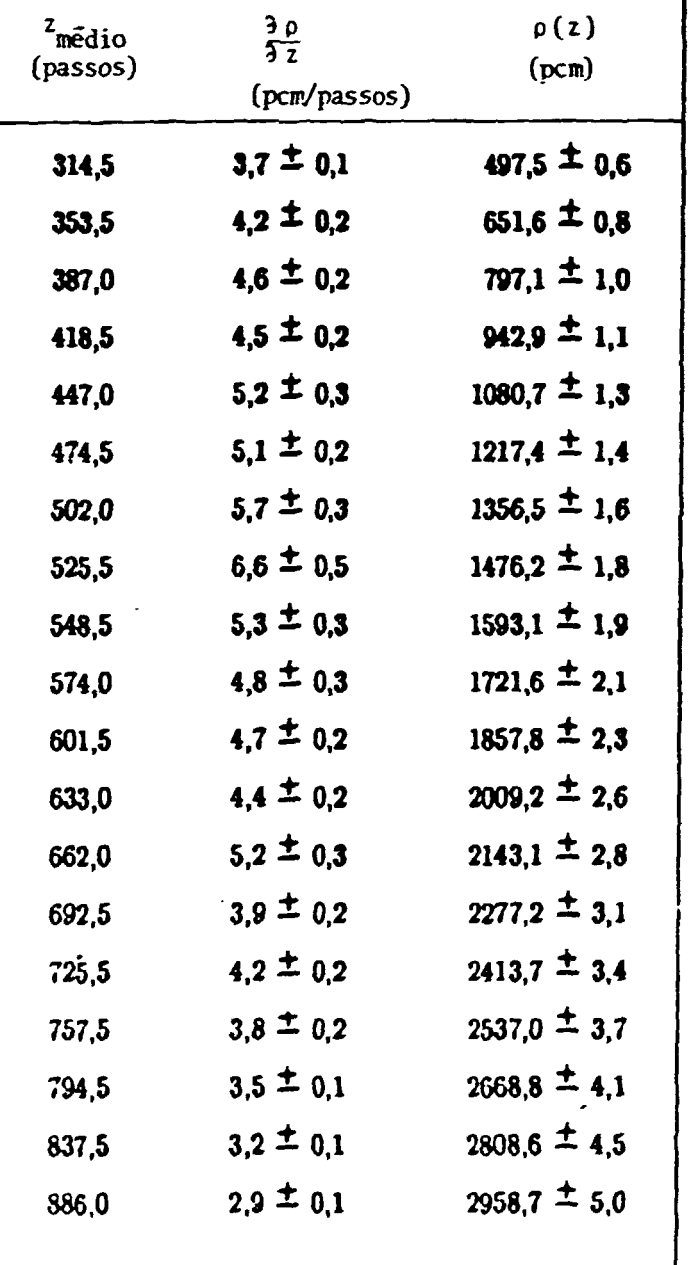

 $\mathcal{L}$ Î.

TABELA 4.3. REATIVIDADE DIFERENCIAL E INTEGRAL  $DEBC.$ 

 $\blacksquare$ 

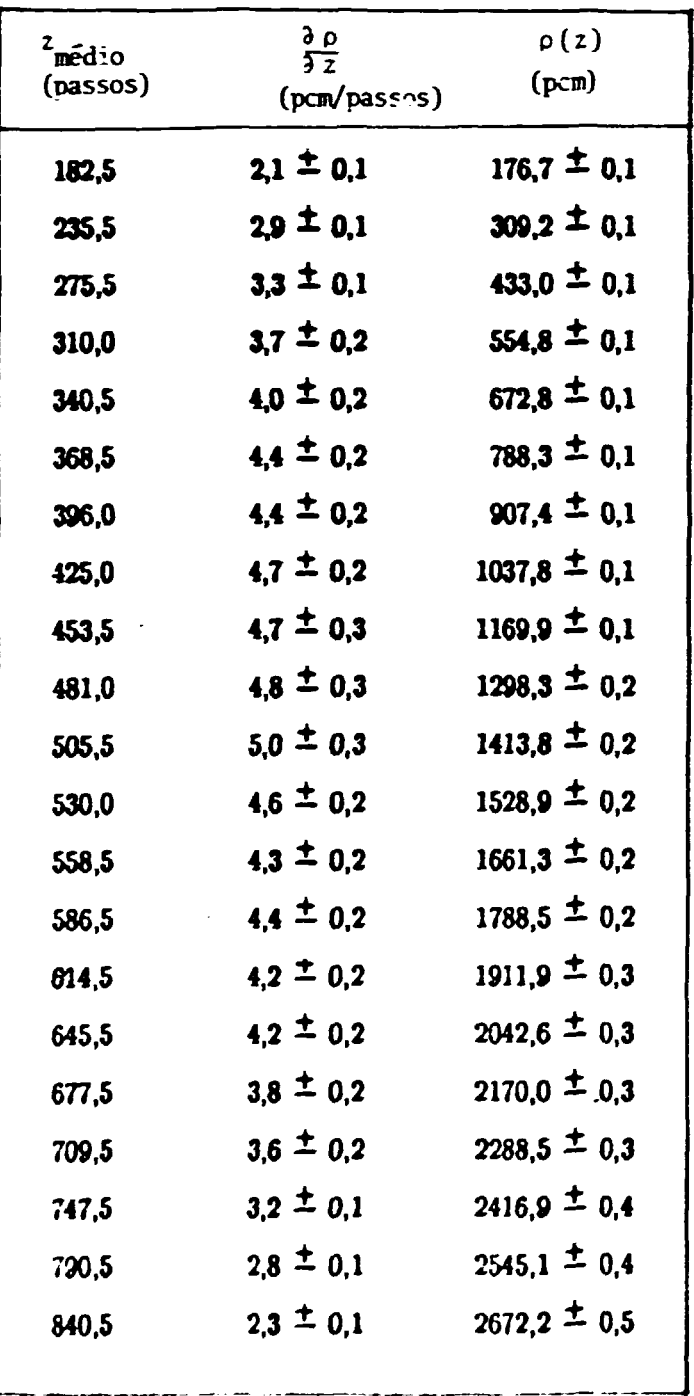

# TABELA 4.4. REATIVIDADE DIFERENCIAL E INTEGRAL DA BARRA BS1.

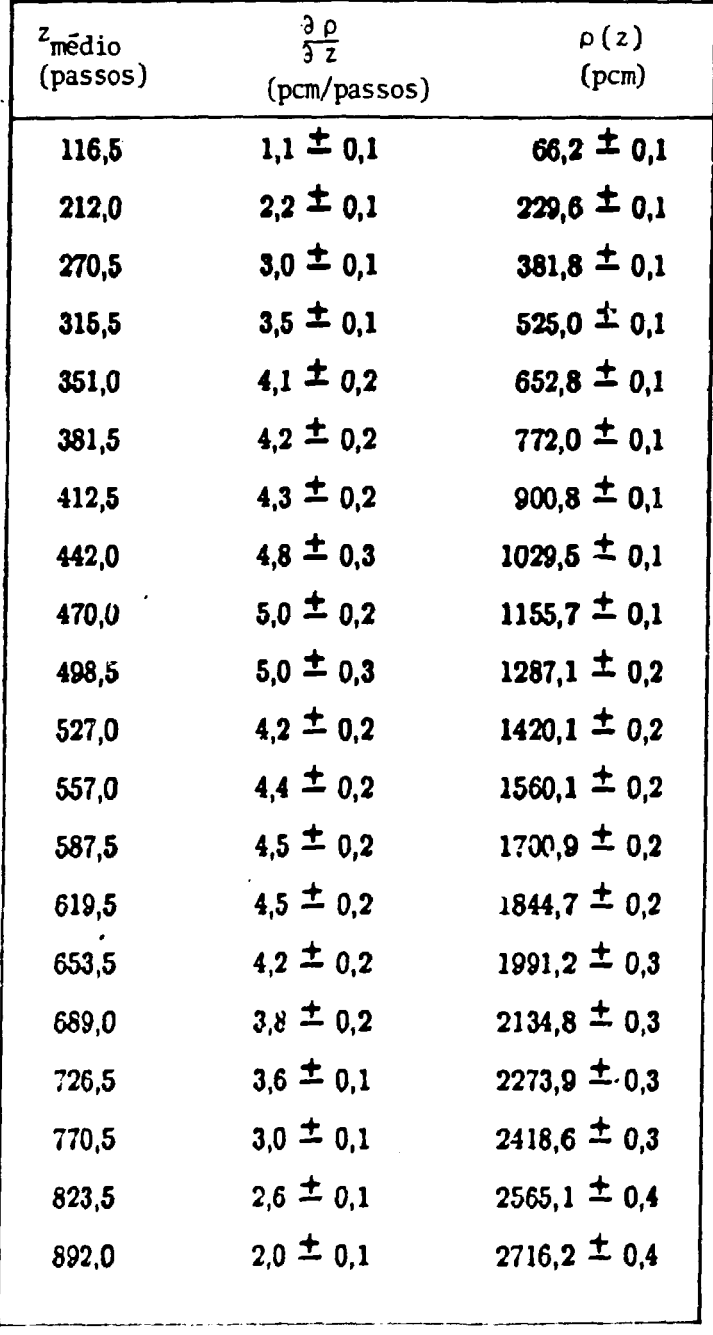

 $\ddot{\phantom{a}}$ 

# **TABELA 4.5 . REATIVIDADE DIFERENCIAL E INTEGRAL DA BARRA BS2.**

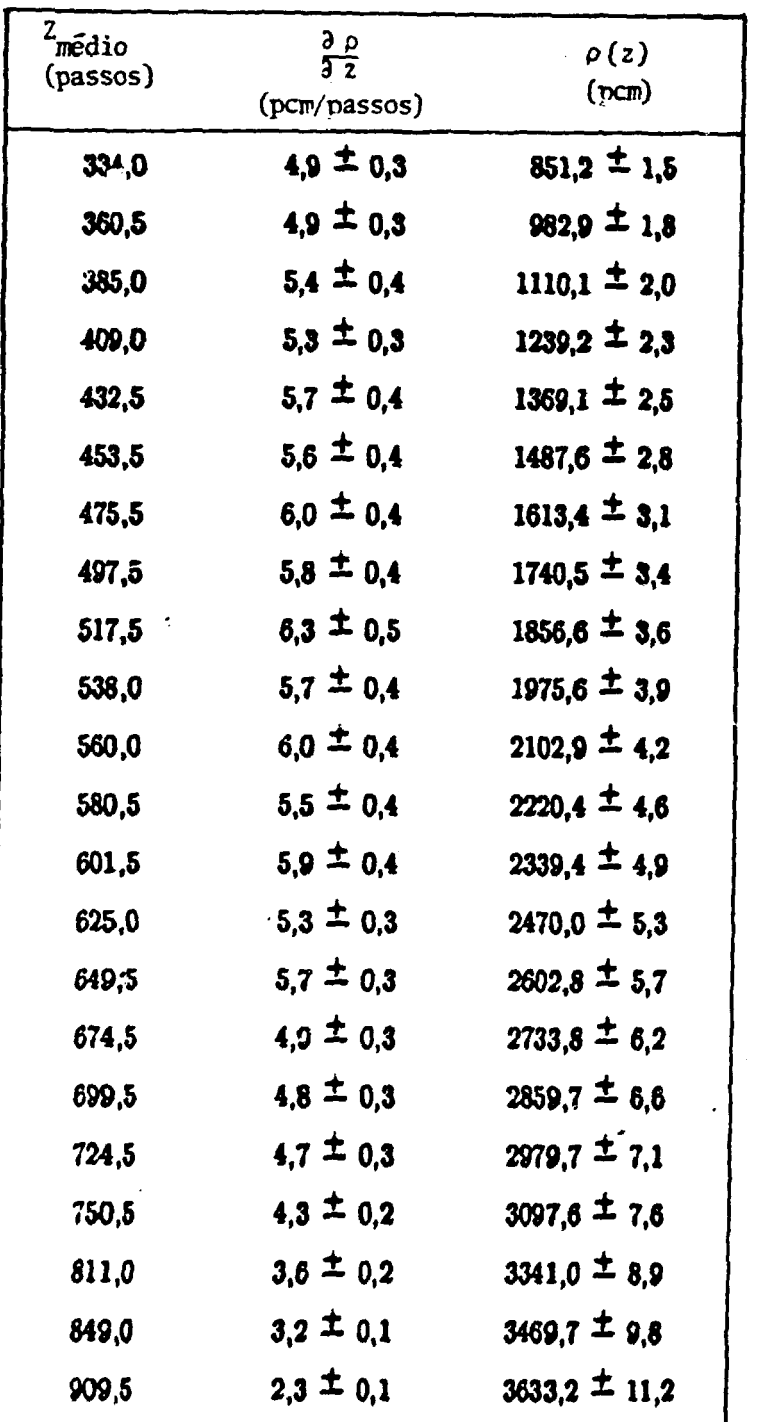

# TABELA 4.6. REATIVIDADE DIFERENCIAL E INTEGRAL DA BARRA BS3.

 $\hat{\mathcal{A}}$ 

**SERVICE MOVE** 

53

COMISSÃO NACIONAL DE ENERGIA NUCLEAR/SP - IPEN

 $\ddot{\phantom{0}}$ 

|                 |   | $(z, \partial \rho / \partial z)$ DAS BARRAS. |                                                        |   |   |
|-----------------|---|-----------------------------------------------|--------------------------------------------------------|---|---|
| <b>Barras</b>   | A | B                                             | C                                                      | D | E |
| BC              |   |                                               | $0,9984E-03$ $0,7437E-04$ $-.1523E-06$ $0,8046E-10$    |   |   |
| BS1             |   |                                               | 0.6940E-02 0.4359E-04 -.1058E-06 0.5713E-10            |   |   |
| BS <sub>2</sub> |   |                                               | 0,9206E-02 0,5510E-05 0,2702E-07 -,1114E-09 0,7213E-13 |   |   |
| BS3             |   |                                               | $0,1429E-01$ $0,1812E-04$ $-6230E-07$ $0,3100E-10$     |   |   |
|                 |   |                                               |                                                        |   |   |

TABELA 4.7 - POLINOMIOS AJUSTADOS AOS DADOS EXPERIMENTAIS

Na tabela 4.8 encontram-se os valores de reatividade diferencial máxima de cada barra, a altura z correspondente, a máxima taxa de inserção de reatividade positiva (pcm/seg) e a reauxemente en contra de arrangemente da utilisaria de marca de inserção de reatividade  $\frac{1}{2}$  polinômios ajustados (tabela 4.7) e a máxima taxa de inserção de reatividade  $\frac{1}{2}$ <br>A

TABELA 4.8. VALORES MÁXIMOS DE REATIVIDADE.

| <b>BARRAS</b> | z<br>$(p$ assos $)$ | $(\partial \rho/\partial z)_{\text{max}}$ | $(\Delta \rho / \text{seg})_{\text{max}}$<br>(pcm/passo) (pcm/passo.seg) | $\rho(z=H)$<br>(pcm) |
|---------------|---------------------|-------------------------------------------|--------------------------------------------------------------------------|----------------------|
| <b>BC</b>     | 522                 | 5,094                                     | 17,043                                                                   | 3301,5               |
| BS1           | 496                 | 4,715                                     | 15.775                                                                   | 2977,4               |
| <b>BS2</b>    | 529                 | 4,676                                     | 15,645                                                                   | 2936,2               |
| BS3           | 520                 | 5,809                                     | 19,435                                                                   | 3782,7               |
|               |                     |                                           |                                                                          |                      |

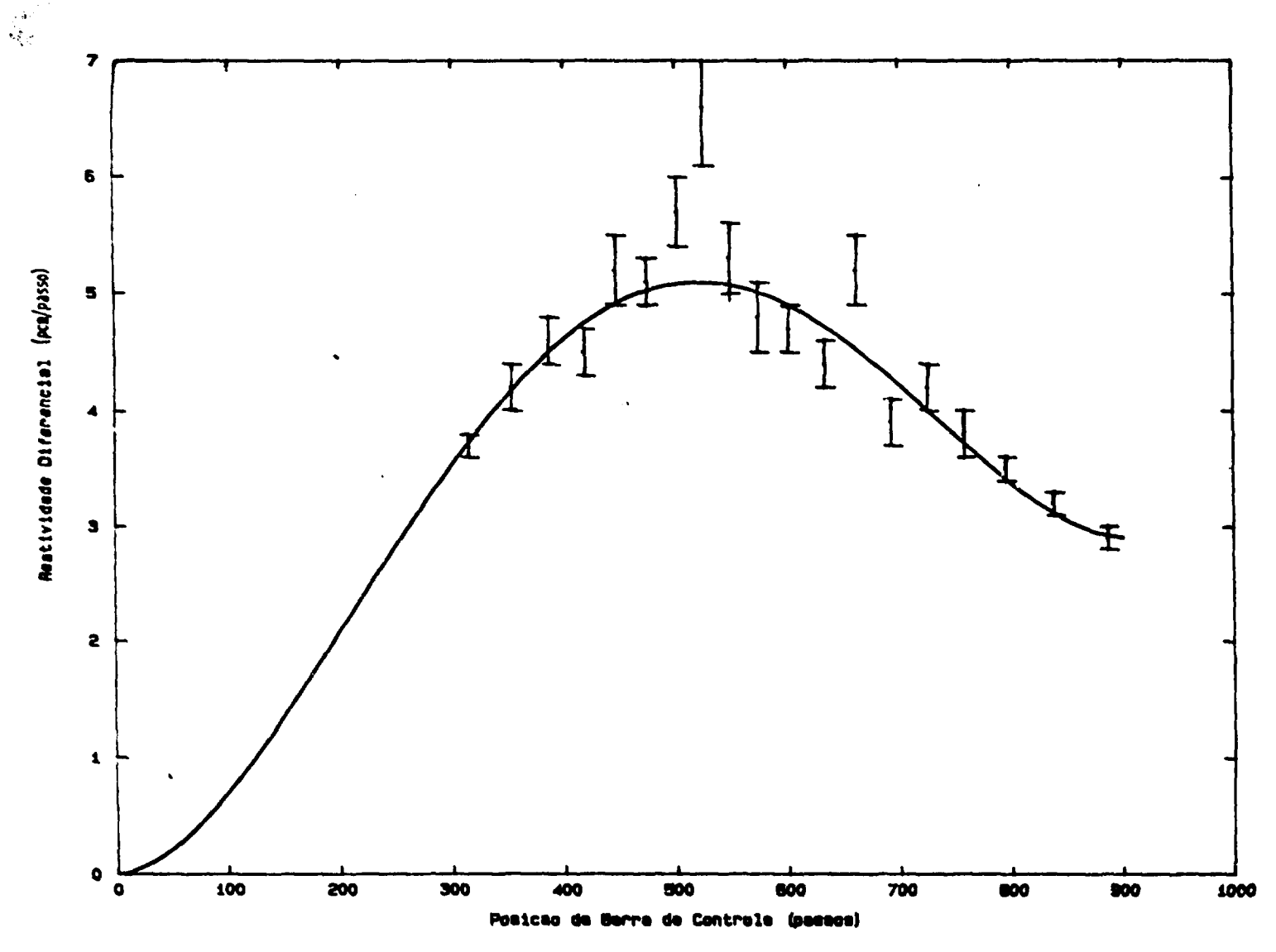

Figura 4.3. Reatividade Diferencial da Barra de Controle.

 $\mathbf{a}$ 

Constitution nove-
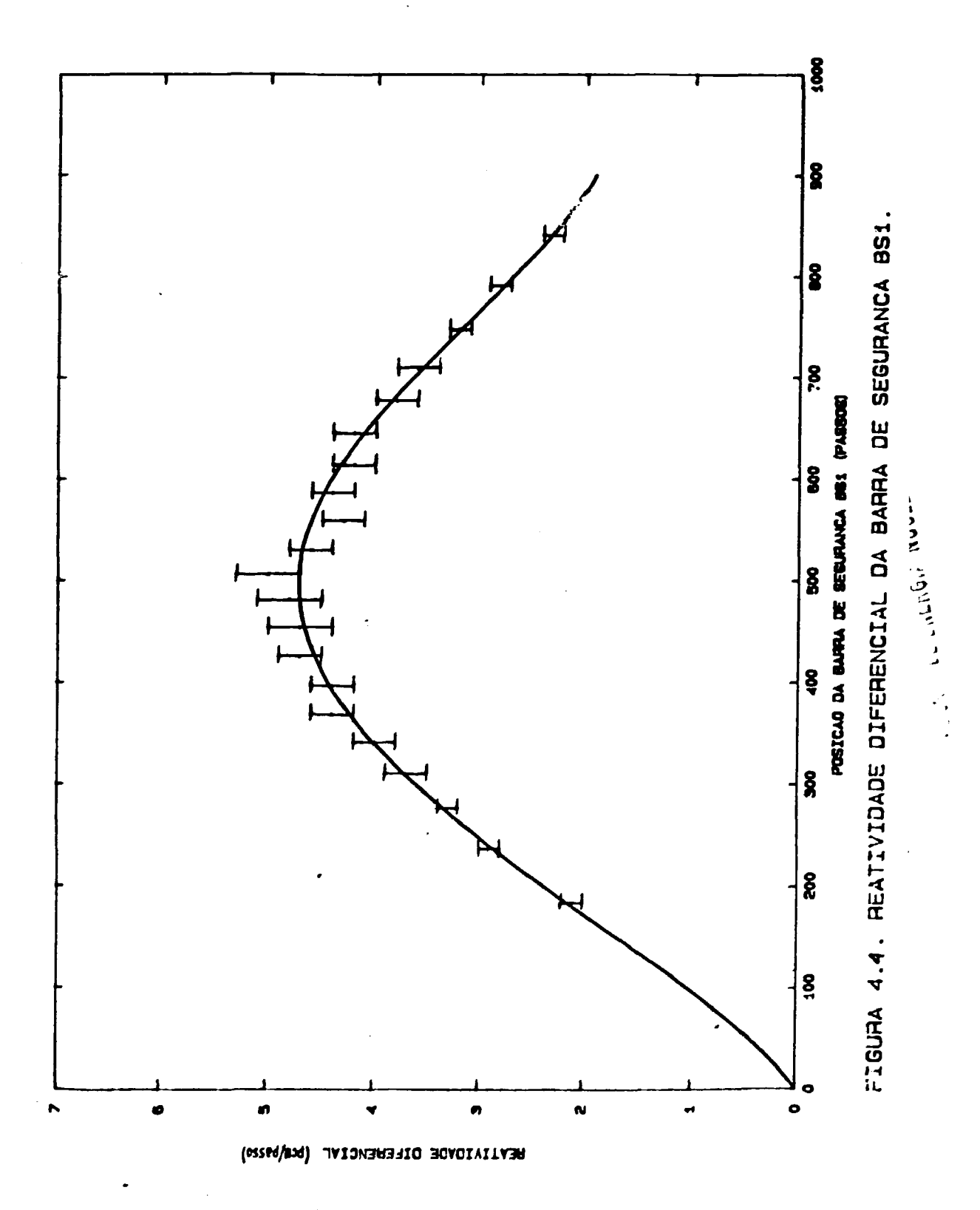

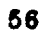

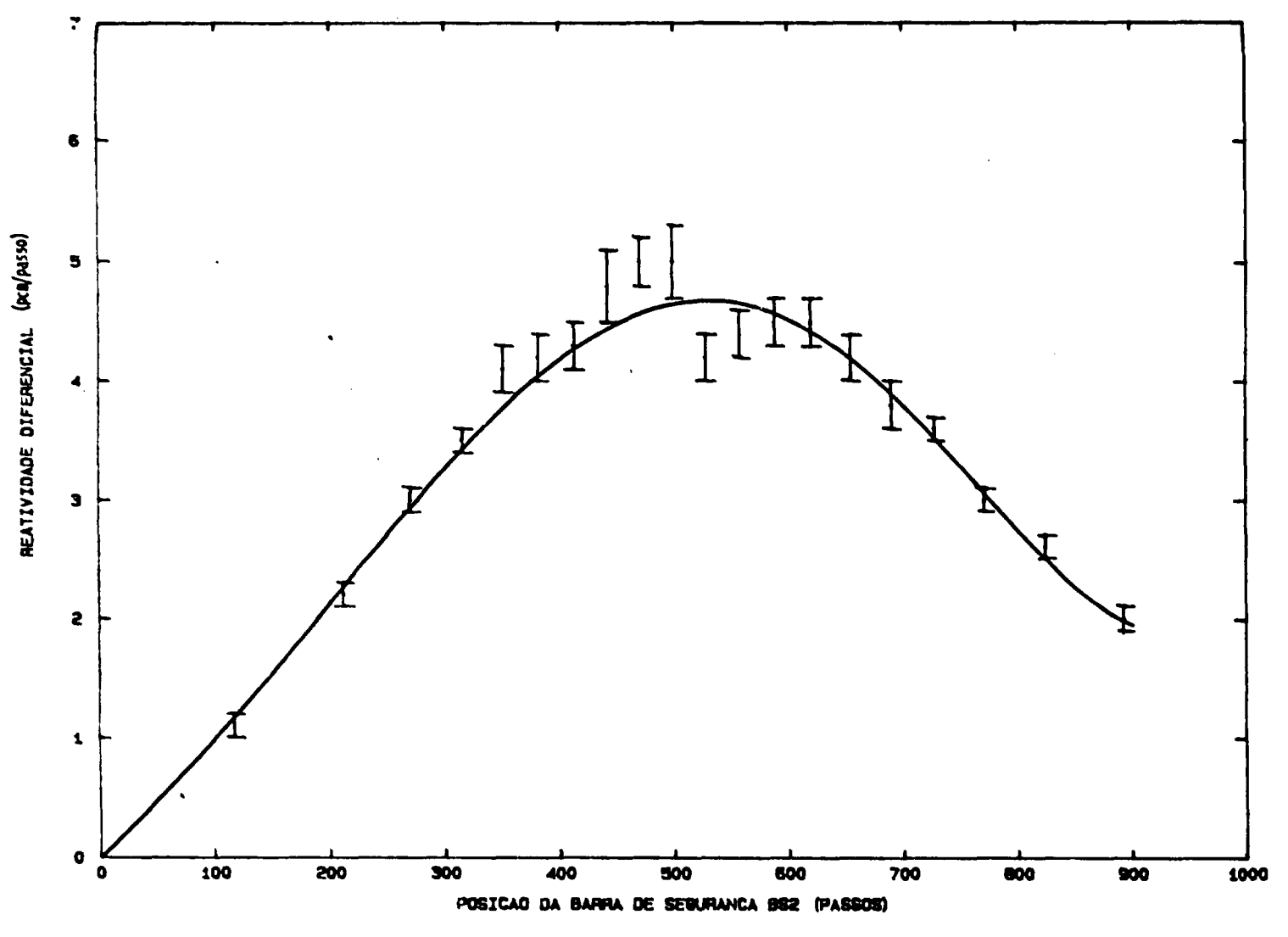

FIGURA 4.5. REATIVIDADE DIFERENCIAL DA BARRA DE SEGURANCA BS2

the figures in the california was

 $\overline{u}$ 

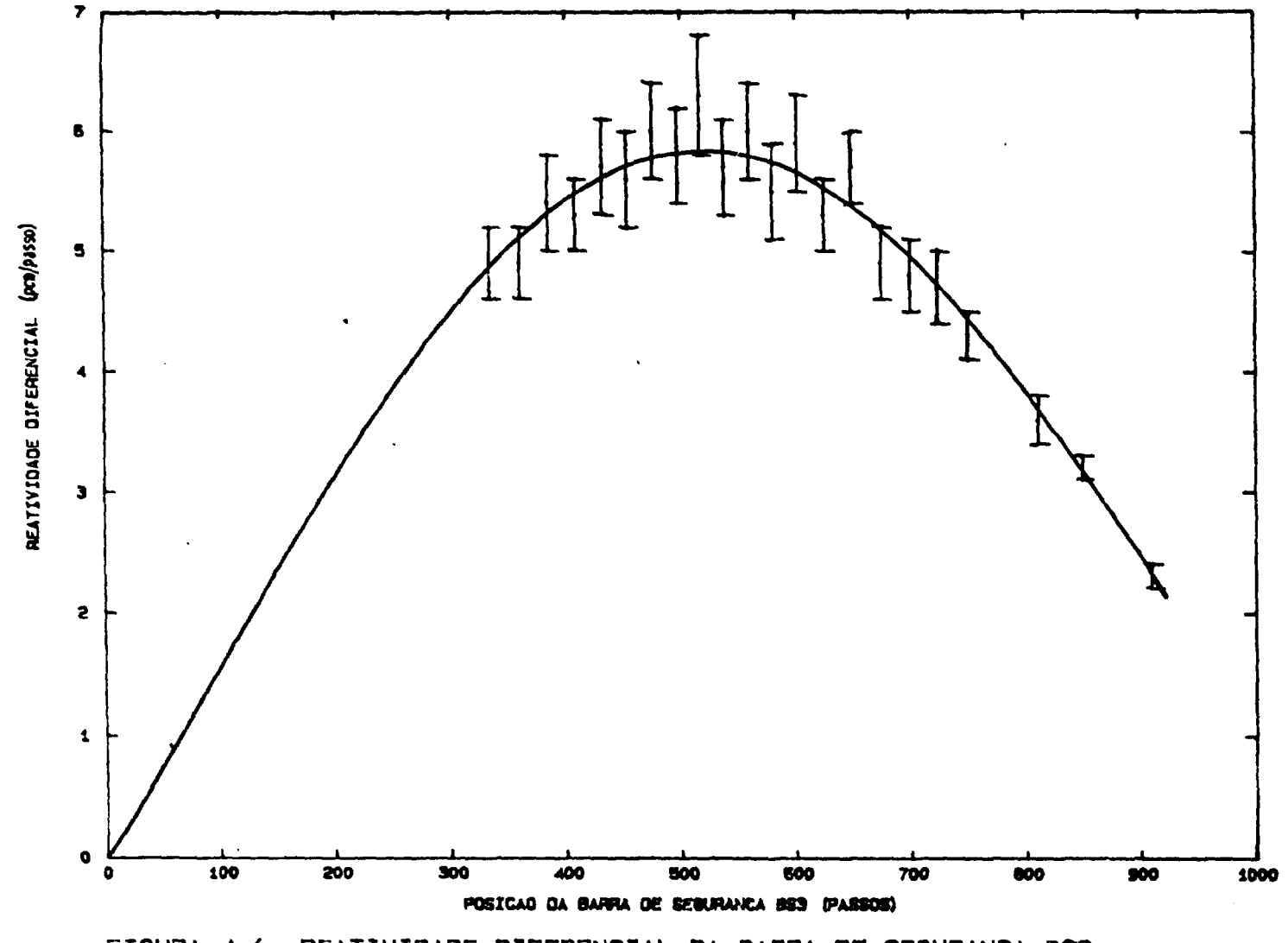

FIGURA 4.6. REATIVIDADE DIFERENCIAL DA BARRA DE SEGURANCA BS3

 $\overline{8}$ 

 $\sim$  and the second second second second second second second second second second second second second second second second second second second second second second second second second second second second second secon

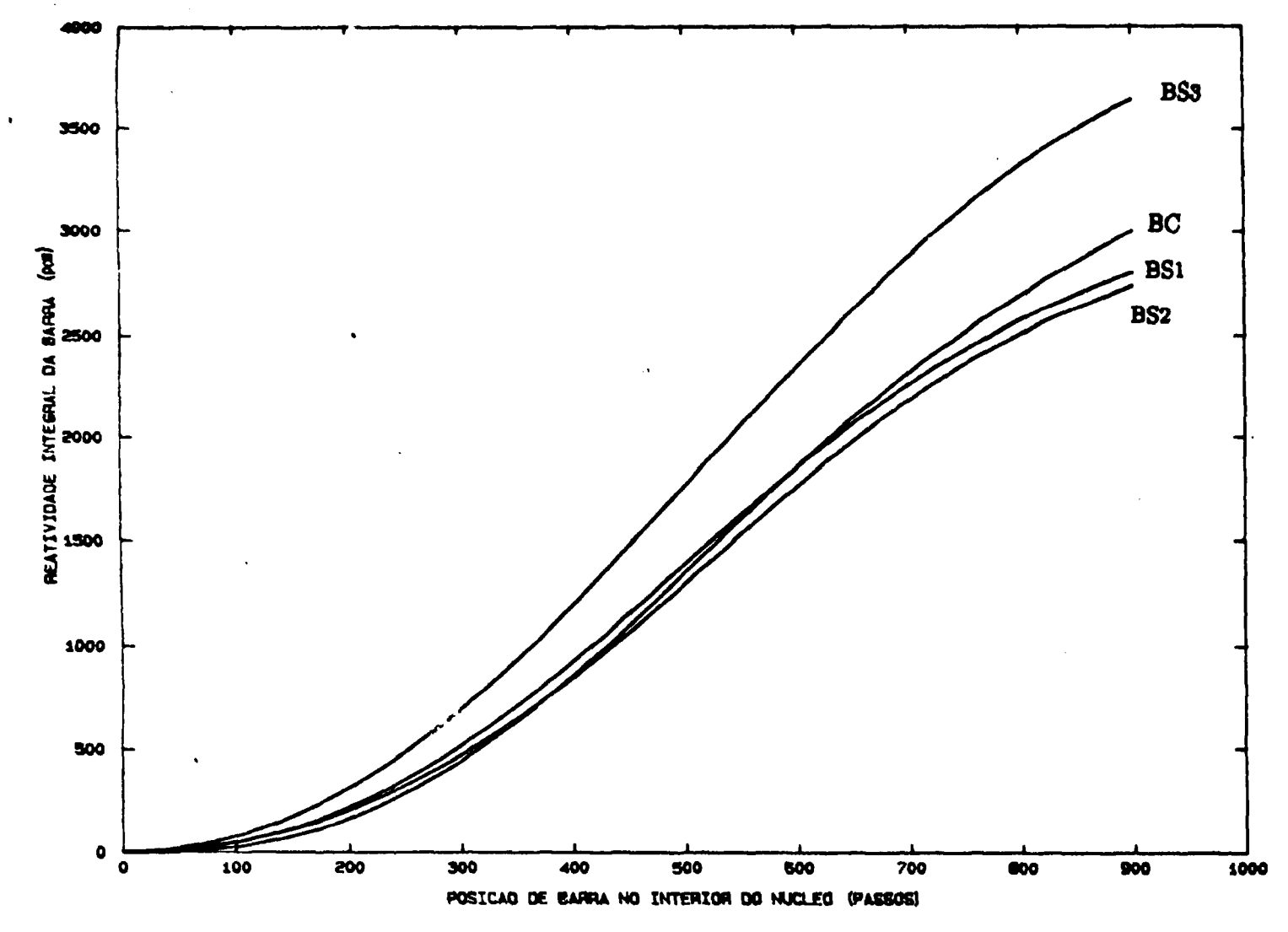

FIGURA 4.7. REATIVIDADE INTEGRAL DAS BARRAS DO REATOR IEA-R1.

**CONSTRUCTION** 

 $\mathbf{63}$ 

### *i.b.* **DISCUSSÃO E CONCLUSÃO**

**Observando-se a tabela 4.8 e a figura 4.7 pode-se verificar que:** 

**i) A reatividade total da barra de controle, que é de 3301,5 pcm, é menor que a reatividade total das barras de segurança, que é de 9696,3 pcm;** 

**ü) As reatividades positivas inseridas pela movimentação normal das barras sao menores que o limite de segurança de inserção de reatividade positiva no sistema, que** *é* **da ordem de 20 pcm/seg. A máxima reatividade inserida no sistema é da barra BS3 de 19,4 pcm/seg na região mais ativa do núcleo;** 

iii) O excesso de reatividade do reator, reatividade que o reator possui com todas ? **iii) O excesso de reatividade do reator, reatividade que o reator possui com todas > as barras totalmente retiredas, é da ordem de ir 2920 pcm. Com isso, o sistema 3 de barras tem condições de absorver mais que 1,25 vezes a reatividade de**  excesso; **excesso;** 

**iv) Sabendo—se que o período de desligamento do reator, T» i, é da ordem de 12 segundos e que o tempo estimado de operação e atuação dos mecanismos de segurança, T , é da ordem de 5 segundos, dos quais 1 segundo eqüivale ao seg tempo de queda livre das barras, a condição de que o tempo T seja 50%**  menor que T<sub>desl</sub> é satisfeita;

**v) No caso da barra BS3, a mais reativa. ficar emperrada, quando totalmente retirada do núcleo, as outras barras possuem reatividade suficiente para desligar o reator.** 

**Assim, o sistema de barras de controle de reatividade do reator IEA—Ri satisfaz as exigências de segurança, mencionadas na seção 4.2, para sistemas com esta finalidade.** 

**Devido a queima de material físsil e a produção contínua de produtos de fissão (venenos permanentes) nos elementos combustíveis, o formato do fluxo de neutrons varia com o tempo. Em conseqüência desse fato, as barras de controle e de segurança devem ser calibradas periodicamente. Também, a cada recarregamento ou remanejamento do núcleo, deve proceder-se da mesma forma.** 

**Em relação as curvas diferenciais das barras de controle e de segurança (figuras 4.3, 4 4, 45, 4 6), principalmente nas apresentadas nos gráficos de BSl e ;**  BS2, pode-se observar a formação de um segundo pico, logo após o valor máximo da curva. Isso se deve provavelmente a presença da segunda barra, a de compensação do excesso de reatividade. A presença dessa barra modifica a forma do fluxo de nêutrons local, sendo sentida pela barra que está sendo calibrada. **Para minimizar este efeito deve-se calibrar uma barra: a) utilizando-se barras** diagonalmente opostas (mais afastadas entre si) ou b) utilizar as cutras três barras para realizar a compensação, ao invés de apenas uma, pois, devido a não necessidade de uma grande inserção das barras para compensação, não se altera **necessidade de uma grande inserção das barras para compensação, não se altera o procedimento mais correto de levantar-se as curvas de reatividade diferencial seria o de utilizar um sistema de diluição de boro no moderador, como compensador do excesso de reatividade, para não alterar significativamente o formato do fluxo, infelizmente o reator 1EA-R1 não possui ta! sistema de controle.** 

*ò* 

### **CAPÍTULO 5 MEDIDA DO COEFICIENTE DE REATIVIDADE DE TEMPERATURA DO MODERADOR**

### **51. INTRODUÇÃO**

**0 coeficiente de reatividade do moderador é uma medida da variação de reatividade devido à mudanças** nas **propriedades do moderador, t.us como temperatura, densidade e pressão. Um aumento do nível de potência do reator acarreta consequentemente em um aumento da temperatura do combustível, o qual é transferido ao moderador, acarretando em um acréscimo de temperatura deste. 0 acréscimo de temperatura do combustível resulta em um aumento das absorções**  ressonantes dos isótopos como <sup>238</sup>U (Efeito Doppler), fazendo com que **diminua o número de neutrons térmicos e, portanto, a taxa de fissões e,**  consequentemente, **a** potência, ou **seja,** o aumento **da** temperatura do combustível produz uma realimentação negativa. **E** de **se** notar que o efeito **de** realimentação devido **ao** aumento **de temperatura do** combustível (Doppler) **é** rápido. **0**  aumento de temperatura do moderador (posterior à realimentação do combustível), acarreta em mudanças na densidade do moderador, devido à expansão térmica deste 0 efeito principal é a perda de moderação que acompanha o decréscimo na densidade do moderador e causa uma correspondente diminuição no número de nêutrons térmicos e consequentemente uma diminuição nas taxas de fissão (Potência) Devido à grande magnitude do efeito de realimentação do moderador,

 $\frac{1}{2}$ 

**«tn relação ao» outrae coeficientes d« reatividade, eata, am conjunto com o coeficiente de reatividade da temperatura do combustível, constituam as ao\* meie importantes sistema» de reaHmentação, oa quais respondem quase que integralmente pala eatabilidade do reator.** 

**O coeficiente de reatividade de temperatura do moderador, o\*. , a m**  definido como a variação de reatividade no núcleo do reator, por unidade de **variação da temperatura do moderador, mantendo-se os outros parâmetros do**  reator constantes. Assim, a<sub>T</sub> 6 dado por

$$
\alpha_{\Gamma_{\underline{m}}} = \frac{\partial \rho}{\partial \Gamma_{\underline{m}}} \tag{5.1}
$$

 $\frac{1}{2}$ 

 $\frac{1}{2}$ 

**O moderador tem a função de termalisar os neutrons de altas energias, oriundos das fissOes que ocorrem no interior do núcleo, até energias térmicas. Os neutrons termalisados induzem novas fissOes, dando-se assim continuidade a reação nuclear. A taxa de moderação depende fundamentalmente do produto de três parâmetros nucleares: i) secção de choque microscópica de eepalha**mento,  $\sigma_{\rm g}$ ; ii) da densidade atômica do moderador, N<sub>m</sub>; e iii) do fluxo de n<del>é</del>utrons **existentes no núcleo do reator, \$. Todos esses parâmetros são dependentes da temperatura do moderador /25 / «, para a maioria doe reatores moderados a água leve, um aumento global na temperatura do moderador acarreta em uma diminuição da reatividade do sistema. Por essas razOes, o coeficiente'de reatividade, em reatores moderados a égua leve, geralmente é negativo. Entretanto, em reatores onde a moderação é superestimada ou varíaçOes locais positivas de temperatura** 

**próxima\* de barras de controle e a presença de boro podem também acarretar em coeficientes de reatividade positivos.** 

**Neste capitulo são descritos os procedimentos experimentais e os resultados obtidos para o coeficiente de reatividade do moderador do reator IEA—Ri.** 

### **52. PROCEDIMENTO EXPERIMENTAL**

**A experiência consiste na determinaç&o experimental do coeficiente de reatividade do moderador, a», , através de variações na temperatura da** água **do m núcleo do reator.** 

 $\frac{1}{2}$ 

**Em conseqüência do reator IEA—Ri ser um reator tipo piscina aberta, a temperatura da água n&o ultrapassa um limite máximo, da ordem de 40 °C.**  Desta forma, as variações experimentais possíveis de serem obtidas situam-se entre esse limite máximo **e** um limite inferior da temperatura minima da água moderadora, a qual depende muito da temperatura-ambiental (\* 25  $^{\circ}\textrm{C}$ ).

Por causa da pequena variação de temperatura disponível, de aproximadamente 10 °C, a técnica utilizada foi a de variar a temperatura do moderador, com o reator crítico em um nível baixo de potência, da ordem de poucos watts, desprezando, nesse intervalo *àc* temperatura, **o** efeito de realimentação devido ao combustível e outros fenômenos

**A variação da temperatura da água foi feita através do controle do**  circuito secundário de água (ver figura 5.1). Ligando-se e desligando-se as torres de **refrigeração, pode-te variar controladamentc a temperatura do moderador no núcleo do reator IEA—Rl.** 

Para evitar-se principalmente a produção de xenônio e os efeitos de **realimentaç&o de temperatura do combustível (Efeito Doppler), durante a realização do aquecimento da água, decidiu-se realizar a experiência em duas etapas: i) aquecimento do moderador em um final de semana e ii) realizaç&o do experimento, após decaimento do xenônio.** 

**0 procedimento experimental realizado foi:** 

**i) Em uma sexta-feira, operou-se o reator a potência nominal (2 MW), com o circuito secundário desligado, evitando-«e que o sistema trocasse calor com o meio ambiente, através das torres de refrigeração do sistema secundário. Com isso, aumentou-se gradatívamente a temperatura da água do circuito primário. Nesta etapa, a temperatura do combustível chega até limites em torno de 90 C e a concentração de xenônio começa a ser significativa;** 

**ii) cobriu—se a superfície da piscina do reator com uma lona plástica, evitando-se a evaporação excessiva de água no interior do reator e perdas térmicas, iii) com o aumento da temperatura do moderador até 36 C (temperatura obtida através da utili?ação de um termopar instalado no topo do núcleo), desligou—se o reator e esperou—se, durante dois dias (final de semana), o decaimento do xenônio produzido durante a semana de operação Devido ao grande volume de água existente na piscina do reator, o decréscimo na temperatura do moderador,** 

**durante os dois dias de espera, foi somente em torno de 3 C;** 

**iv) no início da semana subsequente, retirou-se a lona plástica e criticalitou-se o reitor, em um nivel de potência em torno de poucos watts, anotando-se as posições das barras de controle;** 

**v) após a homogeneitaç&o da água do núcleo do reator, feita ligando-se o circuito primário, iniciou-se r decréscimo de temperatura do moderador, que se encontrava inicialmente a temperatura de " 35 C, utilizando-se c circuito secundário. 0 decréscimo de temperatura foi em intervalos de aproximadamente 0,5 °C. Essa diminuição de temperatura foi conseguida através do acionamento do sistema de refrigeração secundário;** 

**vi) a cada passo de temperatura, o circuito secundário era desligado e, após a homogeneização da temperatura do moderador, posicionava-se a barra de controle para anular o excesso de reatividade devido a variação de temperatura do moderador. Os novos valores de temperatura e posição de barra eram anotados em tabelas.** 

**O procedimento acima foi repetido até alcançar—se a temperatura mínima de ' 26 °C, conseguindo—se assim uma variação de temperatura de ' 9** *°C* 

**Control of the Control** 

ر<br>د ک

**O posicionamento da barra de controle era obtido diretamente da mesa de instrumentação do reator. A obtenção da temperatura do moderador foi feita através de rm termopar encamisado tipo T de Cromel-Alumel, instalado logo acima do núcleo do reator (cf.fig.5 1) Esse termopar fornecia em sua saída uma tensão** *\*m* **müivolts, a qual era convertida em temperatura através de tabelas de conversão tensão-temperatura /45/'** 

**66** 

*i* 

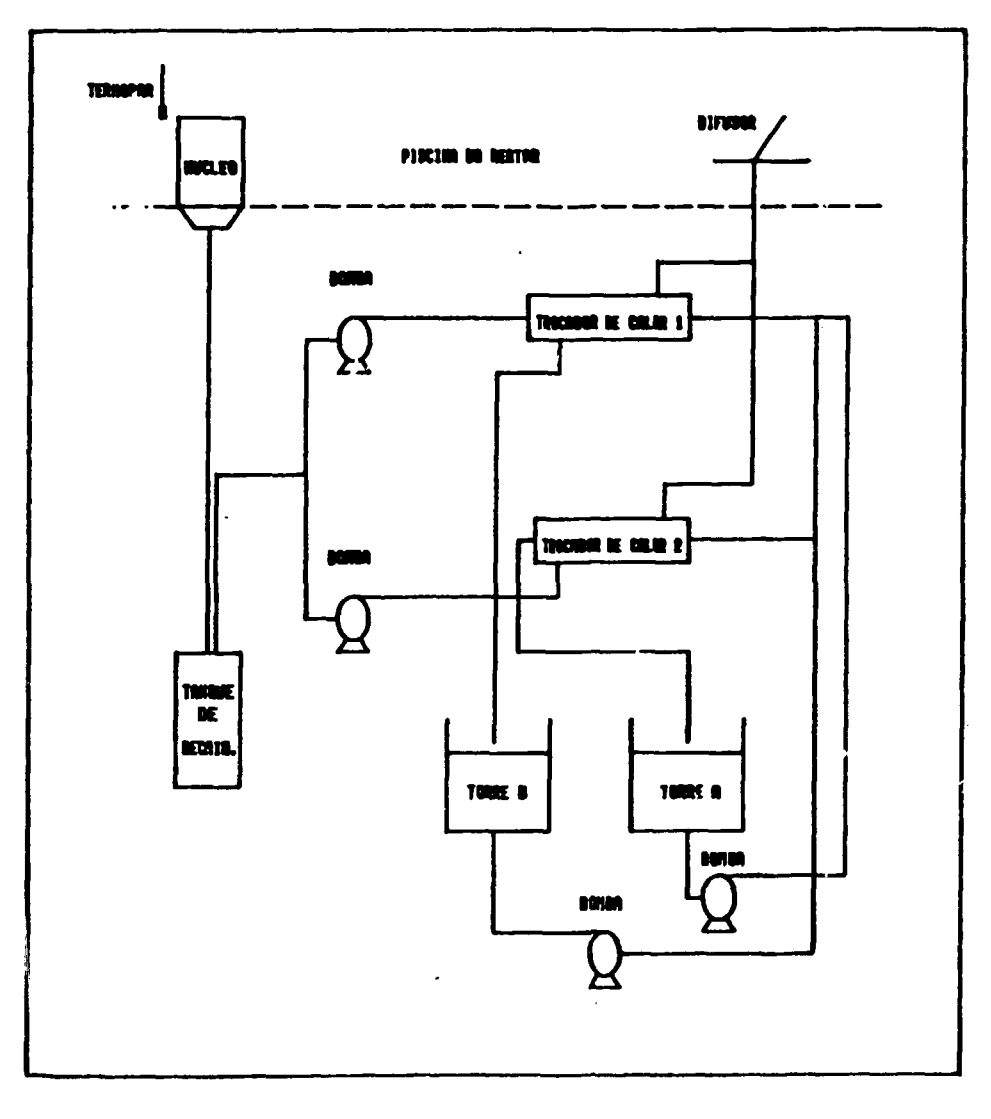

**Contract Contract Contract Contract Contract Contract Contract Contract Contract Contract Contract Contract Contract Contract Contract Contract Contract Contract Contract Contract Contract Contract Contract Contract Contr** 

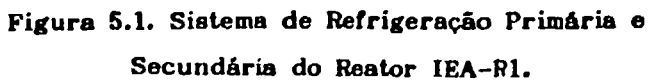

### **5.S. RESULTADOS EXPERIMENTAIS**

 $\frac{1}{\lambda}$ 

**Na tabela 5.1 encontram-se os dados obtidos no decorrer do experimento. Nas colunas 1 e 3 encontram-ee respectivamente as tensões e as temperaturas esperadas, utilizadas como referências e como uma forma de verificação contínua do bom funcionamento da instrumentação utilizada. Nas colunas 2, 4 e 5 encontram-se, respectivamente, o valor de tens&o medido experimentalmente, o**  valor da temperatura do moderador em <sup>o</sup>C correspondente e a respectiva posição da **barra de controle.** 

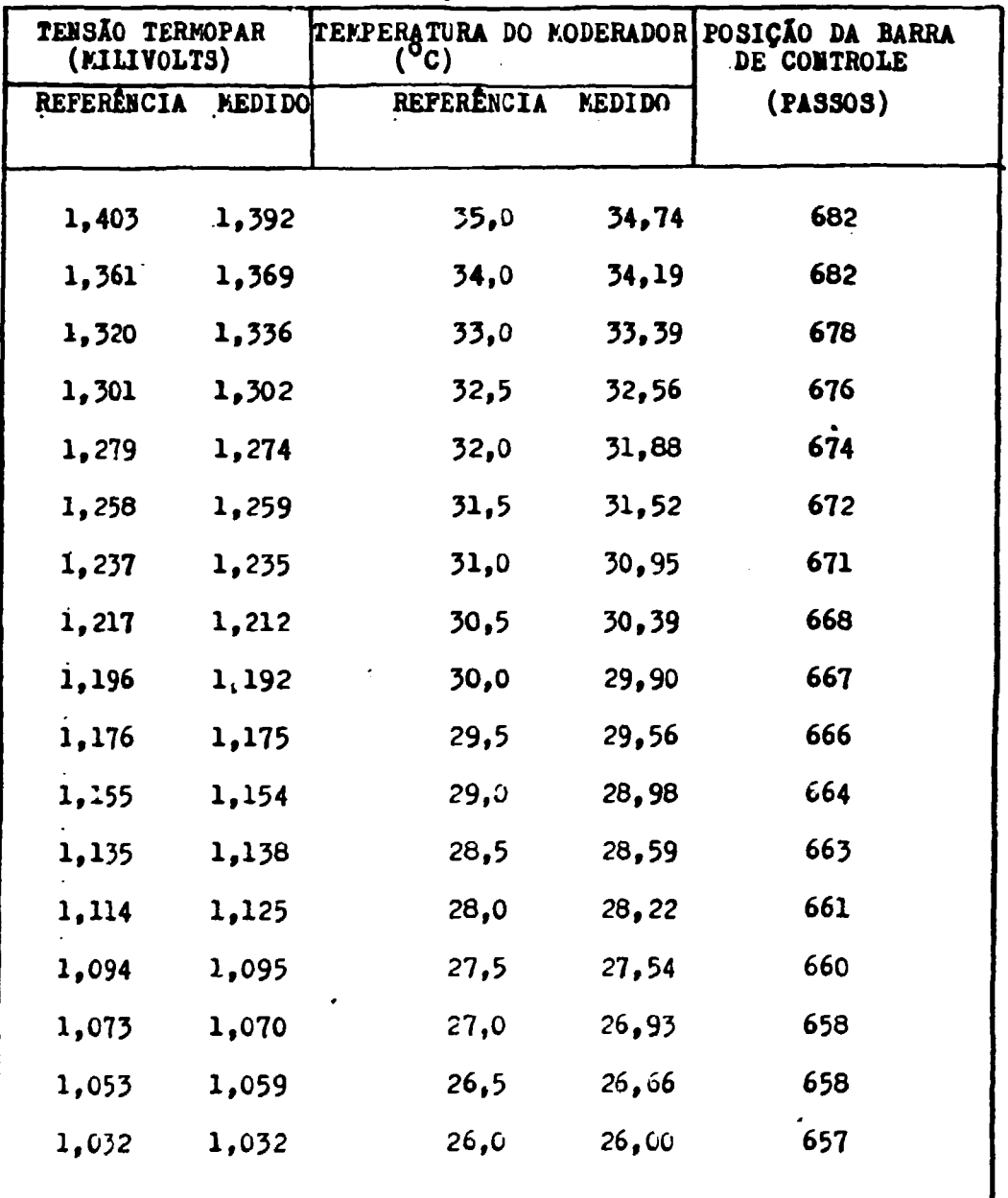

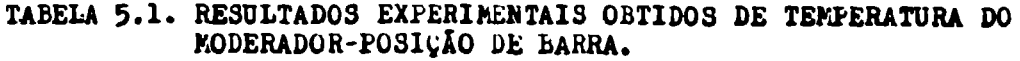

J

### **54. ANÁLISE DOS RESULTADOS**

**Como mencionado anteriormente, o coeficiente de reatividade de temperatura do moderador,** *a~>* **, é dado por m** 

$$
\alpha_{\Gamma_{\rm m}} = \frac{\partial \rho}{\partial \Gamma_{\rm m}}
$$

**A variação de temperatura, A. , é obtida a partir da referência /45/. A variação de reatividade no núcleo do reator, devido a variação de temperatura, é obtida utilizando—ee a curva de reatividade integral da barra de controle (fig.4.7), obtida DO capítulo 4. A variação de reatividade, Ap, é obtida subtraindo-se a reatividade integral da poeiç&o inicial da posição final. As variações de temperatura e as correspondentes variações de reatividade são mostrados na tabela 5 2** 

**0 coeficiente de reatividadede temperatura do moderador é obtido 'aves da equação (5 1)** 

**Devido às variações de temperatura serem pequenas, acarretando em um pequeno efeito de realimentação e às incertezas no posicionamento da barra de controle, realizou-se a determinação de um único coeficiente de reatividade de** 

| $\Delta T$ (°C) | $\Delta \rho$ (pcm) | $\Delta T_{\rm m}({}^{\circ}C)$ | $\Delta \rho$ (pcm)    |
|-----------------|---------------------|---------------------------------|------------------------|
| $-1, 35$        | 37,524,2            | $-0,83$                         | $8,8 \pm 1,2$          |
| $-0,68$         | $8,8 \pm 1,2$       | $-0,36$                         | $8,9 \pm 1,1$          |
| $-0.57$         | $4,4 \pm 1,1$       | $-0,56$                         | $13,4 \pm 2,2$         |
| $-0.49$         | $4,5 \pm 1,1$       | $-0,34$                         | $4,5^{\frac{1}{2}}1,1$ |
| $-0.58$         | $9.0 \pm 1.4$       | $-0,39$                         | $4,5 \pm 1,1$          |
| $-0.37$         | $9.0 \pm 1.4$       | $-0,68$                         | $4, 5 \pm 1, 1$        |
| $-0,61$         | $9,1 \pm 1,4$       | $-0,93$                         | $4, 6 \pm 1, 2$        |
|                 |                     |                                 |                        |

TABELA 5.2. VARIAÇÕES DE TEMPERATURA E DE REATIVIDADE.

temperatura do moderador, abrangendo todo o intervalo de temperatura conseguido na experiência (~ 9 °C), minimizando-se, assim, os erros envolvidos nessas medidas. Assim, obteve-se uma variação de temperatura do moderador de  $-(8.74 \pm 0.4)$  °C acarretando em uma inserção de reatividade  $d**e**$ (111,5  $\pm$  15,3) pcm; com isso, o coeficiente de reatividade de temperatura do moderador, obtido a partir da equação (5.1), é de

$$
\alpha_{\Gamma_{\rm m}} = -(12.8 \pm 1.8) \text{ pcm}^{\circ}\text{C}
$$

 $\ddotsc$ 

### **5.6. DISCUSSÃO E CONCLUSÃO**

**O coeficiente de reatividade de temperatura de um reator • função da temperatura, ou do intervalo de temperatura, em que é determinado. Entretanto, em conseqüência do pequeno intervalo de variação de temperatura do moderador no reator IEA—Ri conseguido, n&o foi possível a observação de variações no coeficiente** *obr,* **, determinando-se com isso um coeficiente méd; o no intervalo de m 26 à 35 °C Assim, assumindo-se a temperatura média do moderador igual a 30,5 °C, tem que** 

$$
\alpha_{\Gamma_{\text{m}}}(\Gamma_{\text{m}}=30,5^{\circ}\text{C}) = -(12,8 \pm 1,8) \text{pcm}^{\circ}\text{C}.
$$

**A falta de uma** maior precisão **na leitura** do posicionamento **da barra**  de controle e a impossibilidade de conseguir-se uma maior variação de temperatura do moderador, acarretaram também em **uma grande** imprecisão na determinação do coeficiente de reatividade a<sub>T</sub> . m

المحاولة والمستوفات المتعالى

 $\sum_{i=1}^{n}$ 

Para uma melhor determinação de *a™* , deve-se tentar evitar ler o **m**  posicionamento da barra na mesa de controle, a qual apresenta<sup>,</sup> uma incerteza de — 1 passo. Isso pode ser feito utilizando—se diretamente **o** canal de tensão do sistema de acionamento da barra, o qual fornece uma saída contínua de tensão,

**que varia de O a 10 volta, que corresponde linearmente as posições de 0 a 1000 passos da barra.** 

**Também, para minimisação do erro na determinação de ow, , deve-se m futuramente utilisar um reatfmetro digital, para obtenç&o da reatividade inserida no núcleo» evitando-se consultar tabelas ou gráficos referentes a calibraç&o de barras.** 

**Outras técnicas, tais como aquelas que utilizam métodos perturbativos também pjdem ser utilizadas para a obtenç&o de Op , com a vantagem de ae m obter praticamente em linha. Esta técnica será objeto de pesquisas futuras.** 

**O valor obtido para o coeficiente de reatividade de temperatura do capítulo 8. moderador,** *Qj, , é* **comparado com o valor estimado por códigos computacionais no m** 

**Finalmente, o coeficiente de reatividade de temperatura do moderador, aqui obtido, pode ser útil em eventuais análises de acidentes do reator IEA—RI, bem como na atualização de dados deste reator** 

 $\begin{aligned} \mathbf{r}^{\mathcal{M}} &\mathbf{r}^{\mathcal{M}} &\mathbf{r}^{\mathcal{M}} &\mathbf{r}^{\mathcal{M}} &\mathbf{r}^{\mathcal{M}} \end{aligned}$ 

 $\frac{1}{2}$ 

## 6. ESTIMATIVA DE PARÀMETROS DE REATIVIDADE ATRÁVES **DE MÉTODO PERTPRBAT1VO MO REATOR 1EA-R1**

### **6.1. INTRODUÇÃO**

**O conhecimento d« parâmetros nucleares «Io da frode valia no que dis respeito à segurança • operação da um reator. Muitos métodos perturbativos para análise da reatores nucleares tem aido estudados e desenvolvidos para a obtenção desses parâmetros. A determinação destes e feita daaanvohrendo-ae modelai teórícae que descrevem a dinâmica do reator. Aa equações derivadaa deaiee modelo\* tio utilised\* na obtenção da funçlo transferência do reator (rasao entre a**  resposta do sistema e a perturbação introdusida). Desta forma, introdusindo-se **uma perturbaç&o no sistema (reator) e medindo-ee a resposta devido à esta perturbaçlo** *i* **possível "em teoria" determinar experimentalmente a "função transferencia". Esta função experimentai deve ser ajustada ao modelo teórico, onde os parâmetros incógnitos (coeficientes de reatividade; tempo de resposta, etc) sfto ajustados para fornecerem resultados mais próximos doa obtidos experimentalmente. A determinação dos parâmetros nucleares** *í* **conseguida quando encontra-se a melhor curva que se aproxima dos valores experimentais obtidos. 0 ajuste denes**  parâmetros é feito utilizando-se tratamentos matemáticos convenientes /14/.

75

**\* t** 

**Muitas tfcmcaa dt modida da paramatroa d» rastmdado Um «do**  utilisadae, tais como inserção súbita de restividade ("Rod Drop"), néutrons pulsados, parlodo astável e cinética inversa. A técnica utilizada naste **trabalho foi mtrodunda par Fuga • Tisgsnrisia /l2 / , para astimar paramatros do rastividads, baaaada na parturbaçlo do «atado do roator, «traria da morimantaçlo da barras da controla, mtxodutindo ana partvrbaclo trapasoidal no** 

### **62 - ESTIMATIVA DE PARÂMETROS - MODELO TEÓRIOO**

**A figura 0.1 aaquamatisa a raapoata da um raaior nuclear a uma perturbação, davido a inorimantaçlo da uma barra da controla, As(t).** 

**Daata figura, vsrifica-aa qua, um paquano daalocamanto, As(t), da**  barra de controle, introdus uma reatividade externa,

$$
\rho_a(t) = a \Delta s(t) \tag{6.1}
$$

**»** 

į

**onda a** *í* **a reatividada difereocial da barra d« controla, i a.,** 

$$
\mathbf{a} = \left(-\frac{\partial \rho}{\partial \mathbf{a}}\right)_{\mathbf{S}_0},\tag{6.2}
$$

**a a í a poncfo inicial da barra da controla.** 

**A reatividade total introduaida no raator** *i* **a aoma da raathridada**  externa e da reatividade de realimentação, devido ao aumento do nível de potência, **i.e..** 

$$
\rho(t) = \rho_{\rm e}(t) + \rho_{\rm i}(t) \qquad (6.3)
$$

**onde** 

$$
\rho_{i}(t) = \sigma_{p}(P_{o}) \Delta P(t) \qquad (6.4)
$$

**com op(P-) o coeficiente da potência a AP a variação de potência, relativa a**  potência inicial, P<sub>o</sub>.

Utilizando-se um modelo de primeira ordem, como mostrado no apêndice **3, a reatividade de realimentaçavo,** *p* **(t), pode eer dada por** 

$$
\tau \frac{\partial \rho_i}{\partial t} + \rho_i(t) = \alpha_p(P_o) \Delta P \tag{6.5}
$$

Assumindo-se que a perturbação seja pequena, de maneira que não ocorram mudanças significativas no fluxo, a variação de corrente, ΔJ, medida por um detector de néutrons externo ao reator, será proporcional à variação de potência, i.e.,

$$
\frac{\Delta P}{P_o} = -\frac{\Delta J}{J_o} \tag{6.6}
$$

Desta forma, introdusindo a aproximação dada pela equação (6.6) na equação  $(6.5)$  e solucionando a equação diferencial para  $\rho_j(t)$ , a equação  $(6.3)$ pode ser rececrita como

$$
\rho(t) - a \Delta s(t) - b \phi(t,r) = 0 \qquad (6.7)
$$

onde

$$
b = \sigma_{\mathbf{P}}(P_o) \cdot \frac{P_o}{J_o} \tag{6.8}
$$

ė

$$
\phi(\mathbf{t},r) = \frac{1}{\tau} \int_{0}^{\mathbf{t}} \Delta J(\mathbf{t}^{\mathbf{t}}) \exp \{-\frac{\mathbf{t} - \mathbf{t}^{\mathbf{t}}}{\tau} \} d\mathbf{t}^{\mathbf{t}} \tag{6.9}
$$

Devido a existência de ruídos no sinal da râmara de ionisação e no sinal de posicionamento da barra de controle, a reatividade medida não será igual a  $\rho_i(t) + \rho_0(t)$ . Assim, a equação (6.7) deve ser escrita como

$$
\rho_{\rm m}(t) - a \Delta s_{\rm m}(t) - b \phi_{\rm m}(t,r) = o(t) \qquad (6.10)
$$

**onde e(t)** *i* **a diferença devido aos ruídos e o subíndice m indica "medido".** 

**Para estimar os parâmetros a, b e r** *i* **introdurido uma**  perturbação no reator crítico, na potência P<sub>o</sub>, através da movimentação trapesoidal de uma barro de controle, em torno da posição s<sub>o</sub> , conforme **ilustrado na figura 6.2.** 

**Fazendo-se K aquisiçOes de dados, para a corrente, a reatividade a para a posição de barra, em intervalos ds tempo da At, de maneira que os valores medidos durante a realização da perturbação trapesoidal sejam** *p(k),*   $\Delta J(k) = J(k) - J_o$  **e**  $\Delta s(k) = s(k) - s_o$  , pode-se obter K equações **relacionando estas grandezas, ou seja** 

$$
\rho_{m}(k) - a \Delta s_{m}(k) - b \phi_{m}(k, \tau) = e(k) \qquad k = 0, 1, 2, ..., K \qquad (6.11)
$$

ou. em uma forma matricial

$$
\ell_{\rm m} - \underline{\mathbf{I}} \cdot \underline{\mathbf{P}} = \underline{\mathbf{e}} \tag{6.12}
$$

 $\mathbf{com}$ 

$$
\rho_m = \begin{bmatrix} \rho_m(0) \\ \rho_m(1) \\ \vdots \\ \rho_m(K-1) \end{bmatrix} \qquad \qquad \underline{\underline{V}} = \begin{bmatrix} \Delta s(0) & \phi_m(0) \\ \Delta s(1) & \phi_m(1) \\ \vdots & \vdots \\ \Delta s(K-1) & \phi_m(k-1) \end{bmatrix}
$$

$$
\underline{P} = \begin{bmatrix} c \\ b \end{bmatrix} \qquad \qquad \underline{S} = \begin{bmatrix} s(0) \\ \vdots \\ s(K-1) \end{bmatrix}
$$

Os parâmetros a, b e r podem ser estimados através do ajuste dos dados experimentais por mínimos quadrados, ou seja, minimizando a função

$$
V = \left(\begin{array}{cc} \ell_{m} - \underline{\underline{U}} \cdot \underline{P} \end{array}\right)^{T} \cdot \left(\begin{array}{cc} \ell_{m} - \underline{\underline{U}} \cdot \underline{P} \end{array}\right) \tag{6.13}
$$

É de se notar que a correlação entre os valores medidos de reatividade (e<sub>m</sub>) e os valores a serem estimados (p) não são lineares, na medida em que a matris U contém a constante de tempo  $\tau$ , que é correlacionada com a e b.

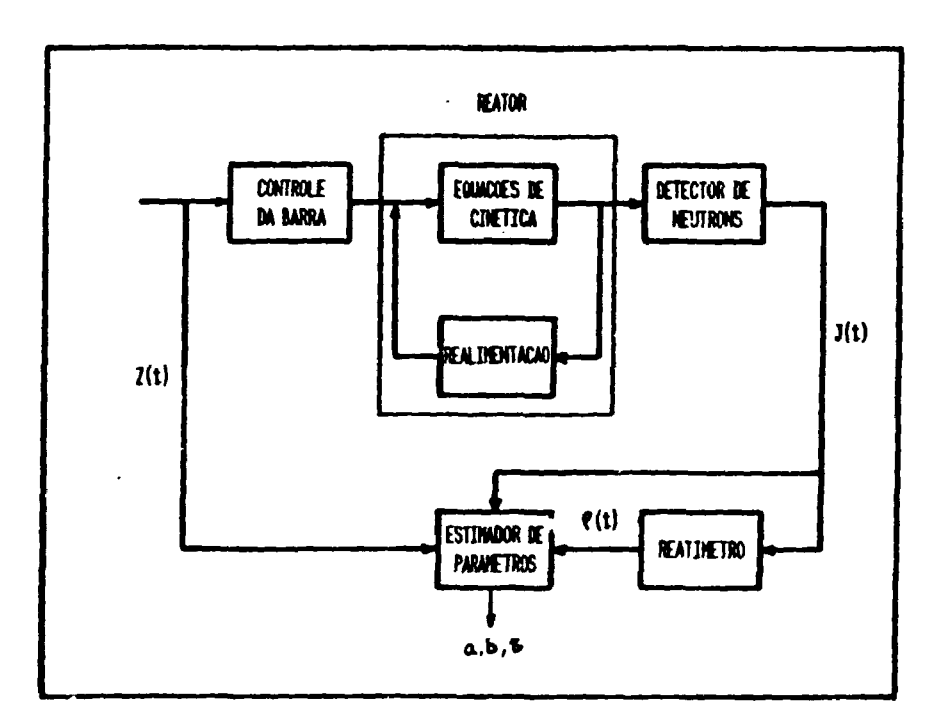

Figura 6.1. Diagrama de Blocos da Resposta do Reator.

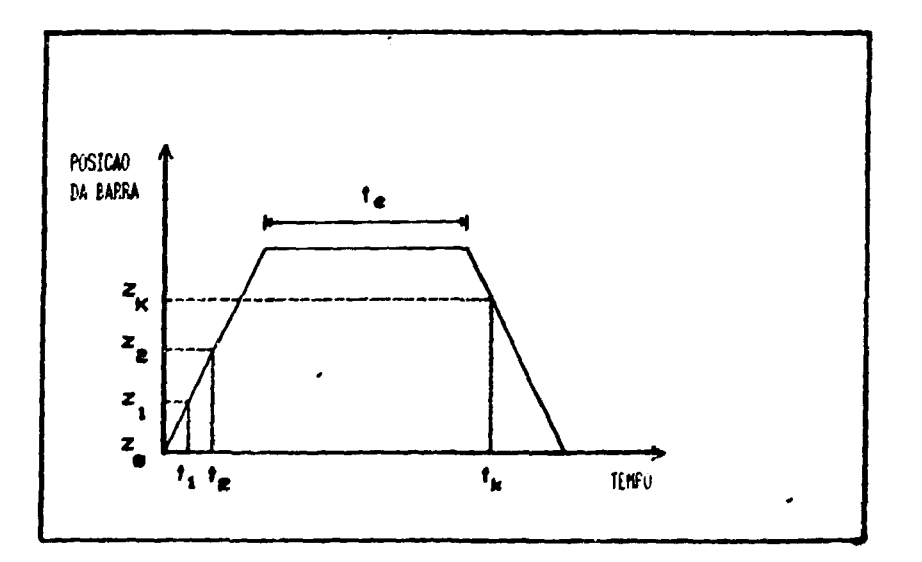

Figura 6.2. Hustracao de uma Perturbacao Trapezoidal na Posicso da Barra

 $\overline{a}$ 

Para contornar esta dificuldade, utilisou-ee um procedimento iterativo. Inicialmente estimou-se um valor de r, e os valores dos elementos a e b do vetor **p alo obtidos da** 

$$
\left(\frac{\partial V}{\partial p}\right) = 0 \tag{6.14}
$$

$$
\mathbf{Q} = (\underline{\mathbf{U}}^{\mathrm{T}}.\underline{\mathbf{U}})^{-1}.\underline{\mathbf{U}}^{\mathrm{T}}.\underline{\mathbf{e}}_{\mathbf{m}}\,. \tag{6.15}
$$

A seguir, a variância V é calculada e o processo é repetido até que o mínimo de V seja atingido, ou seja, os valores na iteração n (a<sub>n</sub>,b<sub>2</sub> e **r ) que minimiiam V sfto os values estimados. Obviamente, no processo**  iterativo deve-se utilizar um critério para a escolha de  $\tau_n$ . Nessa experiência, utilisou-se  $\tau_n = \tau_0 + n\Delta\tau$ , com  $\tau_0 = 0.1$  segundos e  $\Delta\tau$  variável de acordo **com % pesquisa de V mínimo.** 

**A partir dessa teoria, desenvolveu-se um programa computacional que estima os parâmetros a, b e** *r,* **o programa ESPA. Na figura 6.3 encontra-se um diagrama de blocos do programa, mostrando como os dsdos experimentais**   $\mathbf{s}_{\mathbf{m}}(t)$ ,  $\mathbf{J}_{\mathbf{m}}(t)$  **e**  $\rho_{\mathbf{m}}(t)$  são tratados até a estimativa dos parâmetros desejados.

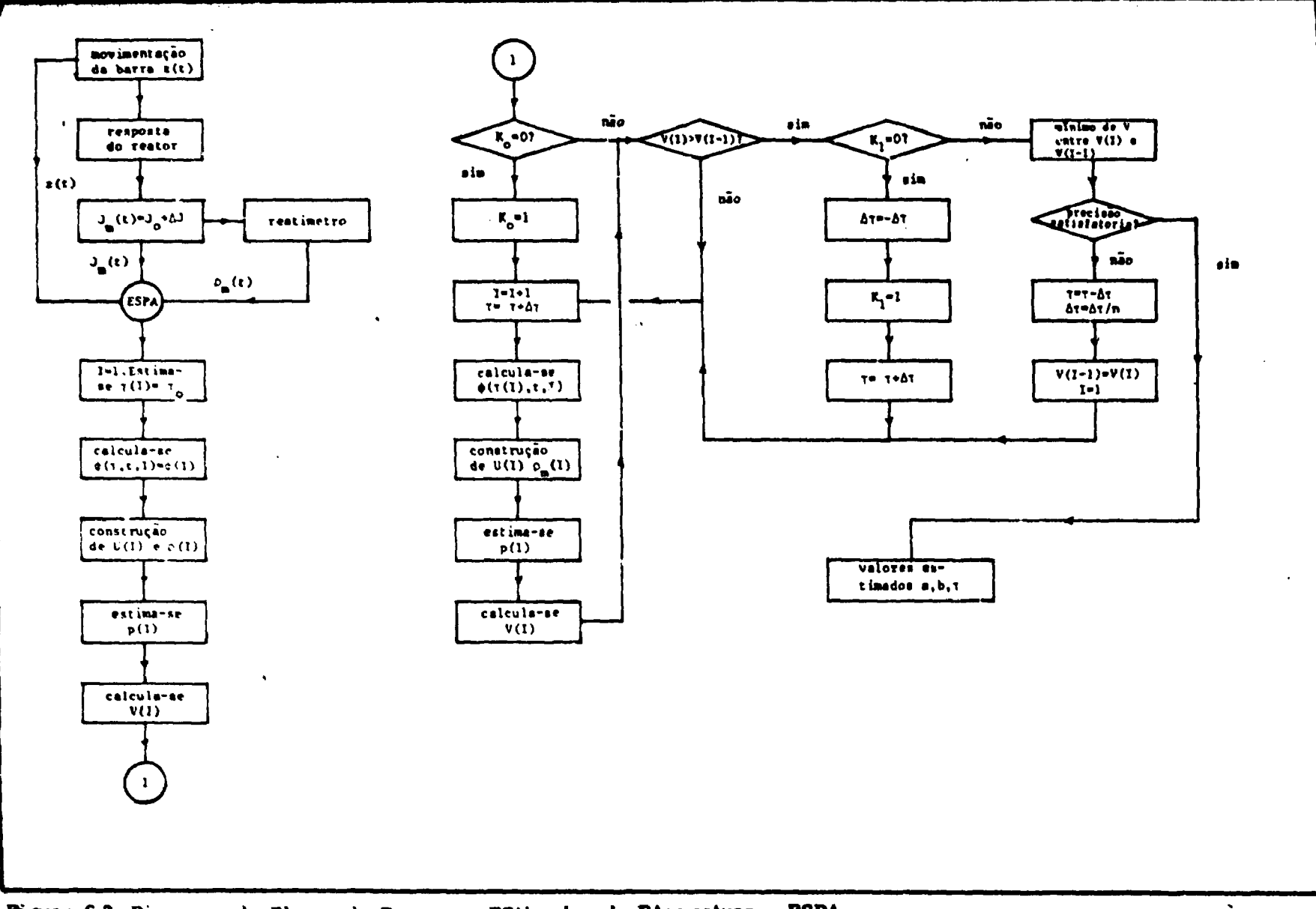

Figura 6.3. Diagrama de Blocos do Programa EStimador de PArametros - ESPA.

ဇ္ထ

### **6.3. PROCEDIMENTO EXPERIMENTAL**

Para a obtenção dos dados experimentais (posição da barra, **variação da torrente • reatividade) necessários para a estimativa da parâmetros**  *(dp/d\*,* **kir ) do raator IEA-Rl, optou as am um nível ds potência da 1 IIW (PA- para qua os «fatos da raalimentaçfto devido a variação da potência duranta a perturbação fossem sentidos.** 

**A perturbação no raator buscou simular a movimentação da barra na forma trapssoidal, mostrada na figura 6.2. A parturbaçlo foi minada com a**  movimentação de uma barra de controle, a partir de uma posição crítica inicial, s<sub>o</sub>. **Após um curto intervalo ds tempo, cessou-\*e a movimentação, mantendo-as a**  barra em uma posição s, por alguns segundos, após os quais a barra é retornada a **sua posiçlo inicial s .** 

**Durante todo o transient», a potência a a movimentação da barra de controle foram monitoradas, através de sinais de corrente de um dos detectores externos ao núcleo (câmara ds ionisaçlo) a de voltagem da indicação da posição da barra de controle, ambos retirados da mesa ds controle e enviados ao**  reatímetro digital. Os sinais recebidos foram processados pelo microcomputador que, **através da solução numérica da equação de cinética inversa, fornece a reatividade ao**  longo do tempo. O programa ESPA (EStimador de PArâmetros), implantado em **microcomputador e desenvolvido com bases no modelo teórico descrito anteriormente,**  controlou a aquisição dos dados ( $\rho(t)$ ,  $J(t)$  e  $z(t)$ ) e estima os parâmetros de

reatividade (ôp/ôs, op e r). Na figura 6.4, ilustra-se esquematicamente este procedimento experimental.

Em uma primeira fase, foram realisados experimentos fora de linha, para várias posições iniciais de barra de controle, s<sub>o</sub>, e duração do intervalo de tempo de perturbação, At. Com esse teste, pôde-se selecionar a perturbação que fornece melhor estimativa dos parâmetros para, então, em uma segunda fase, poder obter-se os parâmetros "on line".

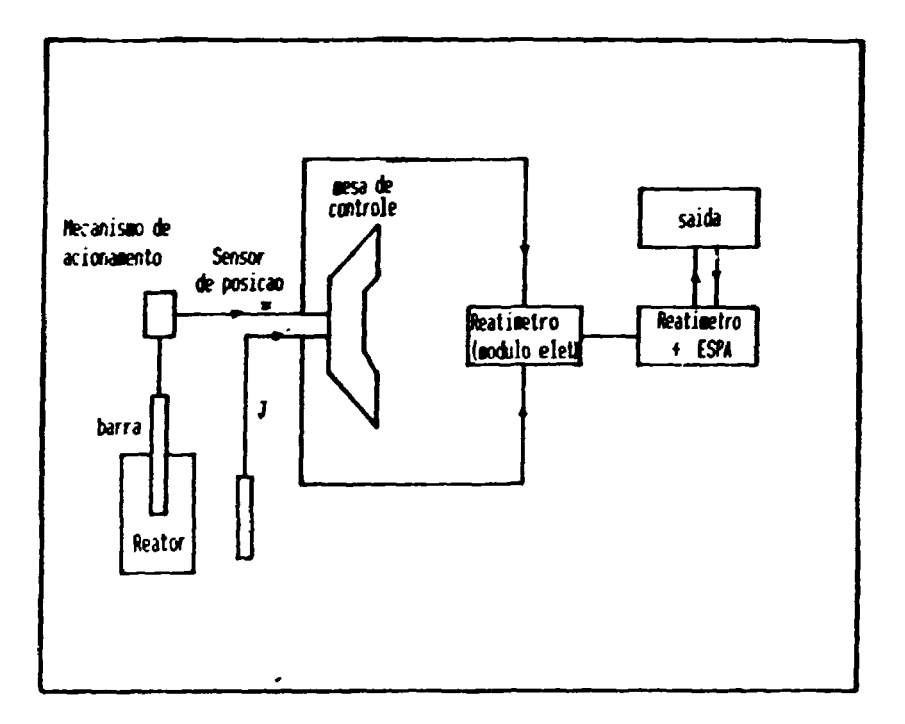

Figura 6.4. Procedimento Experimental para Obtenção de Dados

### **6.4. RESULTADOS E ANÁLISE**

Conforme descrito anteriormente, em uma primeira fase, foram **raalisadat diferentes perturbeçOes, para avaliar a senribilidade doa parâmetros attimadoi. Na tabela 6.1 «á© ilustrados oa resultados da uma aquisição da dados para**  uma perturbação típica, com duração de 7 segundos no patamar e 44 aquisições (com o intervalo de tempo entre cada aquisição igual a 0,5 segundos). Desses resultados, verifi-2-ee que a perturbação realmente se inicia entre a aquisição 12 **e 13, quando a indicação do posiçlo da barra começa a aumentar. As flutuações**  nos valores da posição da barra, corrente da câmara (potência) e reatividade **anteriores a perturbação são devidas ao ruído dos equipamentos e sensores utilisados nas medidas.** 

**No início do transients, antes da perturbação, o reator encontrava-se**  crítico ( $P_o = 1$  MW,  $\rho = 0$  pcm e  $J_o = 27$   $\mu$ A) com a barra de controle na posição inicial s<sub>o</sub> = 751 passos. A seguir, a perturbação foi iniciada em forma de **rampa, retirando-se a barra de controle em uma velocidade média de 2 mm/seg (velocidade de movimentação da barra de controle), até a posição •» = 762 passos**   $(\rho = 41 \text{ pcm}$  e  $J = 30 \text{ }\mu\text{A}$ , quando então interrompeu-se a movimentação da **barra por um tempo de aproximadamente 7 segundas. Finalmente, voltou-ee a**  inserir a barra até a posição inicial (pode-se notar que so retornar a posição inicial, **o reator não voltou ao mesmo estado de criticalidade do inicio da perturbação). Os valores estimados para esta perturbação são mostrados na mesma tabela.** 

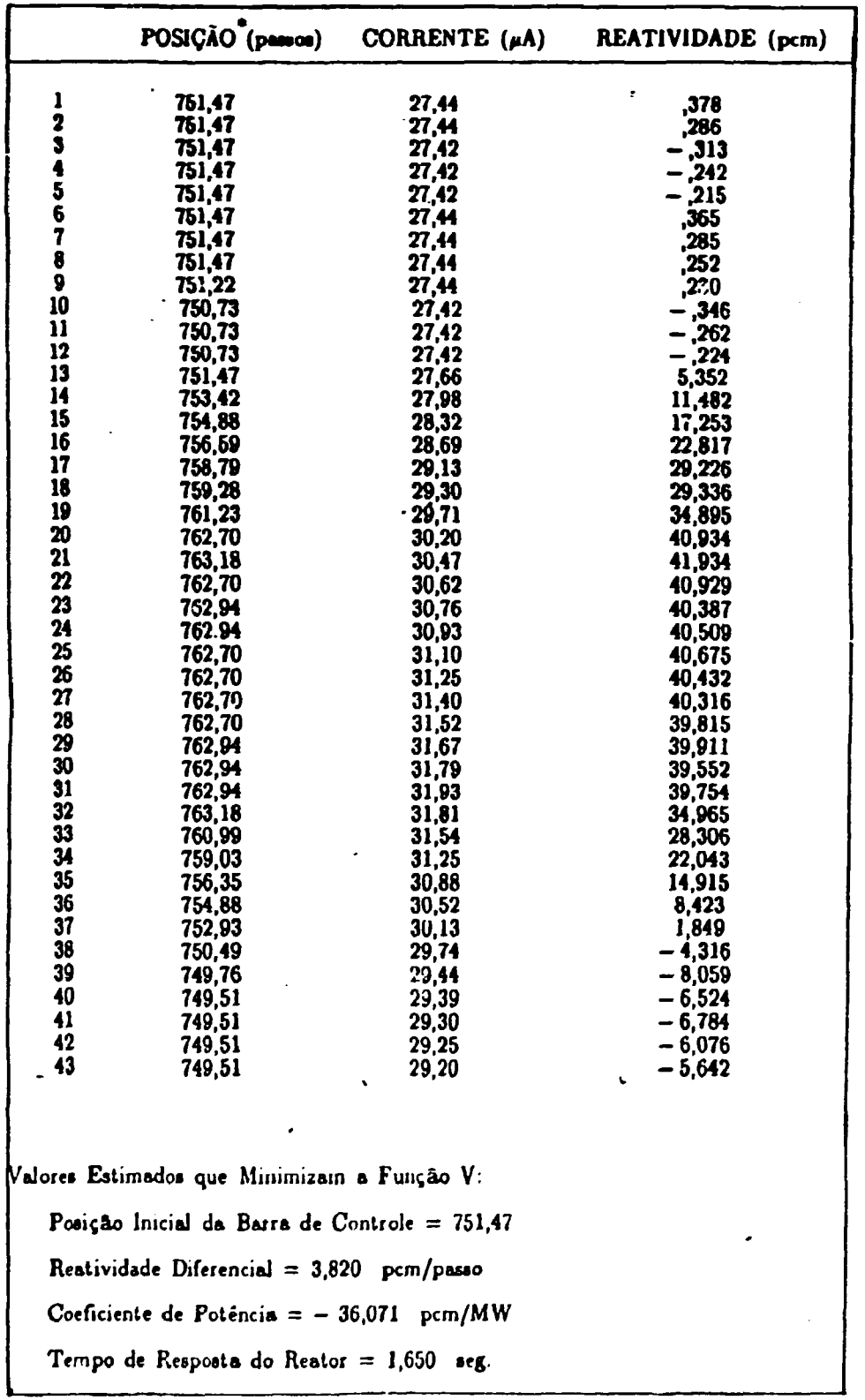

# TABELA 6. AQUISIÇÃO DE DADOS PARA UMA PERTURBAÇÃO EOS RESULTÁDOS DOS PARÂMETROS DE REATIVIDADE.

(\*) A posição da barra é medida em passos, sendo o comprimento total da barra dividido em 1000 passos com o zero no topo do núcleo com a barra totalmente inserida e cada passo de 0,6 mm.

**PerturbaçÕas, como a descrita acima, foram repetidas para di/ereatea valorai miosis da posiçlo d\* barra, « . altura da perturbação, ^• mar» • dnraçlo**  da parturbação,  $\Delta t$ <sub>a</sub>. Na tabela 6.2 año mostrados valores dos parâmetros estimados **para diferentes perturbações a posições iniciai» da barra da controlo.** 

**Doa dados da tabela 0.2, verificou-ee qua os valorai estimados doa**  parâmetros de reatividade flutuam bastante com o tipo de perturbação, principalmente o coeficiente de potência e a constante de tempo. Tal **comportamanto** *i* **davido a divaraca fatores: i) oacüacOas nos sinais das variáveis da anttada no programa ESPA; ii) díficuldada am raprodustr uma parturbaclo trapezoidal; iü) diferanças nos aíaitas da raalimantaçio para difarantas perturbações; iv) modelo utüisado no programa ESPA sar da primeira ordem; v) inatabilidada numérica da busca do mínimo da função V a vi) acoplamento fraco antra a constante de tempo a outros parâmetros, acarretando que grandes variaçOaa de r não senaibilisem os outros parâmetros.** 

**Em uma segunda fase, com base nos resultados da primeira fase,**  embora sem um critério muito objetivo, selecionou-se Δs<sub>max</sub> tal que a **reatividade inserida no núcleo do reator fossa de aproximadamente 60 pan a o**  tempo de duração da perturbação,  $\Delta t_a$ , da ordem de 20 segundos. O programa *ESPA* **foi modificado para' que pudesse processar "on line", com análise de erros, medidas repetidas de uma mesma perturbação. Na tabela 6 3 apresenta-se os valores estimados da constante de tempo a do coeficiente de potência a teus respectivos desvios padrões, como média de uma série de aquisições de dados, a na figura 6.5** 

### **Tabela 6.2. Valores Estimados dos Parâmetros de Reatividade para Diferentes Perturbações**

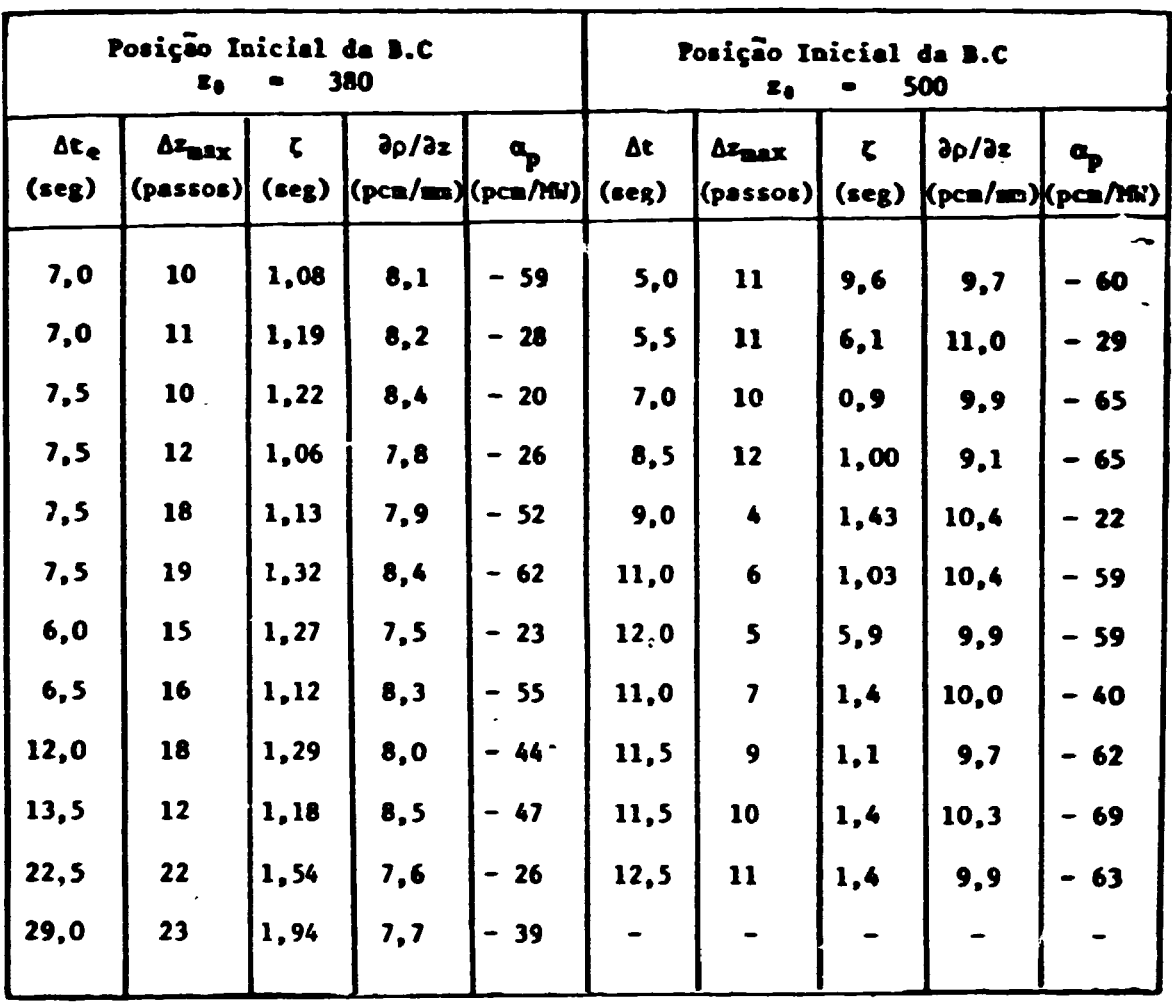

Tabela 6.3. Valores Estimados pelo Programa ESPA.

医原子 医单囊

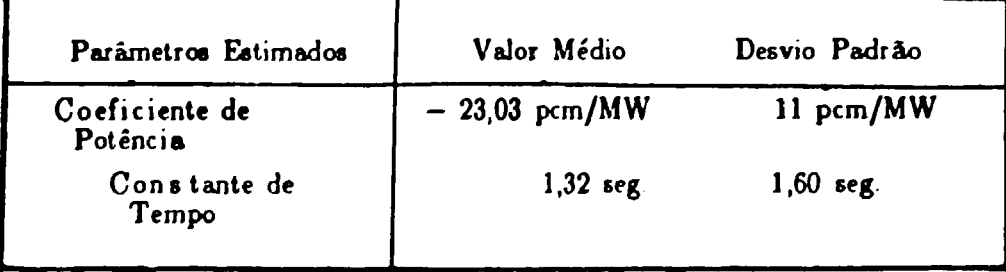

año ilustrados os valores de reatividade diferencial da barra de controle, obtica com a estimativa de  $\partial p/\partial x$  para várias posições iniciais dansa barra. Pode-ee verificar, comparando-se a curva de reatividade diferencial da barra de controle, obtida no capítulo 4 (figura 4.3), com a encontrada na figura 6.5, que os resultados obtidos por esses dois métodos distintos allo semelhantes.

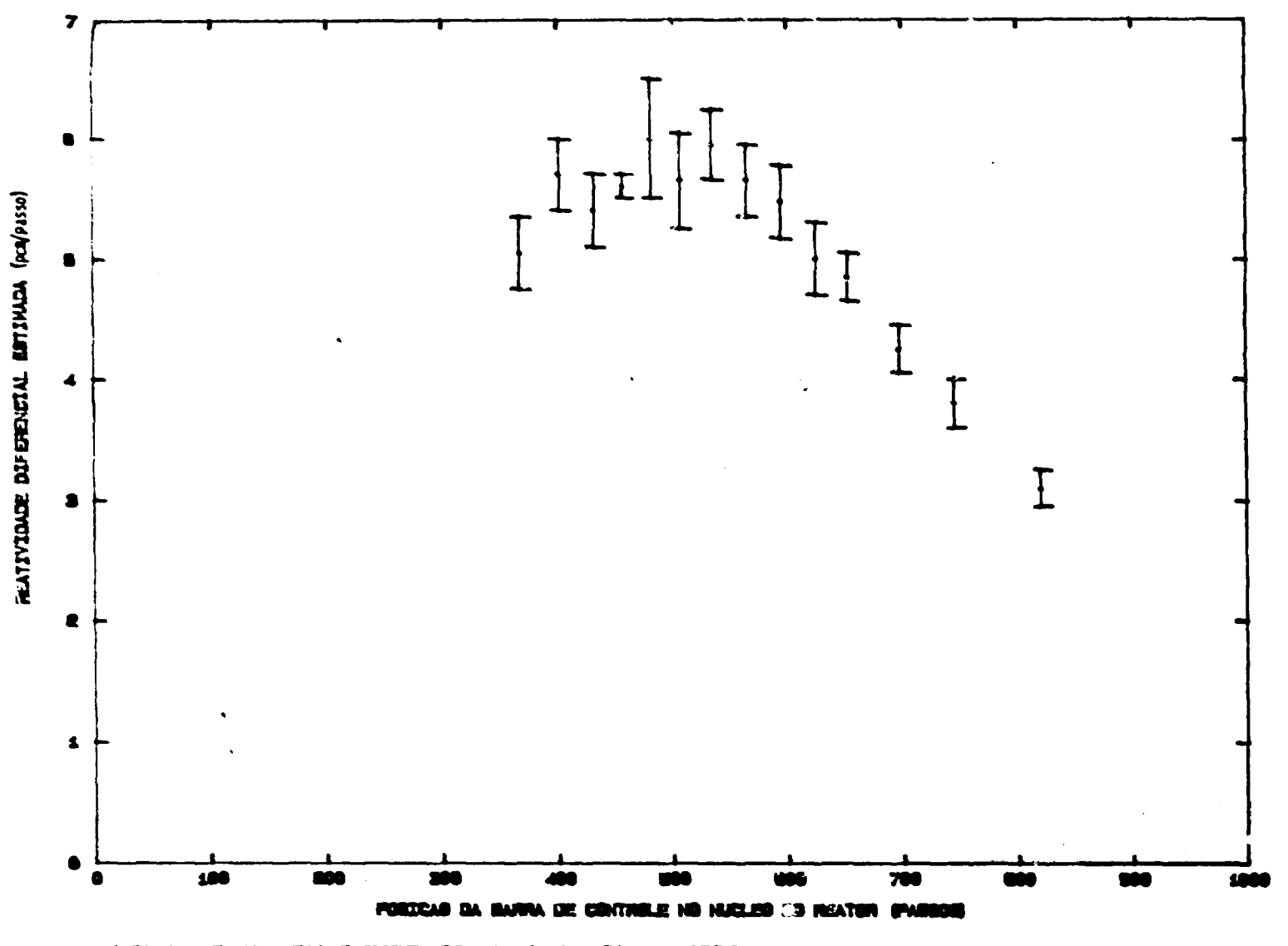

FIGURA 6.5. REATIVIDADE DIFERENCIAL ESTIMADA DA BARRA DE CONTROLE.

မ္

 $\mathbf{r}^{\top}$
### **6.5. DISCUSSÃO E OQNCLPSAQ**

**r** 

Técnicas Parturbativas que utilizam modelos do reator mais sofisticados **estlo sendo desenvolvida», fornecendo resultados muito mais confiáveis / 1,5 /• O deseuvolvimento de técnicas mais sofisticadas também será objetivo de trabalhes futuras.** 

**Dos resultados apresentados, verifica-se que a técnica apresentada deva ser encarada como uma. "estimativa<sup>1</sup> \* dos parâmetros de reatividade:** *(dp/dt)* **, Op(P ) e** *T* **, • nfto como medida "absoluta" desses parâmetros. Mesmo assim, avalia-se que o método em questão seja capas de fornecer uma estimativa, com**  um erro em cerca de 10% no valor de barras de controle, de 50% no coeficiente de **potência e de 100% na constante de tempo. Estes resultados, com «xceçlo da constante de tempo r, sSorasoiveis visto que os testes físicos em baixa potência em reatores de potência (ex. Angra-I) utilisam critérios de aceitação dentro destas ordens de magnitude /4Q/.** 

**Finalmente, para se ter uma menor margem de erro na estimativa dessas parâmetros, ainda é necessário melhorar a técnica de busca do mínimo da função V, principalmente tendo em vista a instabilidade numérica e o fraco acoplamento entre a constante de tempo e os outros parâmetros (100% de erro na constante de tempo). Por outro lado, é necessário investigar, com maior rigor, a perturbaçfto que fornece a melhor estimativa dos parâmetros, ou seja, encontrar quais seriam a** 

altura, duração da perturbação e número de aquisições de dados que forneçam um valor mínimo para a diferença entre o valor "real" e o "estimad-".

 $\mathcal{A}$ 

 $\cdot$ 

 $\cdot$ 

# **7 DETERMINAÇÃO DO COEFIfllENTE PR REATiyiDADB DB VAZIO DO REATOR IEA-R1**

### **7.1. INTRODUÇÃO**

**O objetive deite capítulo a a descrição da obtenclo doa coeficiente» de**  reatividade de vasio locais,  $\alpha_v$ , do reator IEA-R1, utilisando-se placas de **alumínio, para simulação de volume vaiio no moderador existente no núclao do reator.** 

**O coeficiente de reatividade de vaiio,** *a ,* **a** definido como **a raslo entre a variaç&o de reatividade ,** *Ap,* **no núcleo do reator, em conseqüência de**  uma inserção de volume vasio, V.,, no moderador. Assim,

$$
a_{\rm v} = \frac{\partial \rho}{\partial V_{\rm fr}}
$$

a.

onde  $V_{f_i}$  é a fração de volume vazio, i.e., a razão entre o volume vazio,  $V_{v_i}$ , e o volume de moderador existente na parte ativa do núcleo, V<sub>m</sub>.

**A determinação do coeficiente da raatividada da vasio do modarador a**  importante principalmente no que dis respeito ao nível de segurança e estabilidade **do núcleo, am situaçOes da acidanta com «xcuralo da potência, onda hi formação**  de bolhae (vasios) no moderador, em consequência da evaporação de água de**corrente daa altas temperaturas atingidas paio moderador. Com a formação da volumes vasios no núcleo do reator, uma falta de moderação local** *i* **sentida a cs neutrons, localisados nas visinhinças dessa região não são moderados o**  suficiente para indusirem novas fisa**des**. Devido à esse fato, geralmente a reati**vidade global do reator diminui com a presença de volumes vasios no moderador.**  Entretanto, no caso de formação de volumes vasios próximos de barras de **controls, pode-se observar uma situação inversa, em conseqüência da diminuição da eficiência da barra absorvedora, a qual** *i* **projetada para absorver principalmente neutrons térmicos. Também pode-se ter coeficientes de reatividsde de vssio positivos em reatores onde a moderação** *í* **superestimada.** 

**Na experiência realizada, utilisou-se um volume vasio pequeno, em comparação com o volume de moderador existente na região ativa do núcleo, para evitar-se grandes inserçOes de reaiividade (para não acionar o mecanismo ds SCRAM) e deformações significativas no formato do fluxo de neutrons.** 

**A simulação de volume vasio foi feita utibzando-se duas placas de alumínio (cf.fig 7.1), em conseqüência de sua baixa secção de choque de absorção de neutrons térmicos.** 

**Aa placaa da alumínio foram inaarídaa noa canaia da refrigeração do» alemantoa combuatívaia. 0 voluma d. água. dealocado, quando d» inserção daa**  placas, é considerado o volume vasio. A variação de reatividade do núcleo do **reator, quando da inaarçlo deaaaa placaa, foi obtida, através da utilisação do rea tímatro digital NG-009/01-ÍPEN.** 

#### **7.2. PROCEDIMENTO EXPERIMENTAL**

A experiência consistiu em inserix as duas placas*le* alumínio nos canais de **refrigeração dos elementos combustíveis, conforme figura 7.3. Oa canaia utilisadoa para inserção das placas em todos oa elementos foram os meemos (3^ a 15^ canais). Essas placas foram introdusidas com o auxílio da um dispositivo desenvolvido para utilisação em experiências de mapeamento de fluxo de neutrons, conforme ilustrado na figura 7.2.** 

**Em conseqüência da existência de tubos guias das barras de controle, instrumentação e detectores acima do núcleo, necessários para monitoração, o dispositivo de inserç&o de volume vaaio não tem acesso a alguns elementos combustíveis. Nesses elementos não foi possível a determinação experimental de a local.** 

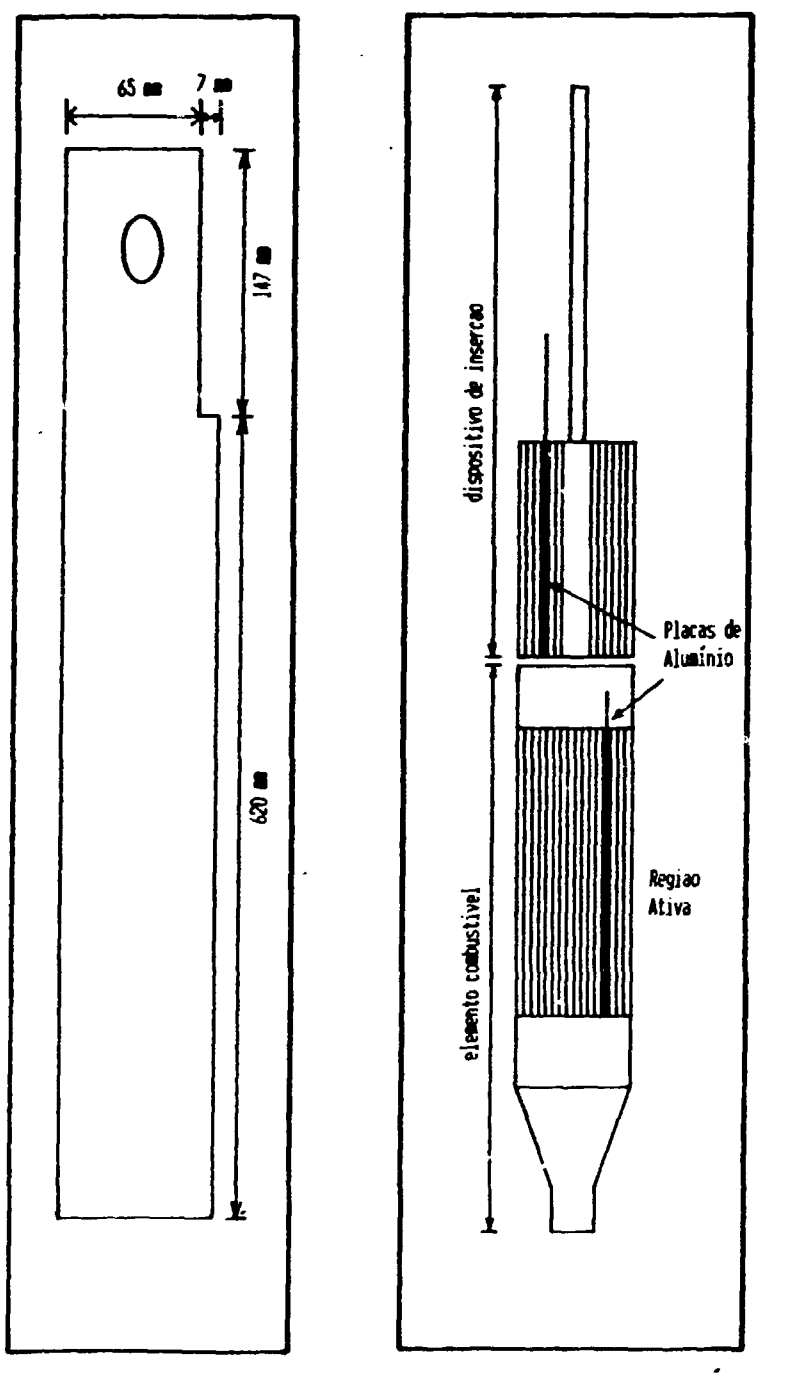

 $\ddot{\phantom{0}}$ 

**Figura 7.1. Placa d« Aluiuinio. Figura 7.2. Dispcnilivo de Inserção de**  Placas de Aluminio.

 $\bullet$ 

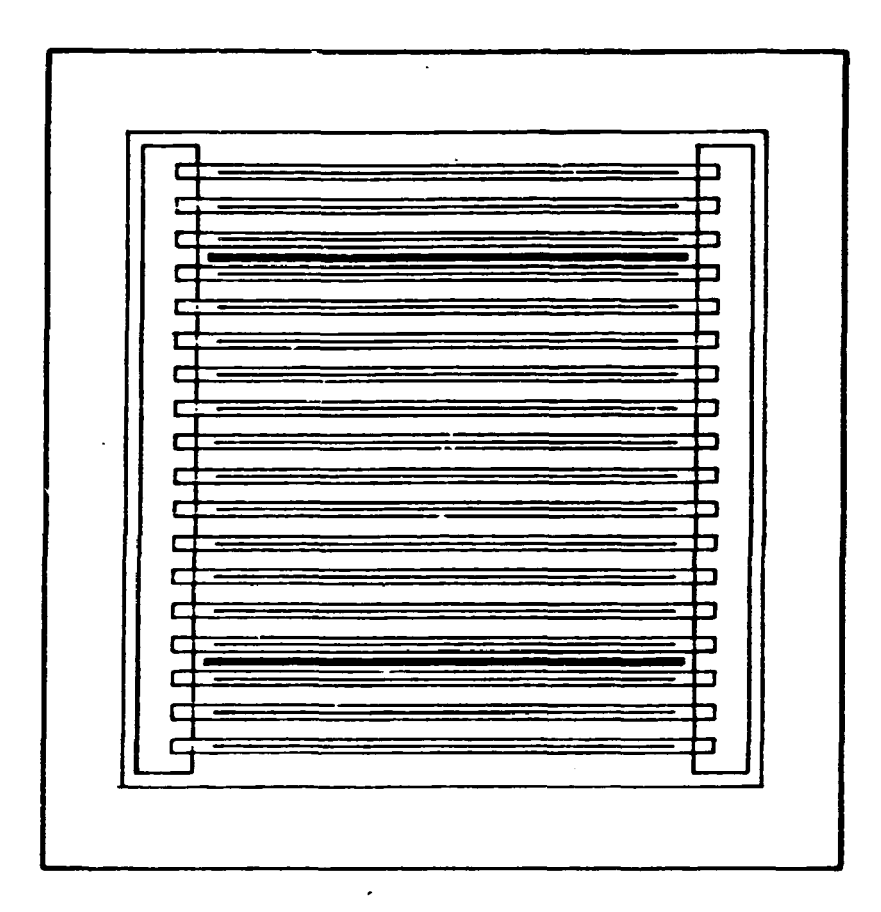

Figura 7.3. Elemento Combustivel com as Placas de Aluminio.

.

**O procedimento realisado para a determinação experimental dos coefiáentM d\* reatividade locais,** *a.* **foi:** 

i) Com o reator desligado, introdusiu-se as placas de alumínio em um elemento **combustível com o auxilio do djapaaitívo da inserçlo;** 

**ü) Criticalisou-ee o raaior am um nível de potência am torno da 500 W;** 

**iii) Apóe a aetabilisaçlo do reator, retirou-ee vagarosamente o volume vasio, evitando-ae com isso o acionamento do SCRAM;** 

**iv) Acompanhou-ae, com um reatimetro digital (ver apêndice 1), a excurelo de**  potência e a reatividade introdusida com a retirada do vasio. Esses perâmetros foram regístrados em listagens e armasenados em disquetes.

Repetiu-se o procedimento acima até inserir-se o volume vasio em **todos os elementos combustíveis que o dispositivo de inserção tinha acesso.** 

## **73. RESULTADOS EXPERIMENTAIS**

**Na tabela 7.1 ilustra-se valores típicos obtidos do nível de potência e da reatividade do sistema, em função do tempo, após uma retirada das duas placa\* de alumínio dos canais de refrigeração de um elemento combustível. As duas placas**  não foram retiradas simultaneamente; retirou-se primeiramente uma delas e **somente após esta ser totalmente retida do elemento retirou-se a segunda placa da** 

**alumínio, bto foi feito para evitar-se uma alia inssrçlo de reatividade do núcleo • possível acionamento do mecanismo da SCRAM. Em conseqüência dasaa fato, pode-se obaarvar na tabela 7.1 a presença de dois patamares de raatividade**  *{"* **24 pun a \* 52 pan) referentes i retirada da primeira placa e posteriormente da segunda.** 

**Na tabela 7.2 encontram-es os vslores das raatividades antes e após a retirada do volume vasio dos elementos combustíveis. Para cada elemrato foi realisada duas vasas a operaçlo ds inserção a retirada do volume vasio, para**  certificação de que as placas realmente foram introduzidas no elemento totalmente, **sendo os resultados da tabela 7.2 correspondentes as médias dos dois valores encontrados. No elemento n»110, realisou-se uma siris de 6 operações para verificação da reprodutibilidade do experimento; os resultados s&o mostrados na tabela 73** 

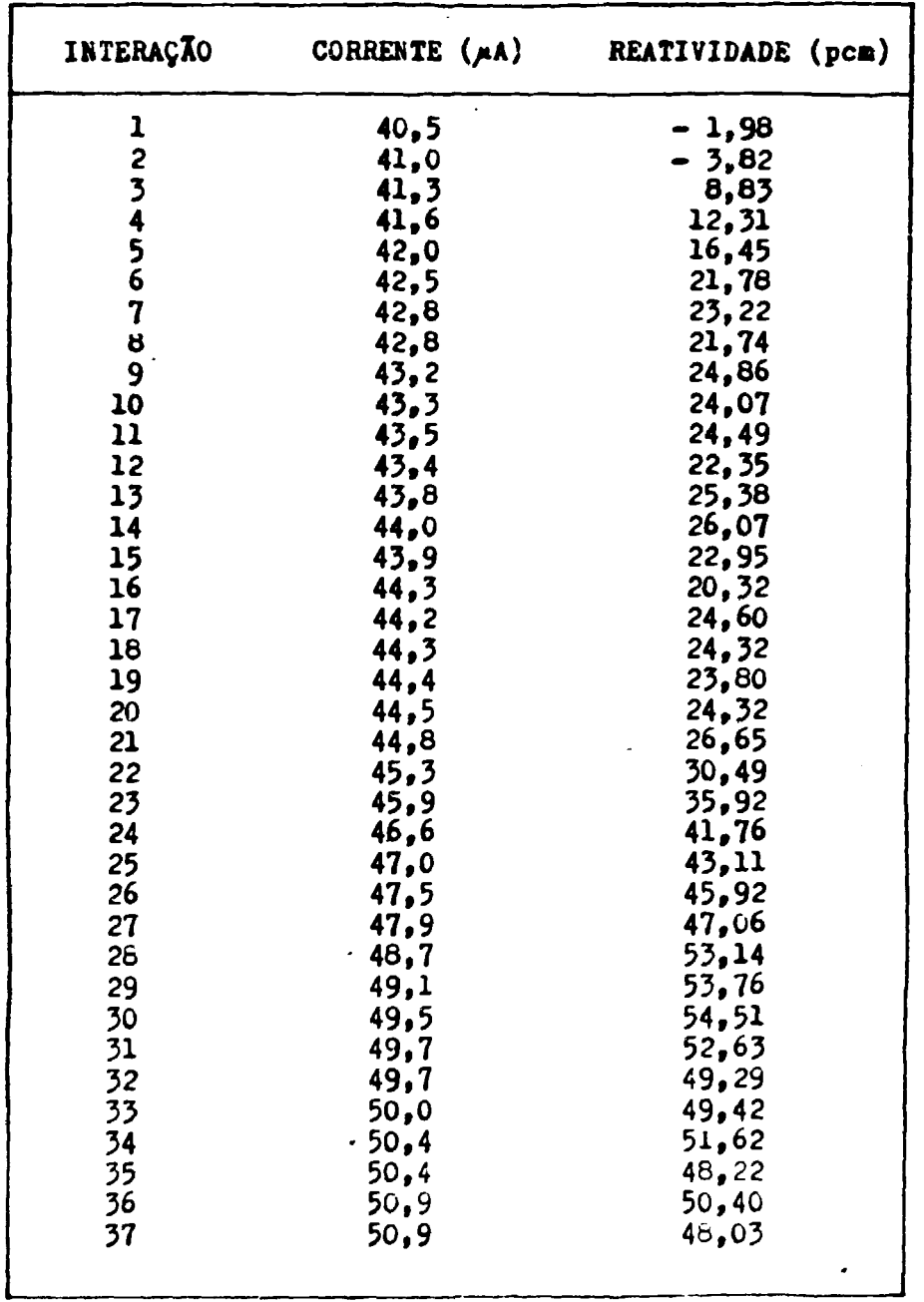

## **TABELA 7.1 . RESULTADOS TÍPICOS DE UKA RETIRADA DE VOLUKE**  VAZIO DE U<del>l</del> ELELENTO COLBUSTIVEL.

 $\overline{\phantom{a}}$ 

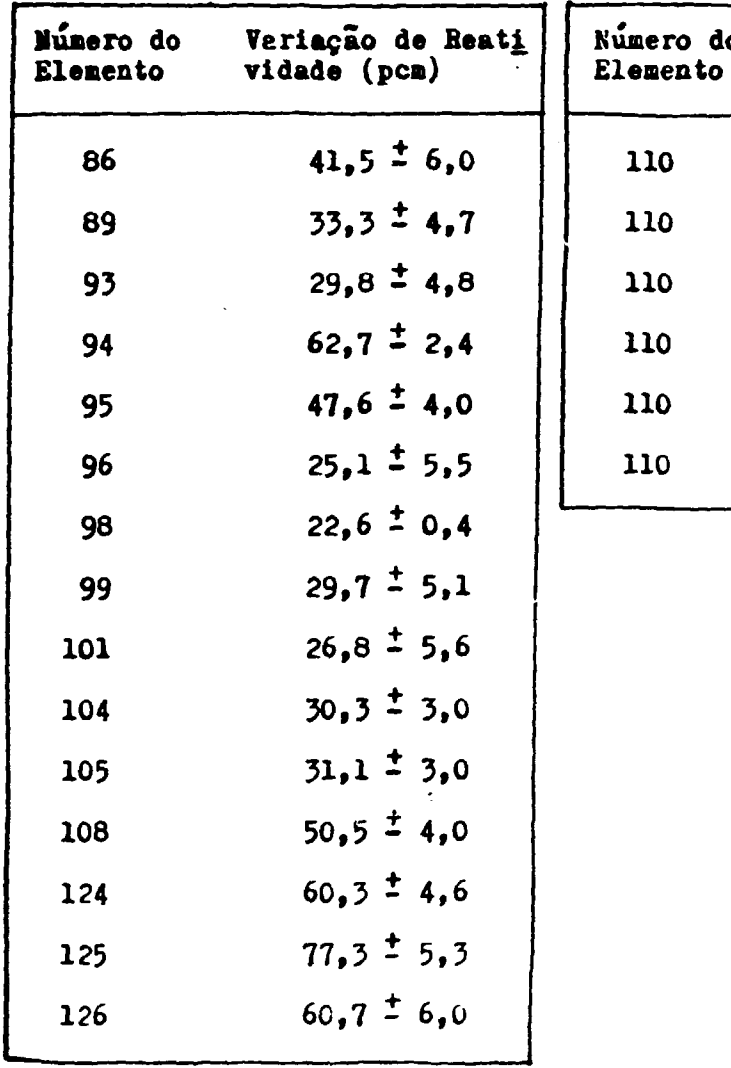

 $\hat{\boldsymbol{\epsilon}}$ 

**TABELA 7.2. VARIAÇÜES DE REATI VIDADE OBTIDAS. TABELA 7.3. VARIAÇÕES DE REATI-VIDADE OBTIDAS.** 

| Numero do<br><b>Elemento</b> | Variação de Reati<br>vidade (pcm) |
|------------------------------|-----------------------------------|
| 110                          | $35.6 \pm 4.0$                    |
| 110                          | $36.1 \pm 4.2$                    |
| 110                          | $36.3 \div 4.2$                   |
| 110                          | $36.8 \pm 4.3$                    |
| 110                          | $38, 2 \pm 5, 1$                  |
| 110                          | $36.1 \pm 3.6$                    |

 $\mathbf{r}$ 

## 7.4. ANÁLISE DOS RESULTADOS

**0 coeficiente de vasio local, a , e dado por** 

$$
a_{\mathbf{v}} = -\frac{\Delta \rho}{V_{\text{fr}}}
$$
 (7.1)

onde V<sub>6</sub>. é a fração de volume vasio e Δρ é a variação de reatividade **devido a retirada do volume vaiio. 0 valor da fração de volume vasio** *i* **dado por** 

$$
V_{\text{fr}} = \frac{\text{Volume Total das Place de Alumínio}}{\text{Volume de Modernador no Núcleo}} \tag{7.2}
$$

**O volume vasio introduzido nos elementos combustíveis, foi de (94,9 — 3 0,7) etc e o volume de moderador, existente na parte ativa do núcleo, de**   $(9.90 \pm 0.02) \times 10^4$  cm<sup>3</sup>. Assim, a fração de volume vazio,  $V_{\text{frr}}$ , foi de  $(9.6 \pm 0.02)$  $\pm$  0,2 ) x 10<sup>-1</sup>.

**Substituindo-ee o valor de fração de volume vazio na equação 7.1 tem-ee,** 

$$
\sigma_{\mathbf{v}} = \frac{\rho_{\rm f} - \rho_{\rm i}}{9.6 \times 10^{-4}} \tag{7.3}
$$

A partir da equação acima e dos valores de variação de restividade (tabelas 7.2 e 7.3) obteve-se os coeficientes de reatividade de vasio locais (tabelas  $7.4 \cdot 7.5$ ).

Na figura 7.4 encontra-se uma vista superior esquemática do núcleo do reator IEA-R1, onde mostra-se o posicionamento dos elementos combustíveis na placa matris. Nos elementos onde foi possível a inserção de volume vasio, são colocados dois números: o superior refere-se a identificação do elemento combustível e o segundo, ao cosficiente de reatividade local obtido nesta experiência.

Os elementos identificados pelo simbolo  $(\Delta)$  correspondem aos elementos combustiveis que o dispositivo de inserção não teve acesso, por causa da instrumentação e estrutura logo acima do núcleo. Os elementos com a marca "X" também não foram accesados em rasão de serem elementos onde as barras de controle são inseridas e, por fim, os elementos 128 e 129, em consequência de serem elementos de testes da metalurgia, foi aconselhado pelo pessoal de operação do restor, a não introdução de volume vasio nestes.

TABELA 7.4. VALORES EXPERIEENTAIS DE  $\alpha_{\mathbf{v}}$ .

| Número do<br><b>Elemento</b> | Coeficiente de Reati-<br>vidade de Vazio<br>(pcn/fr <u>.<br/>vazio</u> )x10 |
|------------------------------|-----------------------------------------------------------------------------|
| 86                           | $-4.3 \pm 0.6$                                                              |
| 89                           | $-3.5 - 0.5$                                                                |
| 93                           | $-3.1 \pm 0.5$                                                              |
| 94                           | $-6.5 \pm 0.3$                                                              |
| .95                          | $-5.0 \pm 0.4$                                                              |
| 96                           | $-2,6^{\pm}0,6$                                                             |
| 98                           | $-2,4^{\pm}0,1$                                                             |
| 99                           | $-3,1^{\pm}0,5$                                                             |
| 101                          | $-2,8-0,6$                                                                  |
| 104                          | $-3,2^{t}0,3$                                                               |
| 105                          | $-3,2^{1}0,3$                                                               |
| 108                          | $-5,3 \pm 0,4$                                                              |
| 124                          | $-6,4 \pm 0.5$                                                              |
| 125                          | $-8,0^{\pm}0,6$                                                             |
| 126                          | $-6.3 \pm 0.6$                                                              |
|                              |                                                                             |

TABELA 7.5. VALORES DE  $\alpha$  PARA O EC nº 110.

 $\cdot$ 

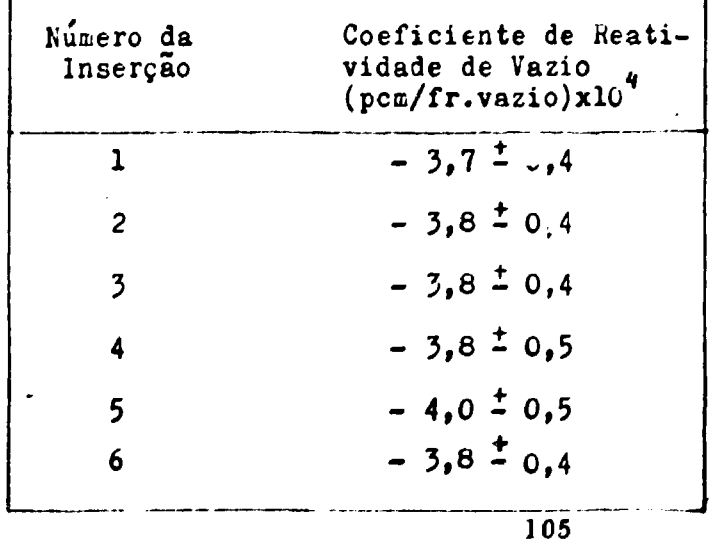

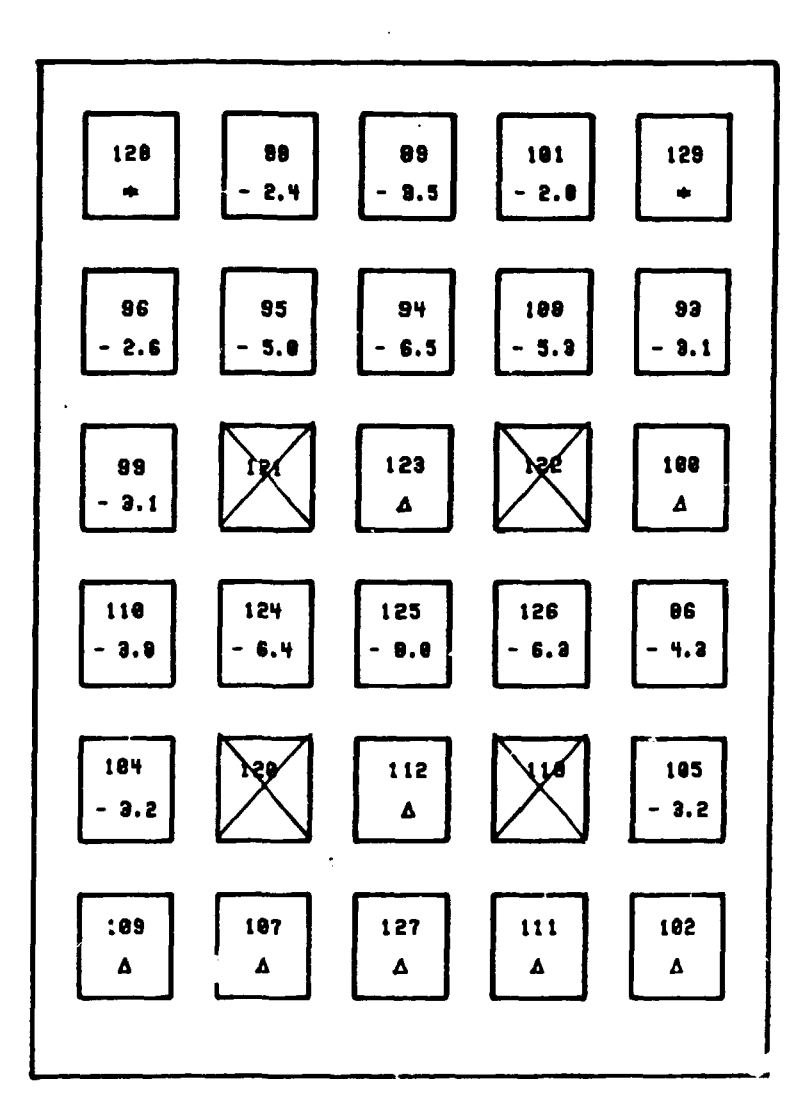

Figura 7.4. Mapa do Nucleo do Reator IEA-R1.

 $\bullet$ 

٠

 $\hat{\boldsymbol{r}}$ 

### **75. DISCUSSÃO E CONCLUSÃO**

**O formato radial do fluxo de neutrons térmicos, como mencionado no capitulo 4, é maior no centro do núcleo e decreece conforme aproxima-se daa lateraie. Em conseqüência deeee fato, qualquer perturbação introdusida no interior do núcleo também** *i* **função da poriçao. leso pode ser visto claramente**  observando-se na figura 7.4 a variação nas magnitudes dos coeficientes de rea**tividade de vasio ao longo do núcleo.** 

**0 coeficiente de reatividade de vasio global do reator pode ser obtido**  através de uma soma ponderada dos vários coeficientes locais obtidos **experimentalmente. Nos elementos combustíveis onde o dispositivo de inserç&o não teve acesso, os coeficientes podem ser determinados teoricamente, através de códigos computacionais como o HAMMER e o CITATION (cf. capítulo 8).** 

**A aquúiç&o de dados nesta experiência apresentou alguns problemas em conseqüência da existência de ruídos eletrônicos relativamente altos. Assim, o valor da reatividade obtida pelo reatímetro apresentou flutuações razoáveis (ao redor de um valor médio) como pode ser visto na tabela 7.1. 0 valor da reatividade utilisada nos cálculos de** *a* **foi obtido através de uma média aritmética simples dos valores da flutuação.** 

Os cinco valores encontrados de  $\alpha_v$  para o elemento combustível nº 110 **demonitram que a reprodutibilidade do experimento é boa, bem como os dois valores obtidoi para cada elemento combustível.** 

**Mamo inaarindo-aa o voluma vasio am regiSea próximas ia daa barras da controla, o coafidanta da raatividada da vasio aprasantou valoraa negativos.**  Isao se deve ao fato de que a distância entre o local de inserção de volume vasio e a **barra sbeorvedora é grande, quando comparada com o livra caminho médio da moderação do néutron no moderador, nio mtarfaríndo ngnificativaruent\* na> moderação doa neutrons que alo abaorvidoa palaa barraa.** 

Os resultados obtidos experimentalmente dos vários o locais, **apresentados naa tabelas 7.4 a 7.5, demonstram que a determinação dessa coefidente, atravèk da técnica da inserção da placas de alumínio, possui boa precisão.** 

**Poder-ee-ta também obter o coeficiente da raatividada da vasio injetando—se bolhas de gas por baixo do núcleo do reator, através da um sistema de pequenas tubulações a uma válvula, onda controla-se com precisão o volume de gás inserido. Esse tipo de simulação de volume vasio seria mais próximo ao que aconteceria em um caso real de acidente. Entretanto, a existência de um funil na base do núcleo do reator IEA--R1, não possibilita a introdução de qualquer tubulação por baixo do núdeo (cffig.51); além do que, os gases injetados poderiam, ao irem para a superfície da piscina, arrastar consigo tanto égua ativada como algum possível matei íal ativado, o que não é conveniente para a segurança do reator.** 

**A comparação entre os valores obtidos experimentalmente e os**  determinados computacionalmente, através de códigos computacionais, é realizada no **capítulo 8.** 

## **CAPITULO 8. CÁLCULO DOS PARÂMETROS DE REATIVIDADE**

#### **8 1. INTRODUÇÃO**

**O projeto de um reator nuclear envolve o cair Jo de uma quantidade enorme de parâmetros, que ir&o garantir uma operaç&o segura, confiável • econômica do reator. Estes cálculos s&o realisados com base em modelos teóricos que, em resumo, descrevem o comportamento neutrônico no que dis respeito a difus&o destes no núcleo do reator. Soluções numéricas das equações destes modelos resultam em programas de computador, comumente denominados de códigos, que de uma forma geral s&o muito complexos e freqüentemente resultantes de muitos anos de extensivos desenvolvimentos e testes em vários laboratórios nucleares.** 

**Os códigos utilizados neste trabalho para a estimativa e comparação dos parâmetros nucleares de reatividade no reator IEA-Rl, determinados experimentalmente, conforme capítulos antecedentes, foram o HAMMER e o CITATION. Com esses códigos, simulou-se os experimentos realizador, reproduzindo—es, da melhor forma possível, as condições experimentais existentes durante a realização de cada experimento, objetivando—ee com isso verificar as metodologias de cálculo utilizadas nestes programas para avaliação de parâmetros.** 

Nas seções que se seguem são descritos resumidamente os códigos **HAMMER e CITATION, o procedimento realizado para a obtenção das secções de choque homogeneizadas, as simulações dos experimentos, resultados obtidos s** 

**comparaçio com os dados experimentais, e, finalmente, discussão e conclusão da metodologia aplicada.** 

## **8 2. CÁLCULOS NEUTRON I COS E CARACTERÍSTICAS DOS CÓDIGOS HAMMER E CITATION**

## **8 2.1 CÁLCULOS NEÜTRÔNICOS**

**Para a obtenção dos parâmetros neutrônicos (distribuição de fluxo e reatividade) s&o necessários três etapas de cálculos: a) QeraçSo de constantes de multigrupos em vaia estrutura fina; b) QeraçSo das constantes de multigrupos em uma estrutura grossa, representativa das várias regiões do reator, e c) Cálculos de difusSo, ou transporte, e pesquisa de criticalidade (vide figura 8.1).** 

**A primeira etapa consiste na obtenção de uma biblioteca de dados nucleares em uma estrutura de grupos finos, por exemplo: 30 grupos térmicos e 54 grupos rápidos, para vários isótopos a partir de dados básicos avaliados, como por exemplo o ENDF-B-IV (Evaluated Nuclear Data File). Nesta etapa sSo empregados programas para processamento de dados nucleares, que em resumo manipulam dados; integram as secções de choque nos grupos; testam a coerência dos dados, e fazem tratamentos especiais nas regiões de ressonâncias; como exemplo o AMPX, NJOY e ETOG. Um ponto a ser considerado nesta etapa é que esta é necessária apenas para a obtenção de bibliotecas de dados, independentes de um reator particular, e acopladas aos programas para cálculos celulares (etapa 2).** 

**A segunda etapa consiste na obtenção das constantes nucleares, como**  por exemplo  $\Sigma_{\underline{\mathbf{x}}}$  (secção de choque macroscópica de absorção),  $\nu \Sigma_{\underline{\mathbf{f}}}$  ( $\nu$  o número médio de nêutrons emitidos por fissão e  $\Sigma_f$  a secção de choque macroscópica de fissão), D (coeficiente de difusão), e  $\Sigma_{4x}$  (secção de choque macroscópica de **transporte), em uma estrutura de grupo grossa, usualmente dois, três ou quatro gmpos em reatores térmicos, em regiões representativas do reator (combustível,**  controle, refletor, etc) e para cada estado de quei ia ("Burnup"). Para a obtenção **destas constantes de multigrupo, as regiSes do reator sio representadas por células unitárias e supercélulas, as quais sejam representativas. Para cada célula, cálculos detalhados da distribuição de fluxo sio realisados. As varias secçSes de choque de multigrupo características dos materiais existentes na célula sio calculadas em uma média espacial utilisando-ee a distribuição de fluxo como funçio ponderação. Desta forma, considerar-se essencialmente a célula unitária real como uma célula homogênea caracterisada por secçSes de choques efetivas / 6 /.** 

**A última etapa consiste na análip» do núcleo do reator, através da consideração do arranjo típico dos elementos combustíveis deste, incluindo—se os elementos de controle e de reílexio. Nessa análise utilisa-ee as secçdes de choque homogeneizadas das células unitárias, obtidas na etapa anterior, para determinar a distribuição de fluxo e de potência no núcleo do reator.** 

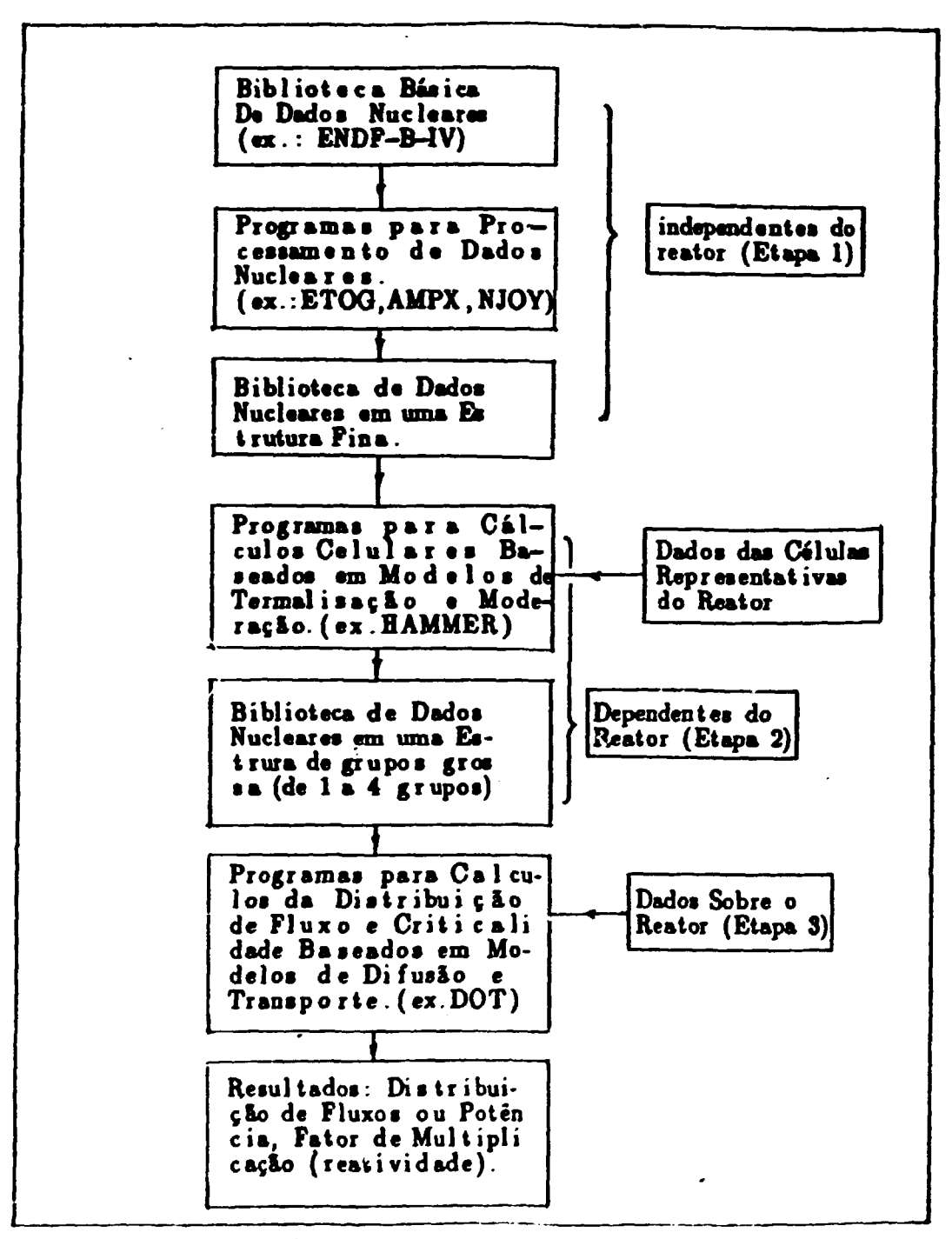

Figura 8.1. Etapas de Cálculo para a Obtenção das Distribuições de Fluxos ou Potência e a Reatividade de um Determi-<br>nado Estado do Reator (Cálculos Estatísticos).

## **8 2.2 CARACTERÍSTICAS GERAIS DO CÓDIGO HAMMER ECITATION**

## **82 21 CÓDIGO HAMMER**

**O programa HAMMER (Heterogeneous Analysis by Multigroup Methods of Exponentials and Reactors) foi desenvolvido no laboratório de Savanah River Laboratory, por S-E.Swidi s H.CHoneck. Este programa calcula o comportamento neutrônico pela teoria integral unidimensional de transporte em uma célula do reator, para utiliiar o espectro de neutrons calculado em uma estrutura fina (30 grupos térmicos e 54 grupos rápidos) na geração de secçSes de choque homogeneizadas nas células, em uma estrutura de 1, 2 e 4 grupos de energia. Além de fornecer as secçSes de choque homogeneisadas, o código calcula o fator de multiplicação infinito e efetivoj sendo o último calculado a apartir do "Budding" característico do reator.** 

**Este código é uma combinação de cinco sub-programas com funçSes específicas trabalhando seqüencialmente. Os subprogramas existentes são:** 

**i) Programa CAPN, cuja função é a interpretação doe dados de entrada e a coordenação dos programas subsequentes;** 

**ü) Programa THERMOS, calcula a distribuição de neutrons na região térmica, utilizando a teoria integral unidimensional de transporte em uma célula do reator. Este programa utiliza 30 grupos de energia para os «eus cálculos, e a distribuição** 

**calculada • utiliiada no colapaamento «m um grupo térmico com energia da corta da 0,625 eV;** 

**iii) Programa HAMLET, calcula a distribuição de neutrons utilisando também a teoria integral unidimensional de transporte, para um intervalo de energia de 0,626 eV & 10 MdV. Os cálculos slo realisadoe em 64 grupos de energia para o colapsamento em uma estrutura de 1 a 3 grupas de energia. As probabilidades de colisSes a o espectro de energia durante a moderaç&o slo calculados. Em sua saída elo fornecidos 3 jrwpos de secçSes de choque (10 MeV, 821 KeV, 6,63 KeV e 0,626 eV), dos quais os espectros assintóticos a o buckling da estrutura infinita slo determinados.** 

**iv) Programa FLOG, utilisa os dados de saída dos programas anteriores, em 4 grupos de energia, para o calculo do fator de multiplicação com a utilisaçio do Budding adequados;** 

**v) Programa DIED, combina os fluxos e as secçSes de choque obtidas para reproduzir o balanceamento de neutrons.** 

**Após a realização doe cálculos celulares, para geração das secçSes de choque homogeneizadas, estas »&o utilizadas como dados de entrada para o código CITATION.** 

## **8 2.2 2. CARACTERÍSTICAS GERAIS DO CÓDIGO CITATION**

**O programa CITATION foi desenvolvido em Oak Ridge Laboratory por T.B.FousIer, D.R.Voundy e Q.M.Cumingham, em 1060. O programa inicial ainda veio a sofrer uma segunda revislo por seus próprios autores em 1971.** 

**O programa CITATION foi elaborado para solucionar a equação de difusão de neutrons, expressa em multigrupo de energia, pelo método de diferenças finitas, para até três dimensões. Esse programa é bastante geral e inclui problemas de depleção do combustível nuclear, permitindo assim a análise de ciclos combustíveis.** 

Este programa possibilita o tratamento de geometrias X-Y-Z, 8-R-Z, **hexagonal-Z e triagon&l-Z. Trata ainda de problemas de perturbações de primeira ordem, quando forem fornecidos dados microscópicos e concentrações dos nuclídeos.** 

**O método de solução é explícito e as aproximações por diferenças finitas no espaço e tempo têm sido melhoradas. Os problemas de auto—valor do fluxo são solucionadas por iterações\* diretas na determinação do fator de multiplicação de neutrons, ou na determinação da criticalidade do sistema pela variação da concentração de nuclídeos.** 

## **83. CÁLCULOS NO REATOR IEA-Rl**

Para simulação das experiências realisadas no reator IEA-R1 é **necessário a discretisaç&o do núcleo do reator em pequenas regiões representativas, onde as características físicas sejam repetitivas em outras regiões. A essas pequenas regiões dá-se o nome de células unitárias.** 

**0 núcleo do reator IEA—Ri tem a forma de um paralelepípedo « é composto por elementos combustíveis e refletores que sto encaixados verticalmente em furos da placa matris, a qual é suspensa por uma estrutura de alumínio no topo da piscina. Em média um carregamento normal comporta 30 elementos combustíveis formando um arranjo 6x5, sendo que dos 30 elementos, 4 sSo elementos especiais reservados para a inserção das barras de controla.** 

**O elemento combustível é do tipo MTR (Material Testing Reactor), sendo composto de 18 placas planas paralelas montadas mecanicamente num estojo de alumínio. O elemento de controle é formado por 12 placas combustíveis ocupando a posição central do elemento, sendo as posições do estojo de alumínio**  destinadas a 2<sup>0</sup> e 17<sup>' 0</sup> placas reservadas para inserção de barras de **controle/segurança e as placas que antecedem e sucedem a barra absorvedora constituídas somente de alumínio. Além dos elementos combustíveis e de controle, o núcleo do IEA—RI poaaue 4 elementos de irradiação, dos quais 3 se localizam na região refletora e um interno ao núcleo. O elemento de irradiação situado dentro do núcleo é composto de 9 placas planas de combustível reunidas em grupos de 4 • 5, nas laterais do elemento e os outros elementos de irradiações s&o compostos de** 

grafite e água. Nas figuras 81 e 82 ilustram-ee as características do núcleo do **IEA-R1** 

O reator utiliza dois tipos de combustíveis: i) 20 elementos de **fabricação americana com OS % de enriquecimento, com queimaa aproximadas da 38% em U-235, e ii) 5 elemento\* de fabricação NUKEN com 10,75% da enriquecimento, apresentando queimaa da ordem de 27% em U—236. Ainda existe, em fase de testes dois elementos combustíveis (20%) de fabricação do Departamento de Metalurgia Nuclear do IPEN-CNEN/SP, com apenas 2 placas combustíveis naa posições externas do elemento e outro com 10 placaa alternadas, ambos com placas de alumínio nas outraa restantes posições.** 

### **831 . CONSTRÜÇlO DAS CÉLULAS UNITÁRIAS DO REATOR 1EA-R1**

**Basicamente as células unitárias escolhidas para obtenção das secções de choque homogeneizadas de todos os nuclídeos presentes no reator encontram-se na figura 83. Essas células unitárias foram construídas conforme procedimento realizado na referência / 11 /, para todas as regiões existentes no núcleo do reator IEA—RI.**  Para a obtenção das secções de choque homogeneizadas dessas células utilizou-se o **código HAMMER, com exceção da célula 8-3\*** 

**Para regiões onde há a presença de material altamente absorvedor de neutrons, como por exemplo regiSo de barras de controle, há a necessidade de se construir células maiores, comumente denominadas de supercélulas, onde regiões** 

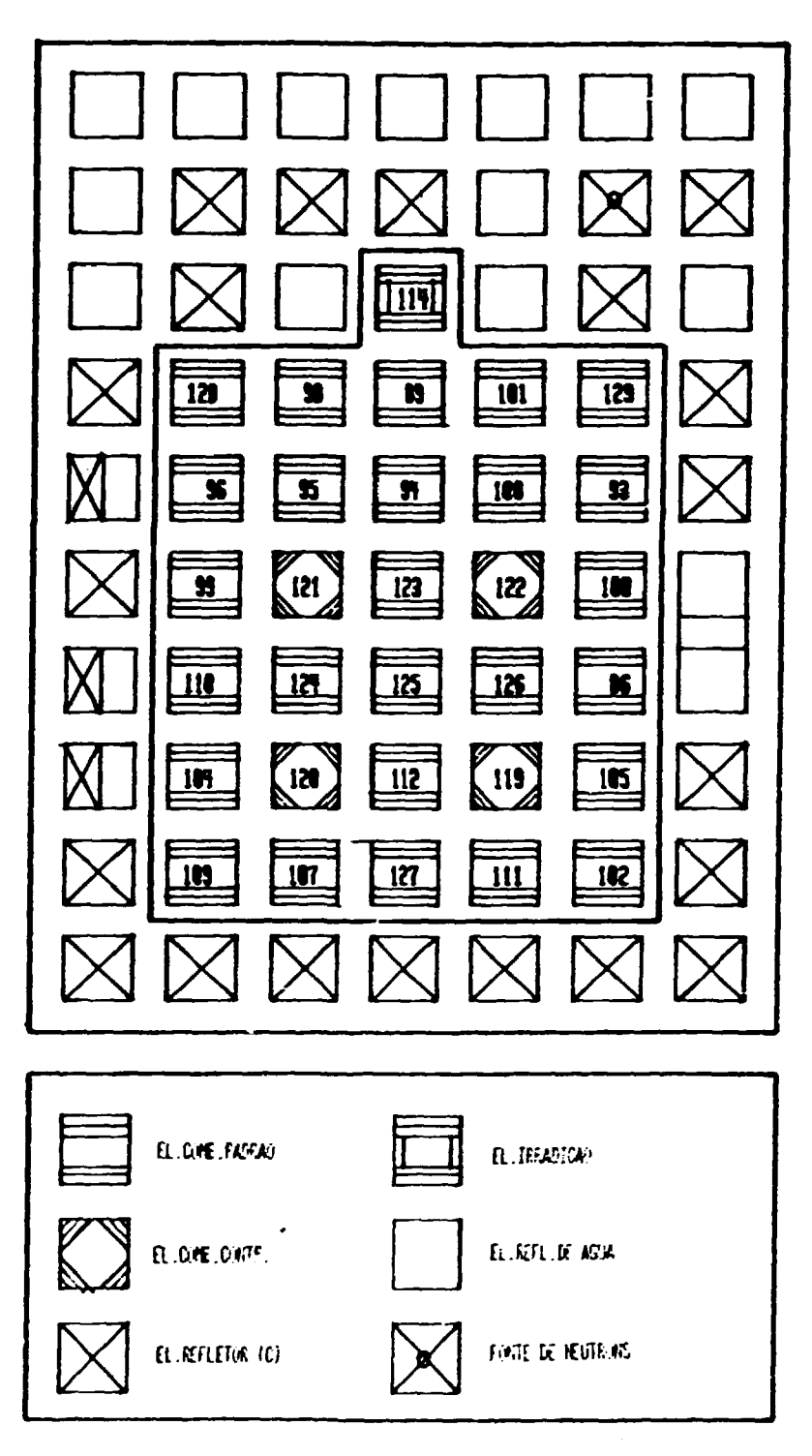

Figura 8.1. Placa Matriz do Reator 1EA-R1 (Config.155).

 $\ddot{\phantom{1}}$ 

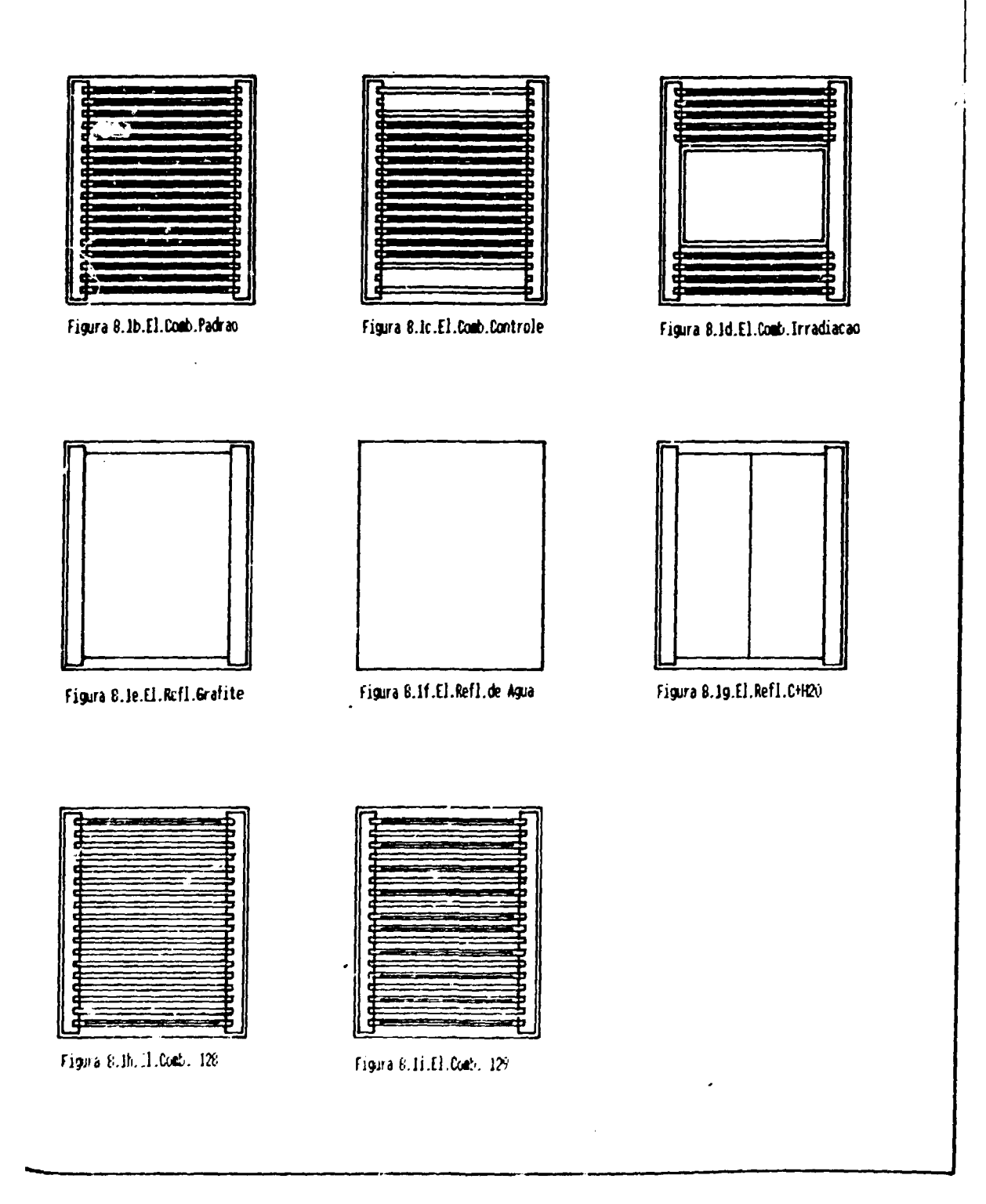

Ura 8.1. Elementos Encontrados no Nucleo do Reator.

 $\hat{\phantom{a}}$ 

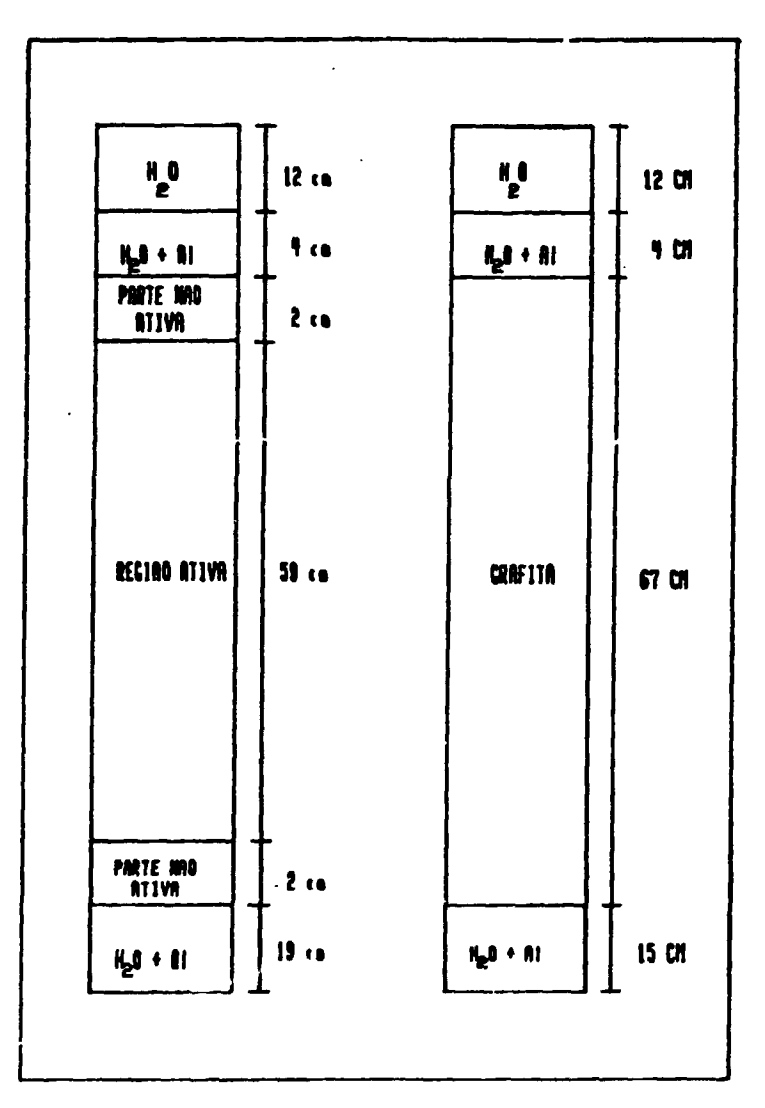

Figura 8.2. Modelagem Axial dos Elementos do Reator IEA-RI.

 $\hat{\boldsymbol{\epsilon}}$ 

 $\zeta_A$ 

 $\ddot{\phantom{0}}$ 

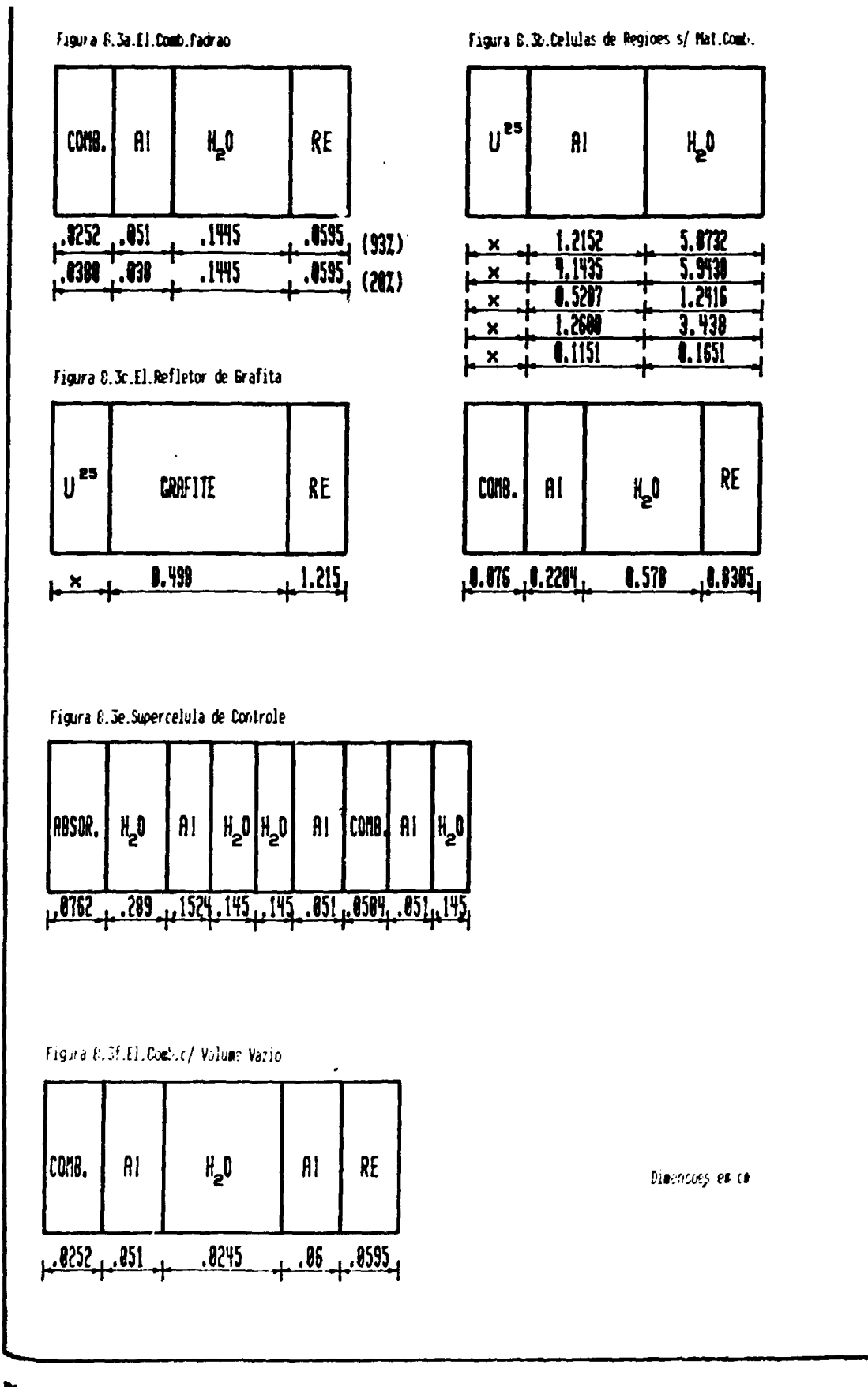

Pigura 8.3. Oclubas Unitárias Utilizadas no Código HAMMER.

**visional slo incluídas nessa célula, em conseqüência da perturbação que o material abeorvedor causa na distribuição de fluxo nessas regiões. Para tanto, construiu-se uma supercélula conforme figura 83e para obtenção das secçSee de choque homogeneisadas da região em que se encontra o material abeorvedor.** 

Entretanto, para obter-se as secções de choque dessa região absorvedora, **foi necessário a utihsaç&o do código HAMMER-TECHION, o qual possui uma biblioteca de escçSes de choque mais atualisada originada no ENDF/B—IV « V • a possibilidade de homogeneisar parcialmente, ou seja, gerar secçSes de choque macroscópicas homogeneisadas para diferentes regiões da celtia (opção muito importante nos cálculos de células de controle e de veneno queimável) / 23 /** 

**Além desses problemas, as barras de controle (Ag,In e Cd) devem ter um tratamento diferente porque s&o constituídas de material fortemente abeorvedor de neutrons e, por essa ru&o, a teoria de difusão nlo é aplicável dentro e nas vizinhanças da mesma. Uma ves que o cálculo do fator de multiplicação de um reator é realizado utilizando-se a teoria de difusão, já que para este tipo de cálculo é praticamente inviável a utilização da teoria de transporte, as constantes macroscópicas das barras de controle, geradas com o HAMMER—TECHNION (transporte) nio podem ser usadas diretamente no CITATION (difusão). Estas constantes devem ser inicialmente ajustadas, para corrigir em parte os erros devido a teoria de difusão. Existem várias metodologias para este tipo de correção necessária das secçSes de choque e neste trabalho utilizou-se o método de Nordheimd—ScaleUer, já que a técnica é bastante simples e rápida e fornece resultados razoavelmente satisfatórios /23/.** 

Para a determinação do coeficiente de reatividade de vasio, foi **necessário a construção de mais um tipo de célula unitária, a qual é análoga as células dos elementos combustíveis padrões (fig.3a) acrescida de uma camada d\* alumínio inserida no meio moderador, como foi feito na isalisaçao do experimento**  (ver capítulo 7). A célula unitária é mostrada na figura 3f.

#### 8.3.2. MODELAGEM DO REATOR IEA-R1 NO CITATION

**Os cálculos do reator IEA—Ri foram feitos em três dimensões, geometria X—Y—Z e em dois grupos de energia. 0 reator foi modelado em X—Y conforme a figura 81a, acrescentando-se elementos refletores de água ao redor do núcleo e no sentido axial, Z, a modelagem foi de acordo com a figura8.2. O número de intervalos nas coordenadas foram respectivamente 11 em X, 23 em Y e 10 em Z.** 

## 8 3 3 RESULTADOS OBTIDOS PELOS CÓDIGOS **HAMMER**  E **CITATION**

**A** partir da construção das células unitárias das diferentes regiões **do**  reator IEA-Rl, processou-6e **o** código HAMMER **para** obtenção das **secções** de choque macroscópicas e outros parâmetros celulares importantes. **Na tabela81**  encontram-se valores obtidos **a** partir de algumas da células descritas anteriormente, para energias rápidas e térmicas.

**Com a geração das «ecçSes de choque macroscópicas das regiSes existentes do reator IEA—Ri, processou-se o código CITATION, com um caso onde as barras de controle e segurança foram colocadas nas posições críticas determinadas experimentalmente, obtendo-se um erro na previsto de criticalidade da ordem de 3% (k «=1,03508). Esse erro nlo prejudica substancialmente os valores que posteriormente seriam estimadas pelo código, pois os parâmetros que se quer determinar** *(dp/d\*, a* **e** *a )* **sio obtidos através da observação do fator de multiplicação de um estado perturbado em relação • um estado de referência.** 

#### **8 34 CÁLCULO DA REATIVIDADE DIFERENCIAL E INTEGRAL DE BARRA**

**Para o cálculo da reatividade diferencial de barra inseriu-se primeiramente as barras nas posicSes críticas; posicSes determinadas experimentalmente. Após isso, processou-se vários casos levantando-se a barra a**  ser calibrada e ajustando-se posteriormente as posições das outras barras para posições críticas.

**A reatividade diferencia] é obtida a partir da equação de reatividade em**  função do fator de multiplicação k<sub>eff</sub>,

$$
\rho = \frac{K_{\text{pert}} - K_{\text{ref}}}{K_{\text{pert}}}
$$

**A reatividade integral de barra • obtida ajustandc—ee um polinômio aos valores de reatividade diferencial • integrando-se esse polinômio ajustado, conforma procedimento realisado na análise de dados experimentais no capítulo 4.** 

Os valores encontrados experimental e computacionalmente para as **reatividades diferencial • integral da barra BS2, slo apresentados na tabela 3.2.** 

#### **83 5 CÁLCULO DO COEFICIENTE DE REATIVIDADE DE TEMPERATURA DO MODERADOR**

Para o cálculo de  $\alpha_m$  processou-se dois casos: i) um primeiro caso onde **as barras foram posicionadas, conforme encontravam-se no início do experimento realisado no IE A—Ri, e as temperaturas das células unitárias, assim como de todo o resto do reator, a 27°C; e ii) um segundo caso onde as temperaturas do moderador e refletor de água foram elevadas para 36 C- Tomando-se como referência o fator de multiplicação obtido no primeiro caso, obteve-ee a reatividade de realimentação e o coeficiente de reatividade do moderador do sistema, conforme pode ser visto na tabela 83.** 

### **8 36 CÁLCULO DO COEFICIENTE DE REATIVIDADE DE VAZIO**

**0 coeficiente de reatividade de vazio local,** *a* **, do reator IEA-Rl foi calculado simulando-se \* inserção de duas placas de alumínio, conforme realizado na** 

**experiência, nos elementos combustíveis n^ 86, 94, 110 e 125.** 

**Para a simulação de inserçlo de volume vasio, através de placas de alumínio, alterou-se as células unitárias dos elementos combustíveis na regiio onde inseriu-te as placas, substituindo-se as células normais (fig.3a) por células especiais (n«3f).** 

**Novamente, processou-se um caso referência, com as barras nas posiç3es críticas e em seguida processou-se os casos simulando as inserções do volume vasio nos elementos combustíveis. Na tabela 04 encontram-se os valores determinados experimental e computacionalmente.** 

### **8.4. DISCUSSÃO E CONCLUSÃO**

**Pela tabela 8.2 pode-se verificar que o valor total da barra BS2 experimental é de** *ZWi* **pcm e o valor previsto por cálculo de 2974 pcm, fornecendo um erro de 19%.** 

**Os resultados. para o coeficiente de temperatura do moderador,** *o .*  foram obtidos com uma variação de  $\approx 9^{\circ}$ C na temperatura do moderador, sendo o **desvio encontrado do valor previsto por cálculo para o obtido experimentalmente de \*7%.** 

**Os valores previstos para os coeficientes de vazio locais também apresentaram resultados satisfatórios, com desvios de até no máximo 12%.** 

**Obaervando-ee oa reaultadoa acima a oa daa tabela» &2, S3 a 04 apraaentadaa, oa valoraa aatimadoa da reatividade, tanto para calibraçlo de barra (reatividade diferancial a integral), quanto para at coeficiente\*** *ama ,* **peloa código. HAMMER a CITATION foram aubeatimadoa.** 

**Oa erroa naa previsões doa parâmatroa da raatividade alo em consequênda daa incertesaa no método da calculo, maa prindpalmanta davido aa incertesaa noa valorea de queima doa alementoa combuatíveia que acarreta grande\* arroa, quando da geração daa »ecç5ea de choque. Entretanto, oa valoraa ancontradoa ainda ato considerados aceitáveis no ponto de vista doa testes fisicos da partida.** 

**Um fato que merece aer dtado, para evitar que dadas errados sejam utilisadoa por "outrem", é a hipótese recentemente levantada por pesquisadores das**  Divisões de Física de Reatores e Engenharia do Núcleo do IPEN-CNEN/SP que as **informações fornecidas pela referência / 11 / concernentes à composição química dos alementoa combuatíveia de procedência americana (93% em U—235) nao seja correto,**  ou seja, ao invés de  $(U_3O_8)$ Al, o cerne seja composto de uma liga de U-Al. **Recentes estudos, tendem corrigir estas informações. Entretanto, quando esta dúvida foi aventada o trabalho aqui apresentado já se encontrava finalizado.**  Mesmo assim, acredita-ae que estas diferenças não deverão ocassionar grandes **diferenças nas distribuições calculadas.**
| TIPO DE                                      | $D_1$ (cm) | $\sum a_1$ (cm <sup>-1</sup> ) | $\sum R_1$ (cm <sup>-1</sup> ) | $D_2$ (cm) | $\mathbf{\Sigma}_{\mathbf{a}_0}(\text{cm})$ |
|----------------------------------------------|------------|--------------------------------|--------------------------------|------------|---------------------------------------------|
| <b>ELEMENTO</b><br><b>EC PADRAO</b><br>(93%) | 1,4225     | 0,09149                        | 0,02644                        | 0,2825     | 0,0500                                      |
| EC PADRAO<br>(20%)                           | 1,3329     | 0,00327                        | 0,02559                        | 0,2826     | 0,0616                                      |
| <b>E REFLETOR</b>                            | 1.2742     | 0,00013                        | 0,00081                        | 1,0659     | 0,0040                                      |
| EC CONTROLE                                  | 1.1335     | 0,02030                        | 0,06500                        | 0,2333     | 0,1925                                      |

**TABELA 81. PARÂMETROS NUCLEARES DE ALGUMAS CÉLULAS** 

# **TABELA 8.2. RESULTADOS ENCONTRADOS PARA CALIBRAÇÂO DE BARRA.**

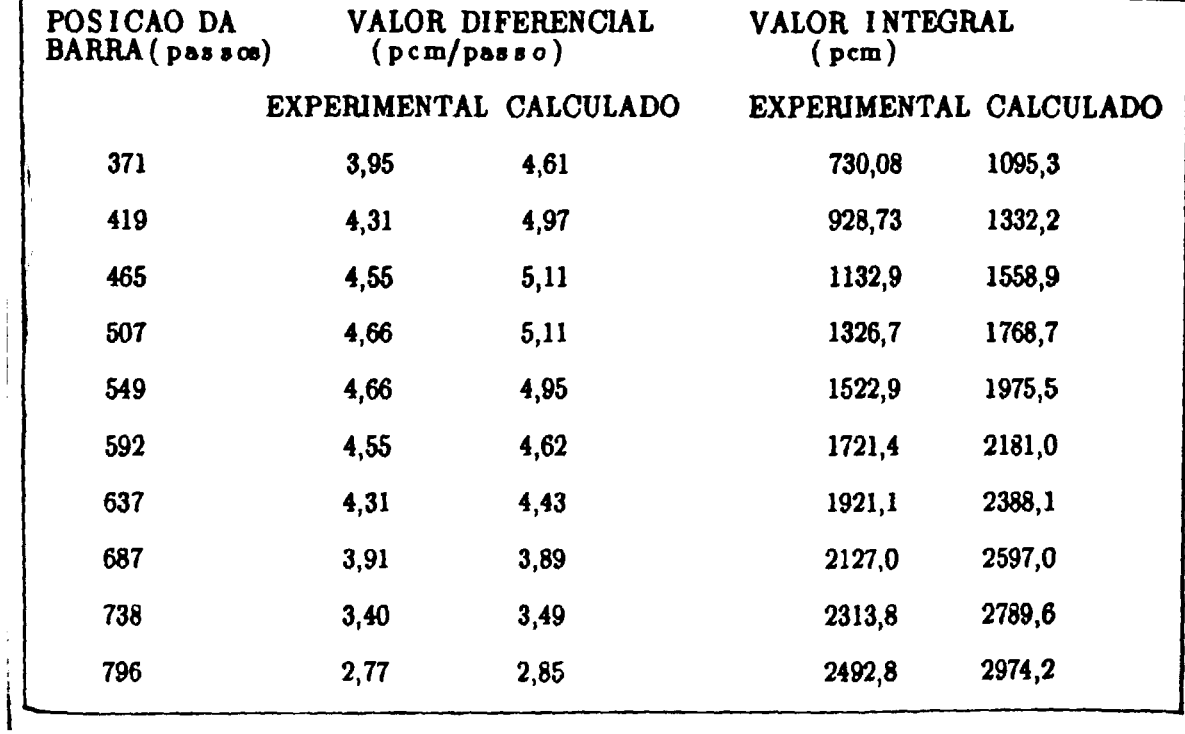

t.

| <b>MODERADOR</b>                       |                 |                  |  |
|----------------------------------------|-----------------|------------------|--|
| <b>PARÀMETROS</b>                      | EXPERIMENTAL    | <b>CALCULADO</b> |  |
| $\Delta T$ (°C)                        | $8,74 \pm 0,37$ | 9                |  |
| $\Delta \rho$ (pcm)                    | $-111,5+15,2$   | $-106,67$        |  |
| $\alpha_{\rm m}$ (pcm/ <sup>o</sup> C) | $-12,8 + 1,8$   | $-11,85$         |  |

**TABELA 8 3 COEF I Cl ENTE DE REATIVIDADE DE TEMPERATURA DO MODERADOR** 

**TABELA 8 4 COEFICIENTES DE REATIVIDADE DE VAZIO LOCAL (a<sup>y</sup> )** 

| EC  | EXPERIMENTAL $(x10^4)$ | CALCULADO $(x10^7)$ |
|-----|------------------------|---------------------|
| 86  | $-4,3 + 0,6$           | $-4,03$             |
| 94  | $-6,6 + 0,3$           | $-5,80$             |
| 110 | $-3.9 + 0.4$           | $-3,70$             |
| 125 | $-7,9 + 0,5$           | $-7,90$             |
|     |                        |                     |

### REFERÊNCIAS BIBLIOGRÁFICAS

1. ARGONNE NATIONAL LABORATORY. Transfer function measurements and reactor stability analysis: proceedings of the conference on ..., Argonne, III., May **2-3. I960. Argonne, HI., s.d. (ANL-6205).** 

**2 BARHEN, J.; ROTHENSTEIN, W.; TAVIV, E The HAMMER code aytem Palo Alto, CA, Electric Power Research Institute, Oct. 1978 (EPRI-NP-665, Project 709).** 

**3- BENNET, D.J. The elements of nuclear power. London, Longman, 1972.** 

**4. BONILLA, OF- Nuclear engineering. New York, McGraw-Hill, 1957.** 

**5- CERVONI, C- Identification de parameters physiques du coeur d'un reacteur nucleaire par methode dvnamique. Orsay, 1981. (These, Universite de Paris). (FRNC-TH-1592).** 

**6 DÜDERSTADT, J.J.** *k* **HAMILTON, L J. Nuclear reactor analysis. New York, Wiley, 1976.** 

**7- EICHHOLZ,** *GG-* **Environmental aspects of nuclear power,. Ann Arbor, Ann Arbor Science, s d** 

**8- EL WAKIL, MM. Nuclear power engineering. New York, McGraw-Hill, 1962.** 

i.

**9- FOELL, W.K. Small-sample reactivity measurement» in nuclear reactor. Hinsdale, II, American Nuclear Society, 1972.** 

**10. FOWLER, T.B ; VONDY, DR ; CUNNINGHAN, C W Nuclear raactor core analysis code CITATION. Oak Ridge National Laboratory, 1971. (ORNL-TN-2496-Rev.2).** 

**11. FRANJDLICH, R. Cálculo do» novo» parâmetros neutrônicoa e termohidráulicoa**  do reator IEA-RI em consequência da conversão dos elementos combustíveis, de **alto para baixo enriquecimento em 0—235- Slo Paulo, Instituto de Pesquisas Energéticas e Nucleares, 1984 (relatório interno).** 

**12. FUGE, R** *k* **ZIEGENBEIN, D. Reactor dynamic perturbation measurement. Nucl. Sei Eng.. 21309-18,1979** 

**13- GAMBLE, R.L. Experiments for the Lockheed 10 kW research and training**  reactor. s.l., Lockheed-Georgia Co., Nuclear Laboratory, s.d.

**14.** GANDINI, **A** Métodos perturbativos **para análise de** reatores nucleares. Rio **de**  Janeiro, Instituto de Engenharia Nuclear, 1982.

**15** GLASSTONE, S *k* BELL, GI Nuclear reactor theory Huntington, Robert E Krieger, 1979 p 11-59

16 GLASSTONE, S *k* SESONSKE, A Nuclear reactor engineering Princeton, N.J, D Van Nostrand, 1967.

**17. GLOWER, D.D. Experimental reactor analysis and radiation measurement» New York, McGraw-Hill, 1965** 

18. HELENO, O.A.M. V:R-tratamento estatístico de dados em flaisca experimental. **Sao Paulo, Edgard Blucher, 1981.** 

**19- HETRICK, DL Dynamic» of nuclear reactor». Chicago, University of Chicago Prea», 1971 c 8** 

**20 INTERNATIONAL ATOMIC ENERGY AGENCY Safe operation of research reactor» and critical assemblies: 1984 edition. Code of practice and annexe». Vienna, 1984. (Safety series 35).** 

**21. ISBIN, H.S. Introductory nuclear reactor theory. New York, Reinhold, 1963.** 

**22 KEEPIN, G R Phvsiacs of nuclear kinetics. Reading, Ma» , Addison-Wesley, 1955 c** 6

23 KOSAKA, N Estudo da validação do programa **HAMMER-TECHNTON para**  barra de controle do reator tipo PWR. São Paulo, Instituto de Pesquisas Energéticas **e** Nucleares, out 1985. (IPEN-Pub-85)

24. LAMARSH, J.R. Introduction to nuclear engineering. Reading Mass., Addison-Wesley, 1977

25- LAMARSH, J.R Introduction to nuclear reactor theory. New York, Addison-Wesley, 1966.

26 McCOOL, W.J.; ROBINSON, R.A.; SCHRADER, E.W.; WEISS, S.H. SM-2 Flexible critical experimenta. Nucl. Sci. Eng.. **9:47-54,** 1961.

27. MOORE, R.V. Nuclear power. London, Cambridge University **Press,** 1971.

28. MOREIRA, J.L. & LEE, J.C. Space-time analysis of reactor-control-rod-worth measurements. Nucl. Sci. Eng., 8691, 1984.

29. MOREIRA, J.M.L. Medida. de reatividade em tempo real-reatímetro. In: ASSOCIAÇÃO BRASILEIRA DE ENERGIA NUCLEAR: Energia nuclear: anais do 1º congresso geral ..., realizado no Rio de Janeiro, 17-20 de março de 1986. Rio de Janeiro, 1986. p.47-50.

30- NAKATA, H. Um estudo sobre os métodos de cálculo de reatividade de barras de controle em unidades críticas moderadas por grafita. São Paulo, 1976. (Disseitação de mestrado, Instituto de Energia Atômica).

31. ONEGA, RJ. An introduction to fission reactor theory. Blacksburg, VA., University Publications, 1975

32. PASQUALETTO, H. Comunicação pessoal.

33. PROFIRO, A E Experimental reactor physics. New York, Wiley, 1976.

**34. SCHMID, LC. Critical assemblies and reactor research. New York, Wiley—Interscience, 1971.** 

**36. STACEY, W.M. Space—time nuclear reactor kinetics.** New **York, Academic, 1969- (Nuclear science and technology, 6).** 

36. SUICH, J & HONECK, H.C. The HAMMER system: heterogeneous analysis by **multigroup method of exponentials and reactor. Aiken, S-C, Du Pont de Nemours, Savannah River Laboratory, 1978-**

**37. TELFORD, A.R.R. Measurements and calculations of the fuel temperature coefficient of reactivity for the Hinkley point "B<sup>H</sup> advanced gas-cooled reactor. Nucl. Technol.. 56:33-9, 1982.** 

**38. THOMPSON, T.J., ed.** *k* **BECKERLEY, J.G., ed.** The technology **of nuclear reactor safety. Cambridge, Mass., M sssachusetts Institute of Technology, 1964, v.l.** 

**39. TOPPEL, B.J. sources of error in reactivity determinetions by means of**  asgmptotic period measurements. Nucl. Sci. Eng.. 5-86, 1959.

40- UNITED STATES NUCLEAR REGULATORY COMMISSION. Code **of Federal**  Regulation. Title 10 — energy. **Part** 50- Domestic licensing of production **and**  utilization facilities. Charleston, S.C., Datamation, 1988. (10 CFR).

**41. UNITED STATES NUCLEAR REGULATORY COMMISSION. Regulatory guide 1.68: Initial test programs for water—cooled nuclear power plants. Washington, D C , Aug 1978.** 

**43. WOODS, JJ.** *k* **WILSON, T.L. Comparison of temperature coefficient calculationa with measurements in PWR's. Trans. Am. >Nucl. Soc. 30:713-715, 1978.** 

**44. KERR, R.A., FREEMAN, T.R, LUCOFF, DM A method of measuring and evaluating the temperature coefficient in the at power conduction. Trans. Am. Nucl. Soc. 30.712-713, 1978.** 

**45- Manual on the use of thermocouples in temperature measurement. ASTM STP 470B. American Society for testing and materials. 1981.** 

#### **APÊNDICE 1. REATÍMETRO DIGITAL DO IPEW**

#### **Ali. INTRODUÇÃO**

**Um dos principaú parâmetros físicos para uma operação segura em um**  reator nuclear é a reatividade do sistema. Esse parâmetro fe nece quantitativamente **o estado de criticalidade do reator, dando condiçOes aos operadores procederem de forma a satisfazer as normas de segurança / 40,41 /.** 

**Os sistemas de inserção e controle de reatividade devem ser checados e testados periodicamente, principalmente após o recarregamento de combustível no núcleo do reator. Os valores característicos de cada sistema de controle de reatividade** *M&O* **determinados através de um Programa de Testes Iniciais, necessários para o licenciamento da usina (cf apêndice 2).** 

**Para a medida de reatividade de um sistema existem várias técnicas precisas, que requerem equipamentos sofisticados e bases teóricas que demandam um tempo muito longo de análise. Entretanto, para mediçSes rápidas e rotineiras, a melhor técnica** *é* **a que envolve a solução da equação de cinética inversa /29/, a qual possibilita a determinação experimental de reatividade em tempo real.** 

**A obtenção experimental de reatividade «m tempo real • feita utilisando-ee um sinal oriundo d» instrumentação do núcleo do reator, o qual alimenta um computador que resolve a equação de cinetica inversa.. Oi computadores utilisados para a resoluçlo dessa equação podem ser analógicos ou digitais. No primeiro caso, os computadores possuem circuitos eletrônicos cujas equaçSes que descrevam estes circuitos são análogas às equaçOes que solucionam as equaçOes matemáticas da teoria de ánética inversa. No segundo caso, a equação** *à»*  **ánética inversa pode ser solucionada numericamente e o algoritmo introdusido em microcomputadores comuns, através de programas computacionais.** 

**Devido a facilidade de realisar alteraçfies no programa computacional, para adaptar o reatímetro digital a diferentes situaçOes de aquisição • tratamento de dados, a utilisação de um reatímetro digital facilita razoavelmente o seu manuseio e obtenção experimental da reatividade.** 

**Em Angra—I, usina nuclear brasileira instalada em Angra dos Reis, os sistemas de controle de reatividade do núcleo, durante o programa de testes iniciais, são checados através da utilização de um reatímetro analógico, alugado da Westinghouse .** 

**Em conseqüência do alto custo do aluguel cobrado pela Westinghouse, pwa a utilização de seu reatímetro por parte de Furnas, e a importância que esse instrumento de medida tem, quando da realiraç&o do programa de testes iniciais, o departamento de tecnologia de reatores do IPEN-CNEN/SP decidiu, a pedido de Furnas, desenvolver e confeccinar um reatímetro digital inteiramente** 

**nacional. EBM reatímetro digital, apóa a «ua confecção, foi taatado am Angra—I,**  durante a realisação do programa de testes de partida do 2<sup>0</sup> ciclo combustível, **am outubro da 1986. Para verificação do desempenho do raatímatro digital brarsilairo am madidaa da raatividade, este inatrumanto realisou as medidas am paralalo com o raatímatro da Waatingbouae, a ca resultados obtidos palca dois raatlmstrc\* são mostrados a discutidas no apêndice 2.** 

#### **Al 2. DESCRIÇÃO DO R£ATÍMETRQ DIGITAL**

**0 raatímatro digital 009-NC/l-IPEN** *ê* **composto da uma interface analógicar-digital (A/D) de 12 bits, a qual conecta os sinais oriundos da instrumentação externa ao núcleo a um microcomputador digital. Na figura Al.l é ilustrado um diagrama esquematico de operação desse aparelho.** 

**Antes dos sinais da instrumentação nuclear chegarem a interface A/D, estes passam por um módulo eletrônico, o qual possibilita não só a comunicação do microcomputador com a instrumentação nuclear, como também com os registradores gráficos x—t e x—y.** 

**v\* u ódulo eletrônico é composto por um picoamperlmetro de escala uitomáiica, um convenor A/D de 12 bits, um conversor D/A de 10 bits,**  *um* **multiplexer com capacitor variável, um microprocessador e' uma interface RS 232 C Na figura Al 2 encontra-se um diagrama de blocos do módulo eletrônico.** 

1.18

O sinal de corrente oriundo de uma câmara de ionisação, que o módulo eletrônico utilisa, deve estar em uma faixa entre  $3x10^{-10}$  a  $10^{-6}$  ampères que alimenta um picoamperímetro interno, o qual fornece uma tensão de saída de 0 a 10 volts. Todo o controle é feito através de um microprocessador interno. C sinal de entrada pode ser também já na forma de tensão de 0 a 10 volts, não havendo a necessidade de utilisação do picoamperímetro interno, o qual é desligado através de um interruptor.

Através de um sinal oriundo de um microcomputador externo, **microproceaaador interno decodifica eaaa instrução a inicialiaa a aquisição de dadoi do picoamperimetro. O multiplexer determina a informação desejada atravéa di seleção doa canais de tensão 1,2 e 3 ou doa canais de corrente 1 e 2. Após i aquisição dos dadoa pelo microcomputador, o reatünetro fornece sinais em 409( canais atravea da interface A/D para um microcomputador externo, o qua calcula a reatividade do sistema em tempo real, através da solução numérica dl equação de cinética inversa** 

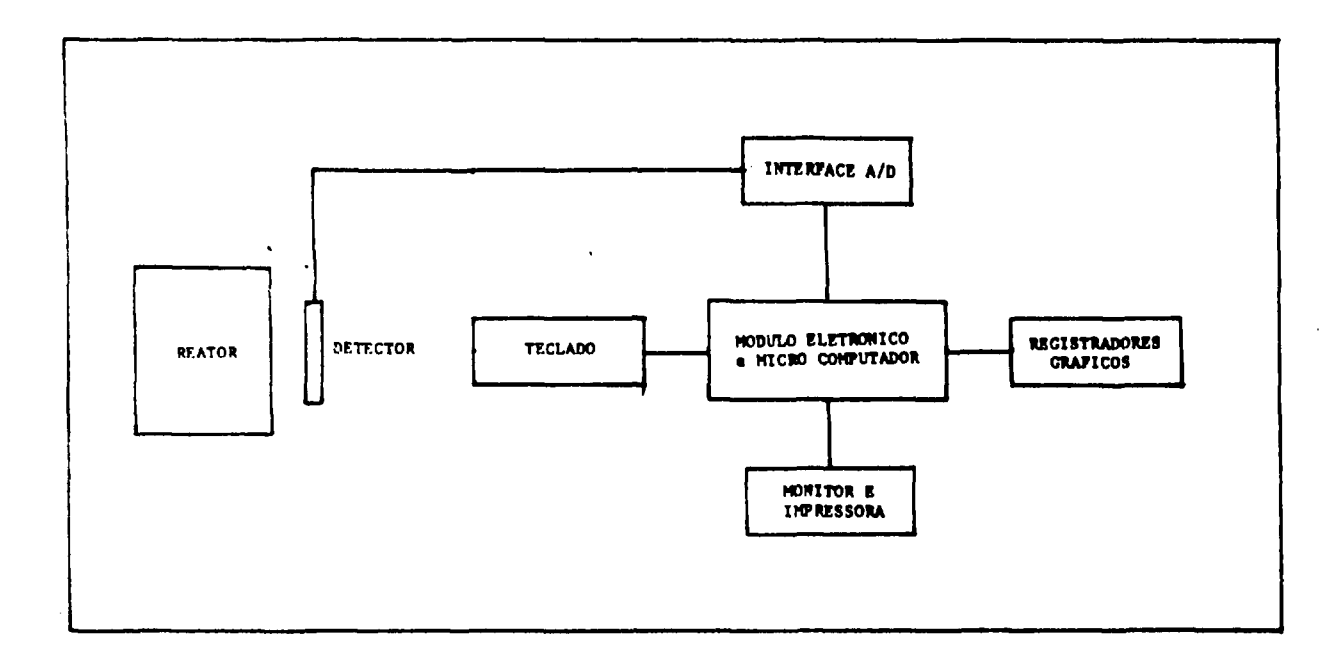

**Figura>Al.l. Diagrama Esquemãtico de Operação do Reatimetro.** 

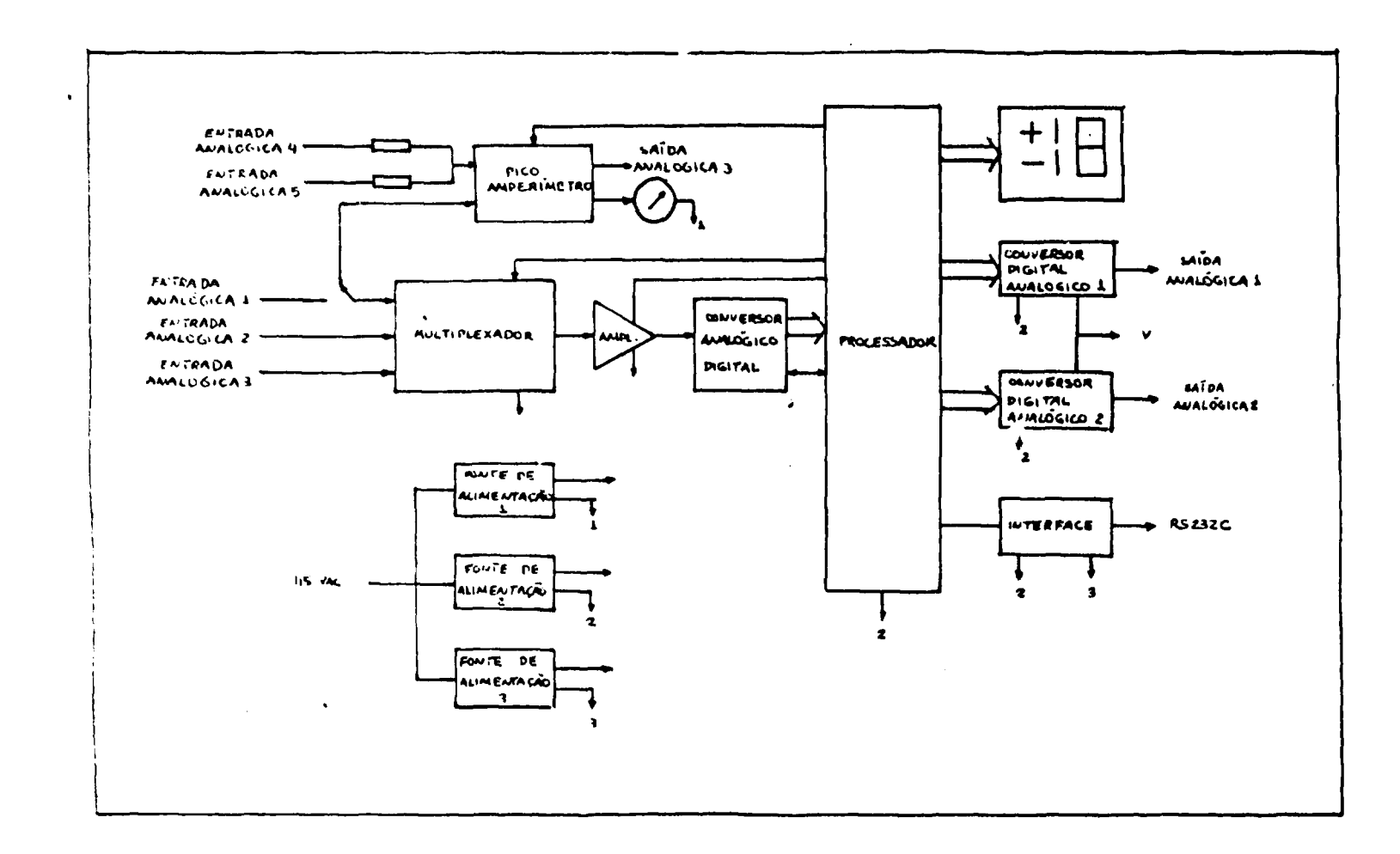

Figura Al.2. Diagrama Esquemático do Módulo Eletrônico do Reatímetro.

# **AIS. RESOLUÇÃO NDMÉMCA DA EQUAÇÃO DE CINÉTiflA IHYEBSA**

**A reatividade do sistema á obtida através da solução numérica da equação da cinatica inversa, dada por** 

$$
\rho(\mathbf{t}) = \overline{\beta} + \Lambda \frac{\dot{n}(\mathbf{t})}{n(\mathbf{t})} - \frac{1}{n(\mathbf{t})} \sum_{i=1}^{6} \lambda_i \beta_i \int_{-\infty}^{4} n(\mathbf{t}^i) e^{\lambda_i(\mathbf{t}^i - \mathbf{t})} d\mathbf{t}^i
$$
 (A1.1)

onde  $\rho(t)$  **é** a reatividade,  $\vec{\beta}$  **é** a fração efetiva de nêutrons atrasados,  $\beta_i$  **é** a **fração de neutrons atrasados do grupo i, n(t)** *i* **o fluxo de neutrons, A-** *i* **a**  constante de decaimento do grupo i e  $\Lambda$  é o tempo de geração de nêutrons prontos.

**A solução da equação (Ali)** *i* **obtida assumindo-se que n(t) ou o sinal digital vindo do módulo eletrônico pode ser interpelado entre dois pontos medidos sucessivamente e que a integral existente nessa equação possa ser resolvida em um instante de tempo usando os resultados obtidos era um tempo prévio. A resolução da equação (Ali)** *í* **feita através de um programa escrito em FORTRAN-80 CP/M e implantado no microcomputador externo conectado ao módulo eletrônico.** 

**Após as modificaç&ee realisadas, a aegunda versão do reatimetro foi novamente testada em Angra-J, . durante o programa de testes físicos de partida do 2°» ciclo de combustível. Para comparação • por precaução ainda foi alugado o computador de reatividade analógico da Westinghouse, que foi utilisado em paralelo com o reatimetro digital do IPEN. Os resultados do desempenho do reatimetro**  digital 009-NC/1-IPEN, em comparação com os resultados previstos por Furnas **e KWTJ e com os obtidos pelo reatimetro da Westinghouse são apresentados no apêndice 2.** 

**0 reatimetro digital do IPEN também foi testado em varias oportunidades no reator IEA-RI, demonstrando boa adequacidade na medição de reatividade nesse reator, mesmo tendo apresentado alguns problemas de instabilidade devido à ruídos eletrônicos existentes nos sinnis oriundos da mesa de controle.** 

**Neste trabalho, o reatimetro digital 009-NC/l-IPEN foi utilisado para obtenção da reatividade do sistema durante a realicação dos experimentos descritos nos capítulos 6 e 7.** 

#### Al.4. DESEMPENHO DO REATÍMETRO DIGITAL

**A primara versio do rsatímetro digital do IPEN-CNEN/SP diferencia em vários aspectos da versio atual deste instrumento: i) possuía apenas 356 canais para tratamento dos dados no calculo da reatividade; ii) possuía saídas unicamente no monitor de vídeo e impressora; e iii) continha apenas uma via de entrada da**  dados, não podendo ser analisado outros parâmetros além da potência do reator.

**Em 30/08/85 e 18/12/85 o reatlmetro do IPEN foi testado na usina nuclear Angra—I, com a intens&o de verificar o funcionamento do instrumento e, após uma série de testes, chegou-se as seguintes conclusões : i) os 256 canais eram insuficientes para a precisão requerida; ii) havia a necessidade do de**senvolvimento de um conversor digital-analógico para a saída da reatividade em **registradores x-t e x—y; e iii) uma modificação no hardware do reatlmetro deveria ser feita para possibilitar a aquisição de outros parâmetros de interesse, além da potência do reator para o cálculo da reatividade.** 

**A primeira recomendação, a de aumentar o número de canais, já estava nos planos do IPEN e as alteraçOes citadas tanto para o conversor digital—analógico, como para o hardware foram realizadas posteriormente. Atualmente, o reatlmetro possue 4096 canais, um conversor digital-analógico de 10 bits e entrada para aquisição de até três parâmetros independentes.** 

**A equaçlo d» bnetica inverta** *i* **resolvida por maio d» um processa d»**  marcha, i.e., o resultado em um instante t qualquer é baseado em uma fórmula de recorrência, onde allo conhecidos os resultados em instantes anteriores. A função **amplitude n(t) • am parâmetro externo conhecido ao longo do tampo aâé o inrtanta i, pois** *i* **proporcional aoa sinais dos detectoree dantro do nódao.** 

Discretisando-ee a variával tempo da equação (Al.1) em um instante t<sub>he</sub> tem-se

$$
\rho(t_k) = \beta + \frac{\Lambda}{n(t_k)} \frac{d n(t)}{dt} \bigg|_{t_k} - \frac{1}{n(t_k)} \sum_{i=1}^6 \lambda_i \beta_i f_i(t_k) \quad , \tag{A1.2}
$$

$$
\text{onde} \qquad f_i(t_k) = e^{-\lambda_i t_k} \int_{-\infty}^{t_k} n(t_k) e^{-\lambda_i t} dt \qquad (A1.3)
$$

A integral  $f_i(t_k)$  pode ser escrito em termos de  $f_i(t_{k-1})$  no instante **anterior** 

$$
f_i(t_k) = f_i(t_{k-1}) e^{-\lambda_i (t_k - t_{k-1})} + J_i(t_k) \quad , \tag{A1.4}
$$

onde

$$
J_i(t_k) = \int_{t_{k-1}}^{t_k} n(t) e^{-\lambda_i(t_k - t)} dt
$$
 (A1.5)

**Dessa forma, a reetiridede é obtida am cada imtanta 4. baseada**  nos resultados de  $f_j(t_{k-1})$ , da integral  $J_j(t_k)$ , de  $n(t_k)$  e dn(t)/dt. Para **raaolvar a inteejal J;(\*t) • ° Iw » dn(t)/dt aaaiani as qua a funçlo**  amplitude n(t) possa aer interpolada no intervalo  $(t_1, t_{k-1})$ . No algoritimo externo do reatimetro utilisa-ee uma interpolação linear a qual, por ser mais **abnplaa, pannita am procaaaamanto maia rápido por parta do microcomputador, produaindo am resultado com nm aafundo da dafssagsm no tampo, am conaaquancia do tampo Deceeaario para o ptorsssamsnta daa eqonçõoa acima.** 

Para o funcionamento do reatímetro, alguns parâmetros devem ser introdusidos antecipadamente no software do reatímetro. Os dados de entrada são parâmetros cinéticos A,  $\beta_i$ ,  $\beta$  e  $\lambda_i$  do reator. Esses parâmetros são **dapandentaa daa condiçOea do raator (biatoríco da potência, massa da combustível, ate) a elo determinado» antecipadamente através da cálculos teóricos / 6 /. Deve-se também inserir-ee o intervalo da tempo, At, da aquisição da dadoa a, no caso** *do* **sinal de entrada ser na forma da pulsos, o tempo morto do detector, dadoa de controle de entrada do sinal e saída dos resultados.** 

#### Al 5 - DISCUSSÃO E CONCLUSÃO

Com os testes realizados tanto em Angra-I, como também no reator **IEA-Rl, pode-se verificar o bom desempenho do reatünetro digital 009—NC/1-IPEN, demonstrando que arte instrumento \* apropriado am medidas da reatividade em reatores nucleares a que este poda substituir planamente o reatünetro analógico da Westinghouss noa proximal ciclaa combustíveis de Angra—I.** 

**Entretanto, para n&o haver problemas de instabilidade do instrumento, como observado em alguns testes raalisados no reator IEA-Rl, os sinais oriundos dos detectores externos ao núcleo nfto devem conter ruídos eletrônicos apreciáveis. Para evitar este tipo** *áã* **problema, os detectores utilisados para fornecerem os sinais que alimentam o reatünetro, devem ser independentes do controla do reator, não passando pela mesa de controle antes de serem conectados ao reatünetro.** 

**0 tempo de aquisição de dados do reatünetro é um parâmetro ajustavel e que deve ser fornecido antecipadamente Entretanto, verificou-se que o valor mínimo possível para essa variável é de 0,5 segundos. Valores de até 0,4 segundos podem ser utilizados, mar já começa a ser observado um comprometimento no processamento de dados, devido a aquisição de valores errados por parte do reatímetro.** 

**O reatímetro apresenta também problemas da diminuição tb) sua**  resolução, quando o sinal oriundo do detector, em forma de corrente, é positivo **Esse problema antratanto ja** *mtk* **sando solucionado paio divisão da instrumentação a controla,** 

Provavelmente, pequenas modificações ainda serão realizadas no **reatímetro digital do IPEN, visando melhorar ainda mais o bom funcionamento a a praticidade desse instrumento em medidas de reatividade.** 

## **APÊNDICE 2. TESTES FlSCOS DE PARTIDA DE AWQRA-4 EM BAIXA POTÊNCIA**

#### **A2.1. INTRODUÇÃO**

**Em usiiias nucleares do tipo PWR (Pressurúwd Water Reactor) as paradas do reator, para recarga, de combustível e manutenção da instalação,**  frequentemente são anuais. Vários parâmetros nucleares assumem valores diferentes **com a inserção de novos elementos combustíveis no núcleo do reator • esta alteração causa, consequentemente, variações no comportamento dinâmico e na eficiência dos sistemas de controle de reatividade.** 

**Através de cálculos pode-se prever o novo comportamento do núcleo, bem como dos sistemas de controle de reatividade. Entretanto, medidas experimentais de algucs parâmetros físicos do reator s&o fundamentais para segurança e, por isso, é realizado, logo após o recarregamento de combustível, uma série de testes físicos visando principalmente a: i) comprovar o desempenho da usina, dentro dos parâmetros especificados pelo projeto; ii) efetuar ajustes e otimizar o funcionamento de equipamentos e sistemas da instalaç&o; e iii) validar a metodologia de cálculo utilizada no projeto na previsão do comportamento do reator.** 

**O programa de testes iniciais** *i* **subdividido em testes pre-operacionais • testes de partida. Os testes prê-opsracionais consistem na verificação de toda a instalação e das condições dos sistemas e componentes, através de testes • inspeções. Os testes de partida consistem em atividades realisadas durante • após o recarregamento de combustível. Esses testes são subdivididos em testes de pré—criticalidade, criticalidade inicial, testes em baixa potência • testes de aacenção de potência.** 

**0 programa de testes de partida ê planejado para demonstrar a eficiência**  de estruturas, sistemas e componentes que são usados durante as operações normais **da usina e para condiçOee de mal funcionamento de sistemas ou possíveis acidentes. A seqüência dos testes são ordenados de forma que a segurança da usina nunc» seja totalmente dependente do desempenho de estruturas, sistemas e componentes ainda não testados.** 

**Para a realização desses testes, são confeccionadas rotinas e procedimentos experimentais, visando principalmente a direcionar, organizar e otimizar os testes, além de manter uma boa margem de segurança, durante a**  realização desses testes. Usualmente, as rotinas experimentais são confeccionadas **em um período compreendido entre 3 a** *9* **meses antes do início previsto para o recarregunento.** 

**. Critérios de aceitação /20/, baseados em cálculos teóricos do desempenho da usina, acidentes e tí&nsientes de potência, são incluídos ao final de cada procedimento e, no caso dos resultados obtidos nos testes não venham a ser** 

**satisfatórios, procedimentos alternativos, visando a soluçOes dos problemas encontrados, alo descritos.** 

Os principais sistemas de controle de reatividade do núcleo de Angra-I são o sistema de diluição de boro no moderarior e o sistema de barras (bancos) de controle. Esses sistemas são os responsáveis per- outência e segurança do reator.

#### **A2.2. TESTES FÍSICOS EM BAIXA POTÊNCIA DE ANQRA-I**

**Atinjida a criticalidade inicial do novo núcleo do reator dá-se inicio aos testes em baixa potência. Entende-se por baixa potência, potência menor que 5% da potência nominal da usina. Os principais testes realisados nessa fase sao:** 

**i) Determinação da faixa de potência para realização de testes;** 

**ii) Determinação da concentração crítica de boro;** 

**iii) Valores dos bancos de controle;** 

**iv) Coeficiente de reatividade de temperatura do moderador;** 

**v) Determinação da distribuição de fluxo de neutrons;** 

**vi) Avaliação da radiação de neutrons e de gamas.** 

**A maioria dos testes realizados nessa etapa depende fundamentalmente do acompanhamento e observação do fluxo de neutrons (ou Potência) e da reatividade do sistema. Ease acompanhamento é feito utiluando-ee um instrumento medidor de** 

**raatividade, um reatimetro (analógico ou digital). Furnas, órgão responaável por Angra-I, vinha utiliiando um reatimetro d» Waatingbouae para o acompanhamento doe test» iniciais, com o desenvolvimento do reatimetro digital do**  IPEN-CNEN/SP (cf.apfindice 1), Furnas decidiu utilisá-lo para testes de **verificação de seu desempenho na medida de reatividade.** 

**0 reatimetro digital 009-NC/l-IPEN acompanhou os testes físicos de partida em baixa potência em paralelo com o reatimetro analógico da Westinghouss e, a verificação da adequacidade do reatimetro do IPEN, no calculo de reatividade, foi feita comparando-se os resultados obtidas entre os reatimetras utiüiados e com os obtidos por códigos computacionais por Furnas e KWÜ.** 

**Em janeiro de 1986, Angra—I foi desligada para recarregamento de combustível e manutenção geral dos equipamentos e instalação. A recarga do 2<sup>o</sup> áclo foi completada em meados de abril e a criticalidade inicial do reator ocorreu no início de outubro. Em meados desse último mês, deu-ee início aos testes físicos em baixa potência, dos quais nos seguintes testes necessitaram dos reatimetro\* digital e analógico:** 

- **i) Determinação da faixa de potência para realização de testes;**
- **ii) Determinação da concentração critica de boro;**
- **iii) Valores dos bancos de controle;**
- **iv) Coeficiente de reatividade de temperatura do moderador;**

**Os procedimentos de cada um dos testes acima, bem como os resultados obtidos pelos reatimetro» do IPEN e da Westinghouse são mostrados a seguir.** 

#### **A2.3. PROCEDIMENTOS EXPERIMENTAIS**

**Em razão da impossibilidade, por parte da usina, de fornecer dois sinais independentes para alimentação dos reatímetros do IPEN e da Westinghouse,**  para não prejudicar a monitoração de segurança do núcleo, o reatímetro do IPEN foi acoplado no painel traseiro do reatimetro da Westinghouse, o qual fornecia em **sua saída sinais em forma de tensão de 0 a 10 volta, proporcionais aos sinais**  que este último recebia dos detectores externos do núcleo. O diagrama de blocos **da figura A2.1 mostra de forma esquematica a fluência normal de dados durante os testes realiiados.** 

# **A2.S1. DETERMINAÇÃO DA FADCA DE TESTES FÍSICOS EM BAIXA POTÊNCIA**

**O objetivo deste teste ê a determinação da faixa de potência em que o reator será operado, quando da realização dos testes físicos em baixa potência A faixa de potência deve ser tal que os efeitos de realimentaçao do reator não venham a interferir significativamente na reaiividade do sistema.** 

A faixa de potência é obtida através da determinação inicialmente do **nível de potência onde os efeitos de realimentaçao começam a ser observados. A esse nível de potência di—ce o nome de ponto de adição de calor nuclear.** 

**A determinação dana ponto da adição da calor nudaax é faita inserindo-ee uma raatividada positiva no núclao, através da movimentação da um banco da controla, a obeervando-ee a avoluçlo da potência a da raatividada, fornecidos paloa raatímatroa no regiatrador gráfico. 0 ponto da adição da calor á obtido quando nota-ee uma variação na forma axponancial do transient\* de potência, além da um decréscimo na reatividade do sistema. Na figura A2.2 ihiatra-ea a determinação do ponto de adição de calor através da observação do registrator x-t. Com a determinação do ponto de adição de calor nuclear, considera-ee que a faixa de potência para realização doa testas fisicos encontra ae de uma à duas décadas abaixo do ponto encontrado.** 

**Os pontos de adição de calor nuclear a aa faixas de potência encontrados com a utilização doa reatímetroa do IPEN a da Westinghouse são apresentados na tabela A2.1. 0 valor do ponto de adição de calor é dado em amperes, correspondente ao valor de corrente encontrado no picoamperímetro, que recebe oa sinais dos detectores do núcleo e alimenta o reatímetro analógico.** 

### **A2 32. DETERMINAÇÃO DA CONCENTRAÇÃO CRITICA**  DE BORO

**0 controle de reatividade do núcleo usualmente utilizado em reatores nucleares do tipo PWR, como o de Angra—I, é feito através de dois sistemas independentes: o sistema de diluição de boro no moderador a o sistema de barras (bancos) de controle. Como mencionado no capítulo 4, o sistema de diluição de** 

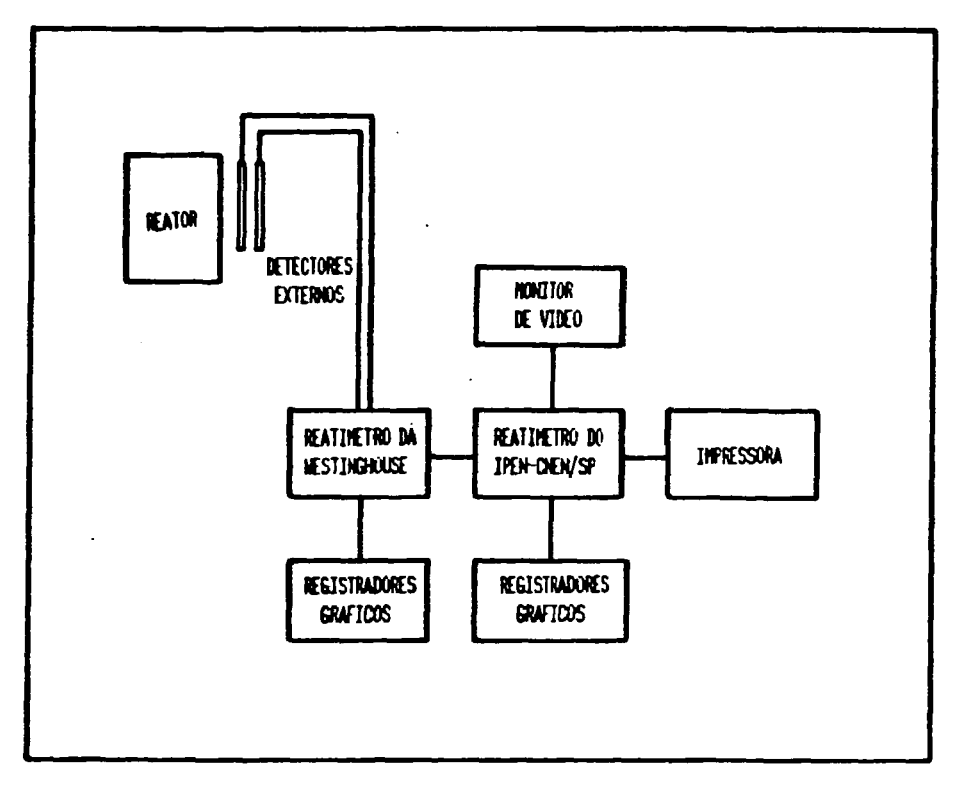

**Figura** A2.1. Fluencia **Normal de** Dados Durante *OB* Testas em **Angra-I.** 

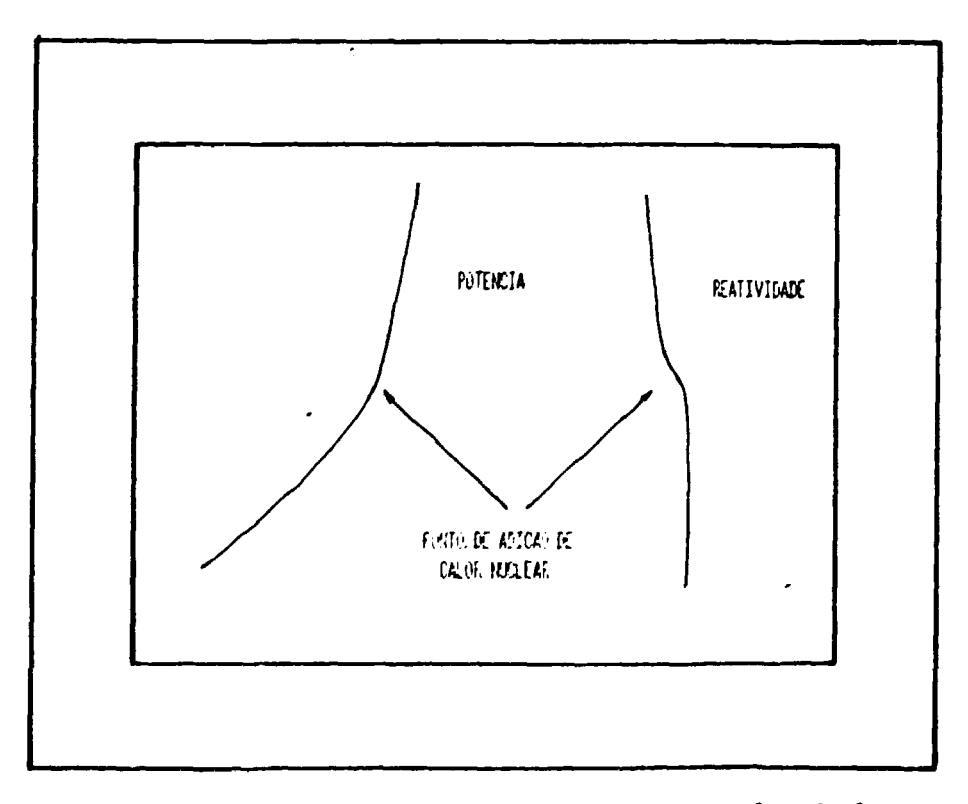

Figura A2.2. Determinação do Ponto de Adicao dc Calor Nuclear.

**boro geralmente • utilisadb como um "ajusta grosso" do aival da potência,**  enquanto o sistema de barras de controle é utilisado como um "ajuste fino". As **vantagens do aistama da ^dQuiçto da boro são: i) davido o boro podar aar diluído uniformemente no núclao, <sup>T</sup>Sao altar» significativamente o formato do fluxo da nautroos, possibilitando úma previsão mais precisa, dos valores da queima, do combustível por parta dé~ códigos computacionais; ü) ser utilisado para mantar a criticalidade do reator durante os transientes da xenônio, queima de combustível a aumento das concentrações^ tios produtos de fiasio durante a vida do núclao; üi) como as barras da controle<sup>9</sup> - a os mecanismos da acionamento dessas barras são caros, o uso de boro nó\* controle de reatividade constitui am um» diminuição substancial de custos. ^** 

**A determinação d» concentração crítica de boro é feita inserindo-se totalmente um dos bancos dá controle no núcleo a, após a criticalisação do sistema através da variação da diluição de boro no moderador, retira-se, cm intervalos de passos pequenos, o banco originalmente inserido a vai-ce compensado o excesso de reatividade, indicado pelos ~ reatímetros, aumentando-ee » concentração de boro no moderador. Esse procedimento é repetido até total retirada do banco da controle e para os outros bancos de controle existentes. Na figura A 2.3 é mostrada a variação de reatividade do núcleo ao longo desse teste.** 

**A concentração ' crítica de boro é determinada através da medida da concentração de boro (em ppm) no moderador, quando o banco de controle encontra-ee totalmente "retirado do núcleo. Os valores encontradas experimentalmente e estimados computacionaimente das concentrações críticas de boro para varias situações de bancos de controle são mostrados na tabela A2.2.** 

# **TABELA A2.1. PONTO DE ADIÇÃO DE CALOR NUCLEAR E FALXA DE POTÊNCIA**

 $\cdot$  E

 $\sim$ 

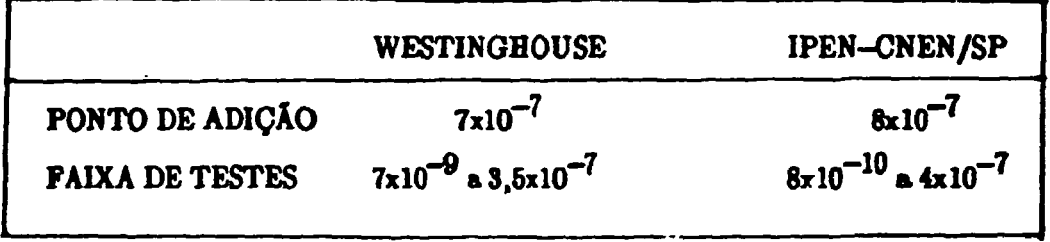

# **TABELA A2.2. DETERMINAÇÃO DAS CONCENTRAÇÕES CRÍTICAS DE BORO.**

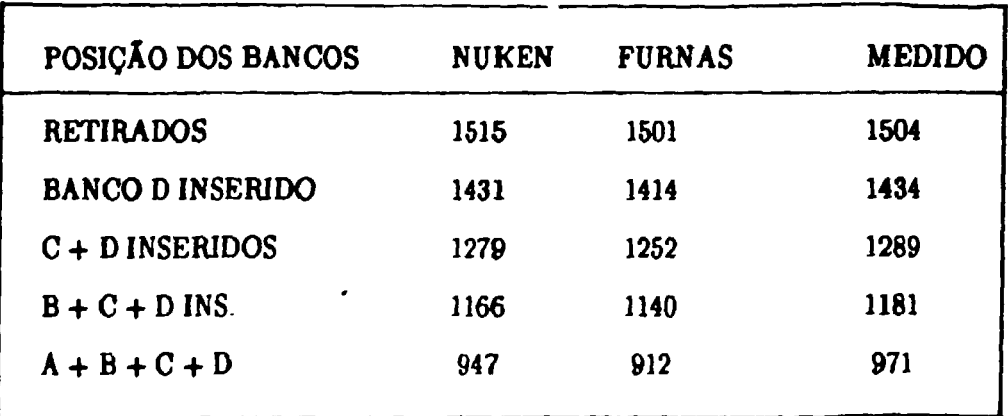

 $\cdot$ 

#### **A29S. MEDIDA DE VALOR DE BANOOS DE CONTROLE**

**O» banco\* da controla am Angra-I tem a função da ajustar a críticalidada do reator, inserindo paquanoa valores da reatividade- Eotende-ee por**  medida de valor de banco a determinação da reatividade integral desse banco.

**O procedimento para a determinação do valor da banco aegue de forma inversa o da determinação da concentração crítica de beco: o banco a ser medido encontra-se totalmente retirado a, após a críticalisação, insere-ee o banco uns**  poucos passos; a reatividade negativa é compensada através da diminuição da con**centração da boro no maio moderador.** 

**Com o auxílio do registrador gráfico x-t obtém ae graficamente a reatividade do sistema através do reatímetro digital. 0 formato do gráfico obtido nessa medida anemelha-ae muito ao obtido na determinação da concentração crítica de boro (fig.A2.3). Na tabela A2.3 encontram-ee os valores obtidos de reatividade integral dos bancos de controle A, B, C e D.** 

# **A2.34. MEDIDA DO COEFICIENTE DE REATIVIDADE DE TEMPERATURA KQTÉRlflOO E DO MODERADOR**

**0 coeficiente de reatividade de temperatura isotérmico e definido como aendo a variação de reatividade do sistema por unidade de variaçlo global do reator. A variação da temperatura do sistema é feita através da utihsaçlo do aieteina de desvio e liberação de vapor. Com esse sistema pode-oe reafriar e aquecer o núcleo do reator com uma taxa da ordem de 5 °C/bx.** 

**Para a determinação do coeficiente de reatividade, os sinais de**  reatividade e temperatura média do sistema são monitorados e graficados em um **registrator x-y (x e** *j* **correspondendo respectivamente a temperatura • a reatividade). As variações da temperatura média do moderador são em torno de 2 °C. O fluxo neutrônico normalmente nessa operação atinja um valor maior que 9096 da escala, antes de ser atingido a variação de temperatura desejada. Para evitar que haja mudança de escala, o que atrapalharia no cálculo de reatividade dos reatímetros, e que o nível de potência não viesse a atinjir o ponto de adição de calor, insere-se um dos bancos de controle para retornar o fluxo de neutrons a 30% da escala. Esse tipo de procedimento causa um descootinuidade no gráfico de temperatura x reatividade, conforme pode ser observado na figura A2.4. O coeficiente isotérmico é obtido tomando-se a média das inclinaçfies das duas**  curvas obtidas.

**O coeficiente de reatividade de temperatura do moderador pode ser**  obtido considerando-se que o .coeficiente isotérmico equivale a soma de dois **cosfidentes: o de moderador e o ds combustível, ou seja** 

$$
\alpha_{\text{iso}} = \alpha_{\text{T}_{\text{m}}} + \alpha_{\text{T}_{\text{c}}} \tag{A2.1}
$$

**Devido a boa precisão nos cálculos computanonais realisados pela KWXJ**  e a dificuldade de se obter experimentalmente a<sub>p</sub>, assume-se o valor deste **c**  parâmetro igual ao estimado por cálculos. Para o 2<sup>0</sup> ciclo de Angra-I, o valor **estimado foi de** 

$$
\alpha_{\Gamma_c} = -3.5 \text{ pcm} / \text{°C}
$$

**Assim, o coefidente de reatividade de temperatura do moderador é**  obtido a partir da determinação experimental do coeficiente isotérmico, **utilizando-ee a equação (A21). Na tabela A2.4 encontram-ee os valores obtidos de**   $\alpha$ <sub>iso</sub> e  $\alpha$ <sub>m</sub>

TOMISCÃO DACIONAL DE ENERGIA KUCLEAR/SP - IPEN

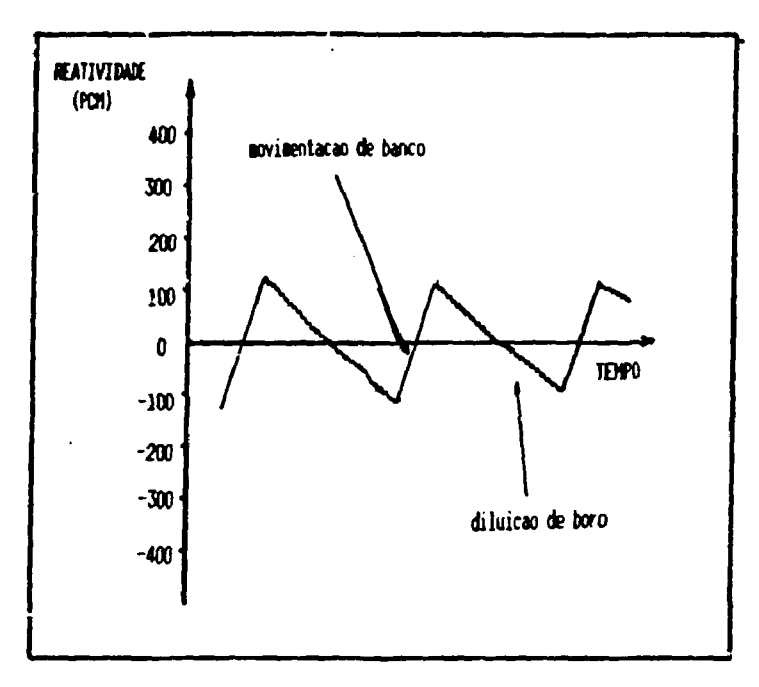

**Figura A2.3. Determinação da Concentração Critica de Boro.** 

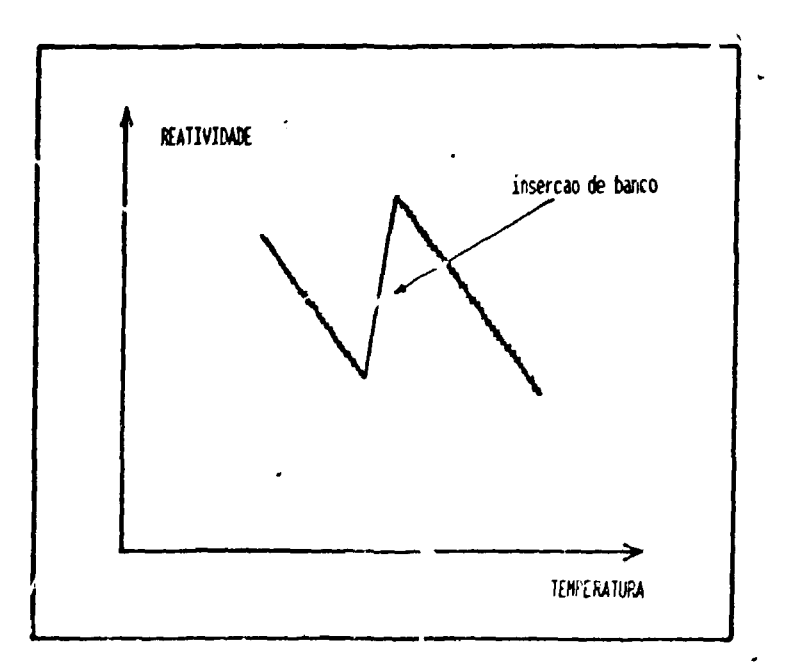

Figura A2.4. Determinacau do Coeficiente de Reatividade iso.

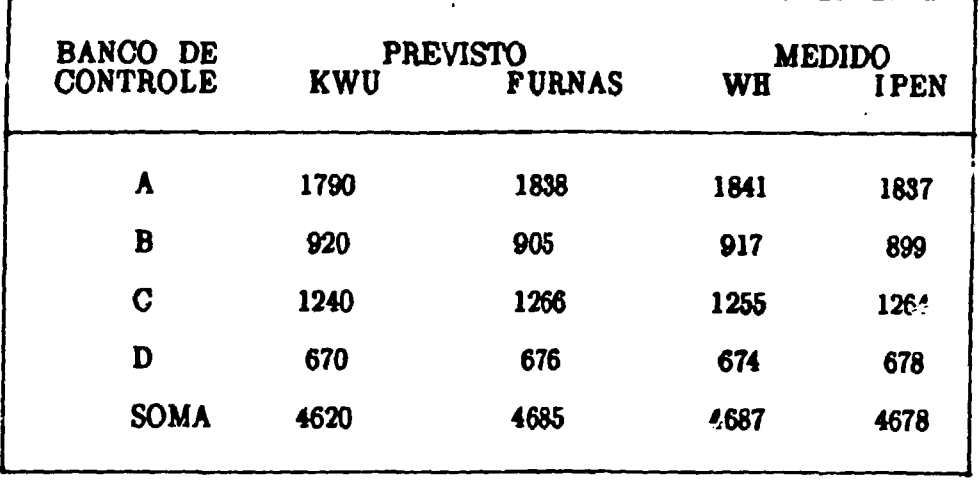

### **TABELA A2.3 VALORES DE REATIVIDADE INTEGRAL DOS BANCOS.**

## **TABELA A2 4. VALORES DE REATIVIDADE INTEGRAL DOS BANCOS**

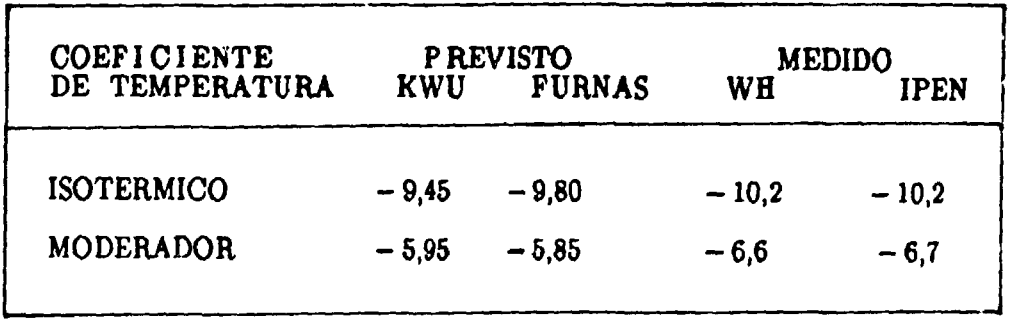

#### **A2.4. DISCUSSÃO E CONCLUSÃO**

**O acompanham anto doa taataa fiaicoa raalisadoa am Angra-I tava grand\* interesse por parta doa paaquiaadoraa do IPEN, qua aativaram praaantaa na ocasião, por poaaibüitar uma via&o maior sobra: i) oa taataa qua davam aar raalisadoa, após o recarregamento da combustível am reatores da potência; ii) oa procedim^fltoa a rotinas experimentais utilisados; iii) oa critérios de aquisiç&o a aceitaç&o de reaultadoa experimentais; a iv) ca principais parâmetroa a saram determinadoe nesta etapa de testei.** 

**Observando-se as tabelas A2.1, A2.2 , A2.S a A2.4 pode-se perceber que em todos oa testes aa medidas obtidas pelo reatímetro digital do IPEN demonstraram resultados satisfatórios, em comparação com oa obtidos pelo reatímetro analógico da Westinghouse, como também \*m relação aos resultados previstos por Furnas a KWU.** 

**0 bom desempenho do reatímetro digital 009-NC/l—IPEN demonstra que este instrumento é apropriado em medidas de reatividade em reatores nucleares. Em conseqüência da adequacidade do reatímetro digital, Furnas decidiu pela utilização desse instrumento nos próximos testes físicos, fazendo-se uma economia de U\$ 50000 por cada ciclo de operação. Pode-se afirmar que os objetivos iniciais propostos (independência e economia) foram amplamente cumpridos.**
**Neste apêndice é derivada a equação (6.6) referente à reatividade interna de realimentação utilised» no método perturbativo desenvolvido no capítulo 6 deste trabalho.** 

**A equação de balanço de energia, considerando duas temperaturas (do combustível • do moderador), ezn uma pequena e representativa região do reator envolvendo combustível e refrigerante é da forma:** 

$$
\frac{\mathbf{D}}{\mathbf{D}\mathbf{t}}\left(\rho_{\mathbf{c}}\,\mathbf{c}_{\mathbf{c}}\,\mathbf{T}_{\mathbf{c}}(\mathbf{t})\right)=(1-\mathbf{r})\,\,\mathbf{q}^{\mathsf{H}\mathsf{I}}-\frac{\mathbf{U}\mathbf{A}}{\mathbf{V}_{\mathbf{c}}}\,\left(\mathbf{T}_{\mathbf{c}}-\mathbf{T}_{\mathbf{m}}\right)\quad\text{(A3.1)}
$$

$$
\frac{D}{Dt} \left( \rho_m c_m T_m(t) \right) = r q^m \frac{V_c}{V_m} + \frac{UA}{V_m} (T_c - T_m) \qquad (A3.2)
$$

 $\ddot{\phantom{a}}$ 

**on** *Í2.* 

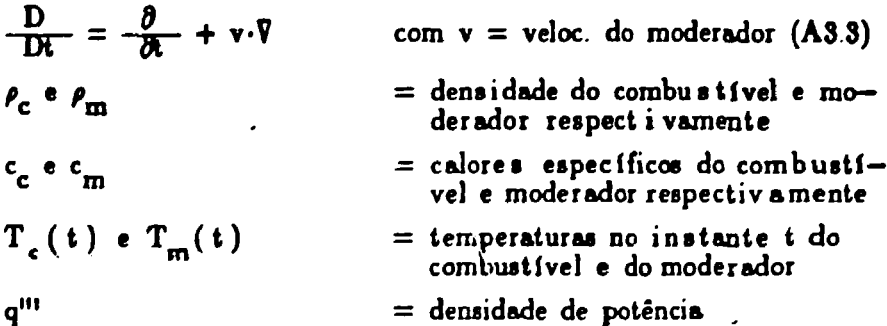

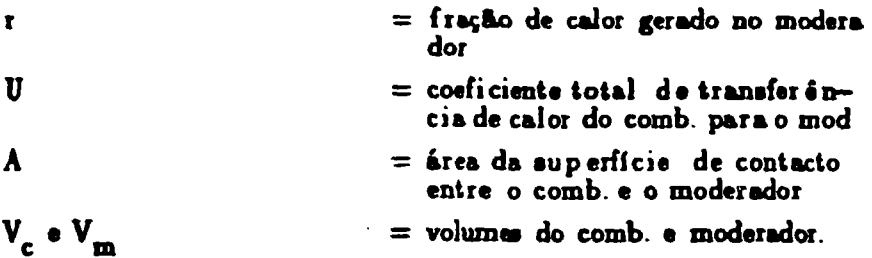

**Assim, substituindo a equação (A3.3) nas equaçCes (A31) e (AS.2), integrando-as noa volumes V e V respectivamente e aomando aa equacSea resultantes tem-te: -**

$$
\frac{\partial}{\partial t} (V_c \rho_c c_c T_m + V_m \rho_m c_m Tm) + \rho_c c_c V_c A_c T_m + \rho_m c_m V_m A_m T_{me} + \rho_c c_c V_c A_c T_{ce} + \rho_m c_m V_m A_m T_{me} = P(1) (A3.4)
$$

onde o índice "s" e "e" indicam respectivamente "saída" e "entrada".

**Definindo** 

$$
T = \frac{V_c \rho_c c_c T_c + V_m \rho_m c_m T_m}{V \rho c}
$$
 (A3.5)

$$
T_e = \frac{\rho_c c_c v_c A_c T_{ce} + \rho_m c_m v_m A_m T_{me}}{f c v A}
$$
 (A3.6)

$$
T_{g} = \frac{\rho_{c} c_{c} v_{c} A_{c} T_{cs} + \rho_{m} c_{m} v_{m} A_{m} T_{ms}}{\rho c \cdot v A}
$$
 (A3.7)

onde

$$
V \rho c = V_c \rho_c c_c + V_m \rho_m c_m
$$
  

$$
\rho c v A = \rho_c c_c v_c A_c + \rho_m c_m v_m A_m
$$

Substituindo-se na equação (A3.4) tem-se:

$$
V \rho c - \frac{\partial \Gamma}{\partial t} + \rho c v A (\Gamma_{\bullet} - \Gamma_{\bullet}) = P(t)
$$
 (A3.8)

**e aanunindo-ae que** 

$$
T = \frac{T_{\bullet} + T_{\bullet}}{2} \qquad \qquad T_{\bullet} = 2T - T_{\bullet} \qquad \qquad (A2.9)
$$

substituindo **a** equação (A39) **na** equação **(A38) tem-te:** 

$$
V \rho c - \frac{\partial \Gamma}{\partial t} + 2 \rho c \mathbf{v} A (R - T_e) = P(t)
$$
 (A3.10)

Assumindo-se uma aproximação de primeira ordem:

$$
T(t) = T_0 + \Delta T(t)
$$
  

$$
P(t) = P_0 + \Delta P(t)
$$
  

$$
T_e = \text{constant}
$$

onde P<sub>o</sub> e T<sub>o</sub> correspondem respectivamente a potência e a temperatura média global do reator, no estado de referência (reator crítico e estacionário), tem-se que, para o  $\lambda$ reator não perturbado a seguinte equação:

$$
2 \rho c \mathbf{v} \mathbf{A} (T_0 - T_e) = P_0
$$
 (A3.11)

**e para um reator perturbado:** 

$$
\rho \ c \ V \ \frac{d}{dt} \ (\Delta T(t)) + 2 \ \rho \ c \ v \ A \ \Delta T(t) = P(t) \tag{A3.12}
$$

**onde assumiu-se** *p,* **c e v constantes.** 

**A reatividade de reaiimentação,** *pit),* **para um modelo de uma temperatura, é dada por:** 

$$
\rho_{i}(t) = \alpha \Delta T(t)
$$

 $\mathbf{r}$ 

**onde** *a -* **coeficiente de reatividade que engloba os efeitos de reaiimentação devido a variações na temperatura do combustível e do moderador.** 

**Assim, multiplícando-se por a a equação (A3.12) tem-se:** 

$$
\rho \ c \ V \ -\frac{d}{dt} \ (\rho_i(t)) \ + \ 2 \ \rho \ c \ v \ A \ \rho_i(t) \ = \ \alpha \ \Delta P(t) \tag{A3.13}
$$

ou  $\tau \frac{d}{dt} (\rho_i(t)) + \rho_i(t) = \alpha_p \Delta P(t)$ 

$$
\tau = \frac{\rho_c V}{2 \rho V A} = \frac{V}{2 V A} \qquad e \qquad \alpha_p = \frac{\alpha}{2 \rho V A} \qquad
$$